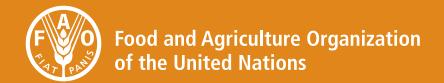

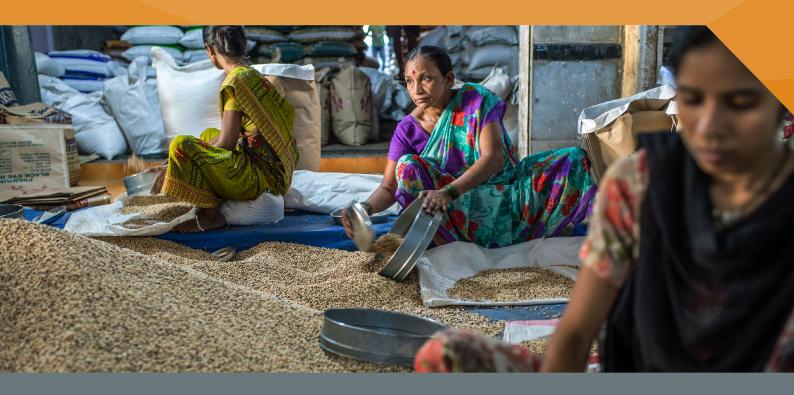

# **Ex-Ante Carbon-balance Tool for value chains EX-ACT VC**

GUIDELINES

Second edition

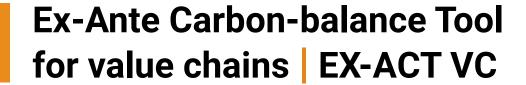

# GUIDELINES

Second edition

Food and Agriculture Organization of the United Nations Rome, 2022

Required citation:

FAO. 2022. Ex-Ante Carbon-balance Tool for value chains | EX-ACT VC – Guidelines. Second edition. Rome. https://doi.org/10.4060/cb9546en

#### Second edition

The designations employed and the presentation of material in this information product do not imply the expression of any opinion whatsoever on the part of the Food and Agriculture Organization of the United Nations (FAO) concerning the legal or development status of any country, territory, city or area or of its authorities, or concerning the delimitation of its frontiers or boundaries. The mention of specific companies or products of manufacturers, whether or not these have been patented, does not imply that these have been endorsed or recommended by FAO in preference to others of a similar nature that are not mentioned.

The views expressed in this information product are those of the author(s) and do not necessarily reflect the views or policies of FAO.

ISBN 978-92-5-136070-5

© FAO, 2022

© FAO, 2017 [First edition]

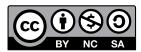

Some rights reserved. This work is made available under the Creative Commons Attribution-NonCommercial-ShareAlike 3.0 IGO licence (CC BY-NC-SA 3.0 IGO; https://creativecommons.org/licenses/by-nc-sa/3.0/igo/legalcode).

Under the terms of this licence, this work may be copied, redistributed and adapted for non-commercial purposes, provided that the work is appropriately cited. In any use of this work, there should be no suggestion that FAO endorses any specific organization, products or services. The use of the FAO logo is not permitted. If the work is adapted, then it must be licensed under the same or equivalent Creative Commons licence. If a translation of this work is created, it must include the following disclaimer along with the required citation: "This translation was not created by the Food and Agriculture Organization of the United Nations (FAO). FAO is not responsible for the content or accuracy of this translation. The original English edition shall be the authoritative edition."

Disputes arising under the licence that cannot be settled amicably will be resolved by mediation and arbitration as described in Article 8 of the licence except as otherwise provided herein. The applicable mediation rules will be the mediation rules of the World Intellectual Property Organization http://www.wipo.int/amc/en/mediation/rules and any arbitration will be conducted in accordance with the Arbitration Rules of the United Nations Commission on International Trade Law (UNCITRAL).

**Third-party materials.** Users wishing to reuse material from this work that is attributed to a third party, such as tables, figures or images, are responsible for determining whether permission is needed for that reuse and for obtaining permission from the copyright holder. The risk of claims resulting from infringement of any third-party-owned component in the work rests solely with the user.

Sales, rights and licensing. FAO information products are available on the FAO website (www.fao.org/publications) and can be purchased through publications-sales@fao.org. Requests for commercial use should be submitted via: www.fao.org/contact-us/licence-request. Queries regarding rights and licensing should be submitted to: copyright@fao.org.

# Contents

| Acknow    | ledgements                                            | VI  |
|-----------|-------------------------------------------------------|-----|
| Acronyn   | ns and abbreviations                                  | vii |
| Introduc  | tion                                                  | 1   |
| PART 1.   | FAO'S EX-ACT for value chain (EX-ACT VC) tool         | 2   |
| 1.1       | Objectives                                            | 2   |
| 1.2       | Uses                                                  | 2   |
| 1.3       | Outputs                                               | 3   |
| 1.4       | Scope                                                 | 3   |
| 1.5       | Limitations                                           | 4   |
| 1.6       | Outlining the scenarios                               | 5   |
| PART 2.   | Methodology                                           | 6   |
| 2.1       | Functional analysis of the value chain                | 6   |
| 2.2       | Environmental assessment                              | 9   |
| 2.3       | Socio-economic assessment                             | 22  |
| PART 3.   | Step-by-step instructions                             | 32  |
| 3.1       | Start                                                 | 32  |
| 3.2       | Commodity tracker                                     | 38  |
| 3.3       | Off-farm GHG assessment module                        | 42  |
| 3.4       | Socio-economic assessment module                      | 44  |
| PART 4.   | Interpretation of the results                         | 53  |
| 4.1       | Environmental results                                 | 53  |
| 4.2       | Socio-economic results                                | 57  |
| 4.3       | SDGs tracker                                          | 60  |
| Reference | ces                                                   | 62  |
| Glossary  | /                                                     | 65  |
| Annex 1   | . Origins and development of EX-ACT VC                | 67  |
| Annex 2   | . Additional information on methodological guidelines | 68  |
| Annex 3   | . Country level grid emission factor                  | 69  |
| Annex 4   | Refrigerants and GWP values                           | 73  |

# Figures

| Figure 1.  | EX-ACT VC framework                                                                            | 4  |
|------------|------------------------------------------------------------------------------------------------|----|
| Figure 2.  | Methodological steps                                                                           | 6  |
| Figure 3.  | Main steps of a value chain functional analysis                                                | 6  |
| Figure 4.  | Decision tree for boundary setting                                                             | 7  |
| Figure 5.  | An example of mapping volumes and physical flows in the value chain                            | 9  |
| Figure 6.  | Overview of emission sources across a typical value chain                                      | 11 |
| Figure 7.  | Example of aggregating food losses along the value chain                                       | 21 |
| Figure 8.  | Description of project                                                                         | 32 |
| Figure 9.  | Step 2 – description of value chain                                                            | 33 |
| Figure 10. | Selection of global warming potential                                                          | 33 |
| Figure 11. | Step 3 – mapping out the value chain                                                           | 34 |
| Figure 12. | Step 4 – data on on-farm activities                                                            | 37 |
| Figure 13. | Step 4.bis                                                                                     | 38 |
| Figure 14. | Commodity tracker – flow of commodity                                                          | 39 |
| Figure 15. | Transportation details                                                                         | 41 |
| Figure 16. | Activity data required for the off-farm GHG assessment – storage and display (post-processing) | 43 |
| Figure 17. | Selection of currency for results and exchange rate                                            |    |
| Figure 18. | Primary production input costs section                                                         |    |
| Figure 19. | Processing labour costs section                                                                |    |
| Figure 20. | Fixed capital costs section (infrastructure and machinery and vehicles)                        | 48 |
| Figure 21. | Other annual costs section                                                                     | 49 |
| Figure 22. | Prices and subsidies in Total revenues section                                                 | 50 |
| Figure 23. | Gender and youth module                                                                        | 51 |
| Figure 24. | GHG emissions results                                                                          | 54 |
| Figure 25. | Carbon footprint results                                                                       | 55 |
| Figure 26. | Water usage results                                                                            | 56 |
| Figure 27. | Food loss results                                                                              | 56 |
| Figure 28. | Monetary value of GHGs estimated in the value chain                                            | 57 |
| Figure 29. | Economic indicators by category of actor                                                       | 58 |
| Figure 30. | Wage of employed workers by category of actors                                                 | 58 |
| Figure 31. | Employment results                                                                             | 59 |
| Figure 32. | Gender and youth analysis – women participation                                                | 60 |
| Figure 33. | SDG tracker results                                                                            | 61 |

# Tables

| Table 1.  | List of environmental indicators                                                                                                    | 9  |
|-----------|----------------------------------------------------------------------------------------------------|----|
| Table 2.  | Examples of off-farm activity data and emission factors                                                                                                    | 12 |
| Table 3.  | Default net calorific values, in TJ/Gg, emission factors for stationary and mobile combustion, in tCO <sub>2</sub> -e/m <sup>3</sup> and kg GHG/TJ, and fuel density, in kg/m <sup>3</sup> | 14 |
| Table 4.  | Emission factors for type of packaging                                                                                                    | 14 |
| Table 5.  | Emission factors for transportation, in tCO <sub>2</sub> -e/tkm                                                                                                    | 16 |
| Table 6.  | Emission factors for wastewater                                                                                                    | 17 |
| Table 7.  | Emission factors for wastewater management                                                                                                    | 18 |
| Table 8.  | Emission factors for construction of buildings and roads, in tCO <sub>2</sub> -e/m <sup>2</sup>                                                                                            | 19 |
| Table 9.  | List of socio-economic indicators                                                                                                    | 22 |
| Table 10. | Methodology to calculate different economic measures of value-added indicator                                                                                                    | 23 |
| Table 11. | UN SDGs targets and indicator assessed within EX-ACT VC                                                                                                    | 29 |
| Table 12. | Step 2 - instructions                                                                                                    | 33 |
| Table 13. | Step 3 - instructions                                                                                                    | 35 |
| Table 14. | Description of activities                                                                                                    | 36 |
| Table 15. | Step 4 - instructions                                                                                                    | 37 |
| Table 16. | Step 4.bis - instructions                                                                                                    | 38 |
| Table 17. | Flow of commodity                                                                                                    | 40 |
| Table 18. | Transportation details                                                                                                    | 42 |
| Table 19. | Activity data required for the off-farm GHG assessment                                                                                                    | 43 |
| Table 20. | Data required for the Input costs section                                                                                                    | 46 |
| Table 21. | Data required for the labour costs section                                                                                                    | 47 |
| Table 22. | Data required for the Fixed capital costs section                                                                                                    | 49 |
| Table 23. | Data required for the other annual costs section                                                                                                    | 50 |
| Table 24. | Data required for the fixed capital costs section                                                                                                    | 51 |
| Table 25. | Gender and youth module                                                                                                    | 52 |
| Table A1. | Illustrative steps to map the number of actors                                                                                                    | 68 |
| Table A2. | Grid emission factors, in tCO <sub>2</sub> -e/MWh                                                                                                    | 69 |
| Table A3. | Major hydrofluorocarbon (HFC) molecules, environmental properties and main applications                                                                                                    | 73 |
| Table A4. | Major hydrofluoroolefins (HFO and HCFO) molecules, environmental properties, and main applications                                                                                         | 74 |

# Acknowledgements

The drafting of the present guidelines on the EX-Ante Carbon-balance Tool for value chains (EX-ACT VC) has been a collaborative effort. The development of the guidelines has been carried out by Maria Giulia Crespi, Isaac Guzman Estrada, Katherine Jones and Sravya Mamidanna, under the overall guidance of Joanna Ilicic and Adriana Ignaciuk in the Agrifood Economics Division (ESA) of the Food and Agriculture Organization of the United Nations (FAO).

A number of FAO colleagues provided valuable inputs and contributions, including Miquel Saludas (ESA, FAO), Jihae Kwon (ESA, FAO), Silvia Bartoli (ESA, FAO), Martial Bernoux, Laure Sophie Schiettecatte, Viviane Umulisa (Office of Climate Change, Biodiversity and Environment (OCB, FAO), Seyda Ozkan (Animal Production and Health Division (NSA, FAO), Alejandra Safa, Martha Osorio (Inclusive Rural Transformation and Gender Equality Division (ESP, FAO) and Louis Bockel (FAO Regional Office for Africa). The authors would also like to thank the experts who participated in the soft–launch of the tool, including Raymond Desjardins (Agriculture and Agri-food Canada), Dominque Maxime (International Reference Centre for the Life Cycle of Products, Processes and Services, CIRAIG) and Nkulumo Zinyengere (World Bank).

The authors would also like to thank Luca Mershed (ESA, FAO) for his editing assistance, as well as Daniela Verona (ESA, FAO) for providing layout and publishing coordination support.

# Acronyms and abbreviations

ADEME Agence de la transition écolgique

**AFOLU** agriculture, forestry and other land use

**BAU** business as usual

**CFC** chloro-fluorocarbons

**COD** Chemical Oxygen Demand

**DFID** UK Department for International Development

**EF** emission factor

**EX-ACT** Ex-Ante Carbon-balance Tool

**EX-ACT VC** Ex-Ante Carbon-balance Tool for value chains

**FAO** Food and Agriculture Organization of the United Nations

**FTE** full-time equivalent

**GHG** greenhouse gas

**GPV** gross production value

**GRI** Global Reporting Initiative

**GVA** gross value added

**GWP** global warming potential

**HFC** hydro-fluorocarbons

**HH** household

IAMs Integrated Assessment Models

IEA International Energy Agency

IFI International Financial Institutions

intermediate input

**ILO** International Labour Organization

IMF International Monetary Fund

IPCC Intergovernmental Panel on Climate Change

**ISCO** International Standard Classification of Occupations

ISIC International Standard Industrial Classification of All Economic Activities

LCU local currency unit

MIMEC mining, industry, manufacturing, electricity and constructions

**NVA** net value added

**OECD** Organization for Economic Co-operation and Development

**PV** production value

scc social cost of carbon

**SDGs** Sustainable Development Goals

**SMEs** small and medium enterprises

**SNA** System of National Accounts

**UN** United Nations

USD United States dollar

**VA** value added

**VC** value chain

**WB** World Bank

**WBCSD** World Business Council for Sustainable Development

WRI World Resources Institute

#### Introduction

#### Objectives of the guidelines

The guidelines aim at:

- Providing a comprehensive overview of the EX-ACT VC tool and helping users assess the sustainability of agrifood value chains across environmental, economic, and social dimensions using the EX-ACT VC tool (FAO, 2022).
- Describing the various methodological concepts underlying the tool to perform a value chain assessment and calculating several indicators of sustainability.
- Illustrating the structural layout of the tool, explaining data requirements, and providing step-bystep data entry guidance to perform a value chain assessment using the EX-ACT VC tool.
- Discussing the different indicators the tool calculates and how they can be used for project and policy evaluation and design.

#### Target readership

The EX-ACT VC methodological guidelines are intended to assist potential users of the EX-ACT VC tool including policy makers, project managers, analysts and researchers, among others.

#### Structure of the document

The present guidelines are organized into four parts. Part 1 introduces and provides a brief overview of the EX-ACT VC tool, describing its objectives, its intended uses, and main outputs, followed by summarizing the scope of the tool and its limitations. Part 2 explains in detail the methodology underlying the tool in a systematic and transparent framework, discussing the different indicators used by the tool to assess the sustainability of agrifood value chain interventions and introducing the technical equations used to calculate these indicators. Part 3 explains how the tool is structured and organized and provides step-by-step data entry guidelines while discussing the data requirements to complete an assessment using the EX-ACT VC tool. Part 4 presents the various results and outputs that EX-ACT VC generates and discusses how users can interpret them.

# PART 1. FAO'S EX-ACT for value chain (EX-ACT VC) tool

The Ex-Ante Carbon-balance Tool for value chains (EX-ACT VC), developed by FAO is a multi-appraisal system that evaluates the environmental and socio-economic performance of agrifood value chains (agrifood VC). This section begins with a summary of the tool objectives, its intended uses, followed by introducing the main outputs, describing the scope, and limitations of the tool. **Annex 1** reviews the historical development of the tool.

# 1.1 Objectives

The EX-ACT VC, an excel-based tool is developed to evaluate the sustainability of agrifood VC simultaneously along the environmental, economic, and social dimensions. The primary objective of the EX-ACT VC tool is to provide decision support to design (*ex ante*) and evaluate (*ex post*) agrifood VC projects and policies by comparing a "current" scenario with baseline information and a "planned' scenario involving a future vision or goal (or implemented activities scenario in case of *ex post* evaluations). Guided by the sustainable food framework (FAO, 2014a), the tool provides a standardized approach for users to measure, analyse, and improve the sustainability of agrifood VCs.

The tool was developed with the following specific objectives:

- to help users "quantify" sustainability performance of agrifood VCs by assessing the environmental, economic, and social dimensions in a consistent and transparent framework;
- to help users "identify" drivers of sustainability across agrifood VCs through comparing a "current" and "planned' scenario of a project or policy;
- to help users "determine" entry points for investments and interventions;
- to help users "evaluate" whether their planned projects and policies meet their objectives; and
- to support users "design" and develop effective projects and policies to improve sustainability in agrifood VCs.

Ultimately, the EX-ACT VC tool is intended to provide an accessible operational resource that can be tailored to address sustainability in agrifood value chains in different contexts and at multiple levels to help achieve environmental, economic, and social objectives.

#### 1.2 Uses

EX-ACT VC tool is intended for any user who is interested in assessing the sustainability of agrifood value chains. The tool does not require specific scientific knowledge. It provides stakeholders operating at multiple levels a cost-effective, consistent, and transparent framework to evaluate the sustainability of agrifood VCs regardless of their context, size, and geographic location. EX-ACT VC tool serves as an effective means for the development community, international financial institutions, public and private investors, policy makers, and governments at local, regional, and national levels to:

- pre-assess the potential impacts of a project or policy in a given time frame at the value chain level (ex ante appraisal);
- identify hot-spots for performance improvement by contrasting multiple indicators in a "current" and "planned' scenario;
- determine synergies and trade-offs between the three dimensions of sustainability occurring along each stage of the value chain;
- enable intervention design and investment prioritization to support climate-smart agrifood value chain:
- evaluate the extent to which a project or policy has been successful in achieving its stated objectives at the value chain level (*ex post* appraisal); and
- facilitate informed decision making by providing clear, well-structured, quantified analysis of the effects and consequences of proposed actions.

# 1.3 Outputs

The EX-ACT VC tool calculates several quantitative indicators and measures which are listed below. Part 2 introduces these indicators in detail, defines them, and describes the methodology and the underlying technical equations and parameters used to compute them. All the indicators across the environmental, economic, and social dimensions together provide a comprehensive picture of the sustainability of agrifood VCs. It is worthwhile to note here that the indicators below are inter-dependent and mutually reinforcing, sometimes overlapping across several dimensions. For example, food loss is not only an environmental cost but entails economic costs and subsequently societal food-(in)security costs. The tool, however, delineates any overlapping indicators for ease of use.

The environmental indicators estimated by the tool are (i) greenhouse gas (GHG) emissions which measure total GHG emissions, net carbon balance, and carbon footprint; (ii) water usage; (iii) food loss; and (iv) monetary value of GHG's emitted in the value chain.

The economic indicators calculated by the tool are (i) value-added, which measures gross production value (GPV) and gross and net value added (GVA); and (ii) distribution of value-added among production factors, which measures net income and average daily wage.

The social indicators computed by the tool are (i) employment which calculates the total number of jobs created along the value chain and disaggregates the number of jobs created across different actors and activities; (ii) women representation which reflects the number of women owning a business, the number of women in managerial positions, and the number of women employed (hired and as family labour); and (iii) Youth participation which indicates the number of jobs disaggregated by age group.

Apart from the above indicators, the tool also tracks a set of Sustainable Development Goals to evaluate the project or policy alignment to reach relevant SDG targets. The main SDGs tracked are zero hunger (2); gender and equality (5); clean water and sanitation (6); industry innovation and infrastructure (9) and responsible consumption (12).

# 1.4 Scope

The scope of the EX-ACT VC tool is defined by its methodological framework that relates to mapping the value chain, defining actors, describing activities, and quantifying outcomes in a given period. **Figure 1** illustrates the current framework of the tool. Annex 1 reviews the historical development of the tool. The tool framework is straightforward (DFID, 2008), micro-economic theory, and macro-economic accounting frameworks (System of National Accounts (SNA) 2008) to quantify socio-economic indicators; Intergovernmental Panel on Climate Change (IPCC) guidelines (IPCC, 2006, 2019c), and FAO's Global Food Loss Index (2018) and several others to quantify environmental outcomes (see Part 2).

Figure 1. EX-ACT VC framework

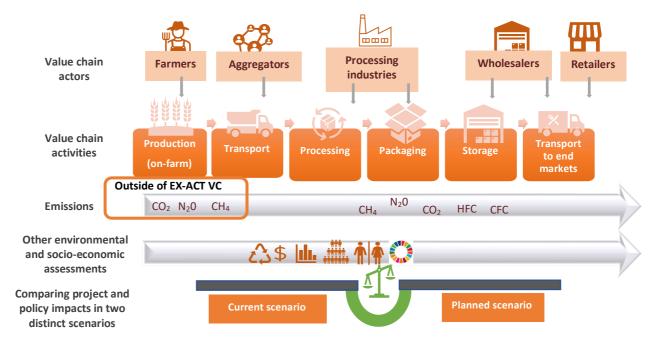

Source: Authors' own elaboration.

The tool allows assessment of:

- Five categories of commodities including annuals, perennials, dairy, meat and fish.
- Up to nine unique categories of actors, whereby a "category of actors" refers to "a type of individuals, households, farms, firms, etc., who share similar activities performed and scale (e.g. small, medium, large)".
- Up to five possible activities, in which each category of actor can carry out up to five different activities (e.g. primary production, processing, storage [pre/post storage], transportation, and distribution).
- Annual time-period of accounting or an annual "snapshot". All data (e.g. GHG emissions, costs, revenues, jobs, etc.) are for a specific year.
- Current vs planned scenario as the tool calculates and compares the environmental and socioeconomic outcomes for two distinct scenarios (e.g. "current" and "planned" scenarios) (see Section 1.6).

#### 1.5 Limitations

The EX-ACT VC tool assessments are limited to:

- **Single commodity or product**: the tool allows the assessment of a single commodity at a time and does not account for any resulting by-product(s). Assessing by-products would require a parallel analysis (carried out in a second excel file).
- **Minimal level of food processing**: the tool allows assessment of minimal level of food processing, thus products that entail a combination of different commodities, cannot be considered.
- **Micro-meso level of analysis**: the EX-ACT VC tool was initially designed for performing project level value chain analysis at the micro (individual actor) and meso (category of actors) level. Currently, the tool is not best suited to perform macro-level analysis at a national or international level.
- Static model: the tool performs a static computation that covers the value chain assessment over an annual time period under two different scenarios. It has, therefore, limited capability in capturing

the dynamic interactions between actors and feedback-loops over time that affect the sustainability of value chain.

• **No uncertainty assessments**: the tool does not capture any uncertainty related to the calculated outcome indicators.

# 1.6 Outlining the scenarios

Estimating environmental and socio-economic costs and benefits associated with a proposed agrifood value chain project or policy requires establishing a comparable context to track changes in the value chain at two points in time (e.g. a current or pre-intervention phase with a planned or post-intervention phase). The EX-ACT VC allows users to construct two scenarios to compare and contrast the impact of a project or policy. The impact is then defined as the difference between what the situation is "without the project or policy" and what would be "with the project or policy". Within EX-ACT VC, the "current" scenario corresponds to the "without project or policy" scenario, and the "planned" scenario corresponds to the "with project or policy" scenario. When performing an *ex ante* analysis, the planned scenario would incorporate the foreseen activities outlined in a Project Design Report, or similar, and it would answer the question "what would happen with the implementation of the project?" In the case of a monitoring or *ex post* analysis, it would correspond to the advances or actual activities implemented as a result of the project. Thus, in the environmental assessment, the final balance is the comparison between the GHG emissions associated with the project implementation and the baseline following a business as usual (BAU) model. Similarly, in the socio-economic assessment, the final balance is the difference between selected economic indicators in the planned and current scenarios.

# PART 2. Methodology

This section describes in detail the methodology behind the tool to assess the sustainability of value chains across environmental, economic and social dimensions. This section is organized according to the methodological steps that users should follow to complete an assessment using the EX-ACT VC tool. **Figure 2** provides an overview of the main steps and lists the corresponding sections in which they are explained in detail.

The functional analysis of the value chain draws on common approaches in the literature. The environmental assessment derives methodology from IPCC guidelines (IPCC, 2006, 2019c), GHG protocol (Bhatia *et al.*, 2011, WRI, and WBCSD, 2013), Global Logistics Emissions Council Framework (Greene and Lewis, 2019) and Smart Freight Centre (2019), Institute for Global Environmental Strategies (2020), *Agence de la transition écologique* (ADEME, 2020) and Breisinger (2012) FAO's Global Food Loss Index (2018). The socio-economic assessment borrows from different strands of economic analysis including micro-economic accounting (crop and enterprise budgets), macro-economic frameworks on national accounts (SNA, 2008), FAO (FAO, 2017, 2019c, 2019d), International Standard Classification of Occupations (ISCO-88) of the International Labour Organization (ILO) (ILO, 2012) and International Energy Agency (IEA, 2020).

Figure 2. Methodological steps

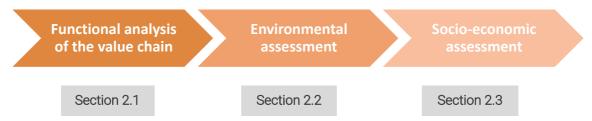

Source: Authors' own elaboration.

# 2.1 Functional analysis of the value chain

The functional analysis of the value chain examines the production activities in the value chain, different actors contributing to such production activities and physical flows of the commodity across different actors and activities of the value chain. The main steps of a functional analysis are summarized in **Figure 3**.

Figure 3. Main steps of a value chain functional analysis

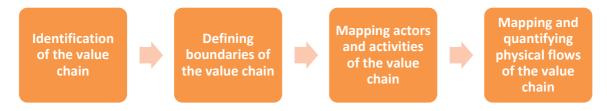

Source: Authors' own elaboration.

#### 2.1.1 Identification of the value chain

The EX-ACT VC tool currently allows the assessment of a single commodity or product. Therefore identifying a value chain to assess in EX-ACT VC tool will be straightforward for projects and policies dealing only with a single commodity or product. However, agrifood value chains are complex, with often a single commodity being transformed into multiple products. For projects and policies dealing with either multiple commodities or multiple products, it is necessary to identify and prioritize which

commodity or product is to be analysed. Several approaches and tools of priority setting exist to help users. The most common approach is to determine criteria based on the goals of the project/policy (e.g. jobs created, market growth potential and subsidies), develop weighted scores and prioritize highest ranked value chain. It is also important to also note that the EX-ACT VC tool does not account for any resulting by-products of the agrifood VC. However, a user can run multiple parallel analyses of different commodities, products and by-products within the scope of a particular project or policy and aggregate them manually.

# 2.1.2 Defining boundaries of the value chain

After identifying the value chain to be assessed, it is important to define the boundaries of the value chain e.g. to define the portion of the value chain the user wants to analyse and map the main actors and activities in the value chain. These two steps are simultaneous, evolving and co-dependent. The needs, objectives and scope of the value chain project or policy define the boundaries of the value chain. Therefore, there is no one-size-fits-all template to perform this exercise,

Defining the boundaries of a value chain assessment is one of the most difficult steps. In reality, almost every actor and every activity is connected with everything else. **Figure 4** provides some guidance on how the user can define the boundaries to evaluate their project or policy.

As elaborated in the Sustainability Assessment of Food and Agricultural Systems guidelines (FAO, 2014b), the decision tree of the Global Reporting Initiative (GRI) G3.1 Guidelines is a broadly tested tool which can be used as a template to guide decisions on defining the boundaries, e.g. to decide what and who is included in the scope of a value chain assessment (GRI, 2011).

No Do you have control over the entity? No Do you have Yes significant influence Does it have No Do you have Yes significant impacts? influence? Exclude Does it have Not necessary Yes significant impacts Yes to report Does it have Not necessary significant impacts? Yes to report Not necessary Yes to report Performance data Disclosures on management approach Narrative reporting on issues and dilemmas

Figure 4. Decision tree for boundary setting

Source: GRI. 2011. *Sustainability Reporting Guidelines. Version 3.1*. Amsterdam. www.globalreporting.org/resourcelibrary/G3.1-Guidelines-Incl-TechnicalProtocol.pdf

Once the boundaries are clearly defined, the next step is to map the main actors and activities within the value chain and quantify the physical flows of the commodity across actors and activities. Drawing from common approaches and guidelines (Bellù, 2013; DFID, 2008; Collins *et al.*, 2016), the next two sections provide some guidance on mapping actors, activities and quantifying physical flows in the value chain.

# 2.1.3 Mapping actors and activities

Mapping the value chain is a central component of the EX-ACT VC assessment. It helps identify the various activities, actors in the value chain and the interdependencies among them. The mapping will provide the foundation upon which subsequent environmental and socio-economic assessments are performed.

EX-ACT VC tool simplifies the mapping exercise by providing the initial structure of activities necessary to bring a product from production to consumption. These activities in the tool are:

- 1. primary production
- 2. processing
- 3. packaging
- 4. storage (pre/post processing)
- 5. distribution or transportation.

Often, value chain assessments follow a linear sequence of activities and actors. However, the real world is highly complex, with some actors performing more than one activity. The tool accounts for this complexity by introducing a flexible approach that will allow users to map the actors to multiple activities. The tool is designed to identify up to nine categories of actors, of which up to three categories can be specified as performing primary production activities, and map each of the nine actors to the five activities listed above.

Distinguishing between actors depends on the level of detail the user requires and, on the needs, and objectives of the agrifood VC project or policy to be assessed. A simple way to distinguish an actor is to identify their main activity or occupation (Bellù, 2013; DFID, 2008). For example, aggregators are involved in collection of primary harvest, rice producers are the ones who produce rice. However, rice producers may display heterogeneous characteristics, which can allow further classification based on farm size (small, medium, large, etc.), production system (rain-fed, irrigated intensive, etc.) and many other specificities.

Once the actors have been classified, the actual number of actors within each category of actors is important to provide an overview of the scope and size of different actors within the value chain.

Additional resources that can help users perform this part of the analysis are listed in Annex 2.

#### 2.1.4 Mapping and quantifying physical flows in the value chain

The actors in an agrifood value chain are linked together through many different flows. These flows can be both tangible (material/products and financial) and intangible (information). The EX-ACT VC tool provides a framework to map only the physical flows. In simple terms, mapping physical flows will allow the user to understand who is buying and who is selling; and quantifying physical flows will allow the user to understand how much is sold and how much is purchased by different actors. Physical flows include the transformation, storage, and transportation of products. A typical physical product flow begins with the raw materials supplied to processors and the processed product transferred to storage and distribution to the final consumer. The physical flows are quantified in terms of volume to provide an overview of the size of the different actors and channels within the value chain.

The user is first required to enter data on the total volume of raw material produced or harvested by each category of actors identified as performing primary production activities. The subsequent physical flows are then entered in the EX-ACT VC tool as a proportion of the total volume of raw material that flows through each actor and at each activity. The user is responsible for collecting data on the volume of products sold and purchased by each identified actor in the value chain.

**Figure 5** gives an overview of the mapping of volumes of product flows through a value chain. In this example, there are several actors who are selling and purchasing mangoes. The value chain begins with smallholder producers harvesting 1 000 tonnes of mangoes of which 100 tonnes are consumed by the households. The remaining 900 tonnes of mangoes are sold to three different actors. Fresh mango wholesalers purchase 540 tonnes, industrial small and medium-sized enterprises (SMEs) and large processing companies purchase 180 tonnes each from the smallholder producers.

The user must convert data collected on volumes purchased by each actor as a proportion of the total volume sold by the previous actor in the value chain. In this example, therefore, the fresh mango wholesalers purchase 60 percent of the total mangoes sold by the smallholder producers. Similarly, industrial SMEs and large processing companies purchase 20 percent each of the total mangoes sold by the smallholder producers.

Smallholder producers
Production: 1000 tonnas
Home consumption: 10%

Retailers A 100% Local markets

Industrial SME's 100%

Retailers B 20% Regional markets

40%

International markets

Figure 5. An example of mapping volumes and physical flows in the value chain

Source: Authors' own elaboration.

Collecting all data needed to quantify flows for a value chain analysis usually requires drawing information from different data sources. Annex 2 provides more information on this and guides the user in mapping and quantifying the physical flows.

#### 2.2 Environmental assessment

The environmental assessment builds essentially on the functional analysis of the value chain described in Section 2.1, because it requires that users identify the building blocks of the value chain e.g. the actors and activities performed by each of the actors as well as quantification of the physical flows of the production among different actors and activities.

The EX-ACT VC tool calculates a set of indicators that represent the environmental performance of the value chain. Multiple measures are computed for some indicators. These indicators are listed in **Table 1** and described below.

Table 1. List of environmental indicators

| Environmental indicators | GHG emissions (tCO <sub>2</sub> -e) and carbon footprint (tCO <sub>2</sub> -e/tonne of final product) |
|--------------------------|----------------------------------------------------------------------------------------------------|
| _                        | Water usage (litres)                                                                                  |
|                          | Food loss (tonnes of product)                                                                         |
|                          | Monetary value of GHGs estimated in the value chain                                                   |

Source: Authors' own elaboration.

#### 2.2.1 Indicator: GHG emissions

This indicator is intended to assess the potential of the value chain to contribute towards achieving climate mitigation goals by estimating GHG emissions from different types of activities across the value chain. GHG emissions are generated by activities in all stages of an agrifood value chain. The tool first distinguishes between "on-farm" and "off-farm" activities, and their related emissions as described in **Box 1**.

#### Box 1. On-farm vs off-farm GHG emissions

On-farm and off-farm GHG emissions are defined within EX-ACT VC as follows:

- On-farm GHG emissions are those strictly related to primary food/agriculture production. They include emissions originating from most of the activities arising from land use, primary production, up to harvesting, namely land use change, crop (annuals, perennials) and livestock management, use of inputs and infrastructure related to primary production.
- Off-farm GHG emissions are those originating from post-primary production activities e.g. related to processing, packaging, storage, and distribution up to the retailer.

Source: Authors' own elaboration.

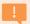

#### **ATTENTION**

When any post-harvest activities are performed on the farm, e.g. if some farmers (primary producers) begin any part of the product transformation within their farms, the related GHG emissions are not accounted as on-farm emissions, even though they occur on the farm; rather, they constitute off-farm emissions, as originating from post-harvest activities.

GHG emissions from on-farm activities are not calculated within the tool, however, the tool can account for the on-farm emissions when provided as an input by the user expressed in tonnes of carbon oxide equivalent (tCO<sub>2</sub>-e). These on-farm emissions can be either externally calculated using on-farm GHG accounting tools such as EX-ACT (FAO, forthcoming) or derived from literature.

GHG emissions from off-farm activities are calculated within the tool. The EX-ACT VC tool calculates the total off-farm GHG emissions from energy (e.g. diesel, fuel, etc.), material use (packaging) and water inputs utilized across each activity and stage of the value chain in a current and planned scenario. The EX-ACT VC tool in its current version does not account for emissions originating from food losses across the value chain. **Figure 6** provides a visual overview of energy, water, and material inputs at different activities and stages of a typical value chain that lead to GHG emissions which are accounted in the EX-ACT VC tool.

Figure 6. Overview of emission sources across a typical value chain

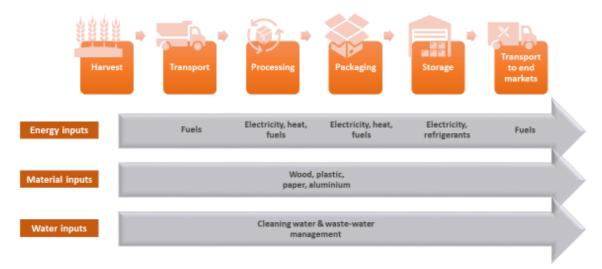

Source: Authors' own elaboration.

The following two measures are calculated by the EX-ACT VC tool for the GHG emission indicator:

- 1. total amount of GHG emissions and net carbon balance in tCO<sub>2</sub>-e per year;
- 2. carbon footprint in tCO<sub>2</sub>-e/ tonne of product.

GHG emissions are generally calculated following the methodology established by the IPCC with using the following formula:

 $GHG\ emissions = Activity\ Data\ imes\ Emission\ Facor$ 

In the above formula, activity data refers to a quantitative measure of a specific activity that results in GHG emissions or sequestration during a given period of time. Emission factors, expressed per unit of an individual activity, allow estimating GHG emissions from the activity. For example, processing a tonne of mangoes requires a certain amount of energy, reported in kilowatt hour (kWh) as activity data, which multiplied by a corresponding emission factor (GHG emissions per kWh) calculates the quantity of GHG emissions resulting from the usage of electricity to process the one tonne of mangoes.

The IPCC guidelines specify a "tier" to represent the reliability and methodological complexity of emission factors and activity data. Tier 1 are simple methods that provide default emission factors, Tier 2 are similar to Tier 1, but provide country specific emission factors, Tier 3 are the most complex approaches requiring specific data that provide more accurate emission factors.

EX-ACT VC tool embeds default Tier 1 emission factors from literature. However, the tool is flexible and allows the user to specify Tier 2 emission factors for activities if available.

A few examples of the type of activities and emission factors needed at each stage of the value chain is provided in **Table 2**.

Table 2. Examples of off-farm activity data and emission factors

| Off-farm activity in agrifood VC         | Source of emissions                                                                                                    | Example of activity data                                                                                                    | Example of emission factor                                                                                                    |
|------------------------------------------|----------------------------------------------------------------------------------------------------|----------------------------------------------------------------------------------------------------|----------------------------------------------------------------------------------------------------|
| Processing<br>(energy and<br>wastewater) | Consists of carbon dioxide (CO <sub>2</sub> ), methane (CH <sub>4</sub> ) and nitrous oxide (N <sub>2</sub> O) gases associated with direct liquid/gas fossil fuel or dry matter burned or energy consumed for food processing. | Amount of energy (kilowatt hour (kWh), fuel or gas (m³), tonnes of dry matter (tdm) consumed, expressed per tonne of processed product.                                                                                 | Based on IPCC (2006) Volume 2, Energy. Energy emission factor (EF) expressed in tCO <sub>2</sub> -e/m³. Based on International Finance Institutions (IFI, 2022) country specific emission factor of the energy grid of the selected country, in tCO <sub>2</sub> -e/MWh (MegaWatt per hour). |
|                                          | Consists of both, methane (CH <sub>4</sub> ) – when treated or disposed of anaerobically, and nitrous oxide (N <sub>2</sub> O) emissions.                                                                                       | Total amount of water used in the processing activity in m <sup>3</sup> per tonne of product.                                                                                                    | Based on IPCC (2019) Volume 5, Waste. EF expressed in kg CH <sub>4</sub> /kg Chemical Oxygen Demand (COD) for treatment/ discharge pathway or system(s) used.                                                                                                    |
| Storage<br>(with refrigerant)            | Consists of the energy use for the operation of the facility.                                                                                                    | Amount of energy consumed in the facility during the time of the product is stored (kWh/day).  The allocation of the emissions is based on the total amount of stored product and the total volume of storage facility. | Based on IFI (2022). Country specific emission factor of the energy grid of the selected country, express in tCO <sub>2</sub> -e/MWh.                                                                                                    |
|                                          | Refrigerated storage can release potent GHG: hydro-fluorocarbons (HFCs) and chloro-fluorocarbons (CFCs) from leakage throughout the life operation of refrigerants or chillers.                                                 | The total refrigerant leakage over the year, expressed as kg per year.                                                                                                    | Global Warming Potential<br>(GWP) based on the fifth<br>IPCC 2014 Assessment<br>Report.                                                                                                    |
| Packaging                                | Consists of the emissions of the energy on mass of packaging raw material from which the package is made.                                                                                                    | The weight (kg) of material package per tonne of product.                                                                                                    | The emissions factors for packaging are derived from Berneers-Lee and Hoolohan (2012), expressed in tCO <sub>2</sub> -e per tonne of packaging.                                                                                                    |

| Off-farm activity in agrifood VC | Source of emissions                                                                                               | Example of activity data                                                                   | Example of emission factor                                                                                                    |
|----------------------------------|----------------------------------------------------------------------------------------------------|--------------------------------------------------------------------------------------------|----------------------------------------------------------------------------------------------------|
| Transport                        | Consists of the fuel combusted to power the transport (tank-to-wheel) during a distance (km) and weight (tonnes). | Number of<br>tonne/kilometres<br>(weight and distance),<br>in km and tonnes of<br>product. | Emission intensity factor derived from the fuel and vehicle type, expressed in tCO <sub>2</sub> -e/tkm based on Smart Freight Center (2019). Refrigerated transport consumes 20 percent additional energy than ambient distribution (Tassou <i>et al.</i> , 2009). |

Source: Authors' own elaboration.

#### Calculation of total off-farm GHG emissions in EX-ACT VC tool

This section introduces and describes the technical equations used to calculate the GHG emissions from different activities at different stages of the value chain. Emissions calculated across all the activities and actors are aggregated to quantify total off-farm GHG emissions. In the following sections, the methodology used to calculate emissions from each of the activity is described.

**Processing:** the main activities in processing such as cooking, drying, shredding, grinding etc. involve utilization of heat, fuels, or electricity. GHG emissions from this activity are calculated following the guidelines published by GHG protocol (WRI, and WBCSD, 2013) using the equation below:

$$kg\ CO_2e\ emissions = \sum (Qe\ (m^3or\ kWh) \times EF(kgCO_2e/m^3\ or\ kWh))$$

where:

- Qe = quantity of energy, in m<sup>3</sup> or kWh/year
- EF = emission factor corresponding to the fuel or energy used, in kgCO<sub>2</sub>-e/m<sup>3</sup> or kgCO<sub>2</sub>-e/kWh.

Associated emission factors for the heat and energy derived from different stationary and mobile combustion fuels, are provided in **Table 3**. Annex 3 provides country level grid emission factors, in tCO<sub>2</sub>-e/MWh.

Table 3. Default net calorific values, in TJ/Gg, emission factors for stationary and mobile combustion, in tCO<sub>2</sub>-e/m<sup>3</sup> and kg GHG/TJ, and fuel density, in kg/m<sup>3</sup>

| Fuel and solid biofuels type          | <b>EF</b> <sub>fuel</sub> | Net calorific values | EF CO <sub>2</sub> | EF CH <sub>4</sub> | EF N <sub>2</sub> O | Density |
|---------------------------------------|---------------------------|----------------------|--------------------|--------------------|---------------------|---------|
| Stationary - motor gasoline           | 2.292                     | 44.3                 | 69 300             | 10                 | 0.6                 | 741     |
| Stationary - gasoil /diesel oil       | 2.686                     | 43.0                 | 74 100             | 10                 | 0.6                 | 837     |
| Stationary – waste oil/<br>lubricants | 2.819                     | 40.2                 | 73 300             | 10                 | 0.6                 | 950     |
| Stationary LPG                        | 1.596                     | 47.3                 | 63 100             | 5                  | 0.1                 | 533     |
| Stationary - natural gas              | 0.002                     | 48.0                 | 56 100             | 5                  | 0.1                 | 0.768   |
| Mobile - motor gasoline               | 2.343                     | 44.3                 | 69 300             | 33                 | 3.2                 | 741     |
| Mobile – gasoil /diesel oil           | 2.714                     | 43.0                 | 74 100             | 3.9                | 3.9                 | 837     |
| Mobile - natural gas                  | 0.002                     | 48.0                 | 56 100             | 92                 | 3                   | 0.768   |
| Mobile – LPG                          | 1.645                     | 47.3                 | 63 100             | 62                 | 0.2                 | 533     |
| Mobile – ethanol (cars)               | 0.045                     | 27.0                 | 1 508              | 18                 | N/A                 | 788     |
| Mobile – ethanol (trucks)             | 0.480                     | 27.0                 | 1 508              | 260                | 41                  | 788     |
| Off-road diesel                       | 2.979                     | 43.0                 | 74 100             | 4.15               | 28.6                | 837     |
| Off-road gasoline (2-stroke)          | 2.435                     | 44.3                 | 69 300             | 140                | 0.4                 | 741     |
| Off-road gasoline (4-stroke)          | 2.384                     | 44.3                 | 69 300             | 80                 | 2                   | 741     |
| Wood                                  | 1.925 [0.178]             | 15.6                 | 112 000            | 300                | 4                   |         |
| Peat                                  | 1.138 [0.104]             | 9.8                  | 106 000            | 300                | 1.4                 |         |
| Charcoal                              | 3.513 [0.209]             | 29.5                 | 112 000            | 200                | 1                   |         |

Notes: Numbers in bracket are the default emission factor for solid biofuels excluding CO2 emissions.

Source: Authors' elaboration based on IPCC. 2006. *IPCC Guidelines for National Greenhouse Gas Inventories*. Volume 2, Chapter 2. Geneva, Switzerland. www.ipcc-nggip.iges.or.jp/public/2006gl/vol4.html

**Packaging:** GHG emissions from packaging reflect the embedded energy based on the material used and the mass of such material used for packaging. The following equation calculates the GHG emissions from packaging based on the type of material used and the weight of the material:

$$kg CO_2e \ emissions = W(kg/tonne) \times EF(kgCO_2e/kg)$$

where:

- W = weight of type of packaging, in kg/tonne of product
- EF = emission factor associated with the type of packaging, in kgCO<sub>2</sub>-e/kg of packaging material.

Table 4. Emission factors for type of packaging

| Type of packaging | Emission factors (tCO <sub>2</sub> -e/tonne of packaging) |
|-------------------|-----------------------------------------------------------|
| Wood              | 0.4                                                       |
| Paper             | 2.1                                                       |
| Aluminium         | 8.5                                                       |
| Plastic (mixed)   | 3.6                                                       |

Source: Berneers-Lee, M. & Hoolohan, C. 2012. *The Greenhouse Gas Footprint of Booths*. Booths GHG report final, Small World Consulting Ltd. Lancaster, UK, Lancaster University.

**Storage:** storage consumes electricity. The energy requirement will be dependent on a variety of factors including whether the goods are stored in ambient, cold, or freezing temperatures. In cases of temperature-controlled storage, GHG emissions are also calculated from the leakage throughout the operational life of the refrigerants. Based on the GHG protocol (WRI, and WBCSD, 2013), the GHG emissions from storage are calculated using the following set of equations:

$$SEC = Ec (kWh/year) \times N (days)$$
  
 $kg CO_2e \ emissions = SEC(kWh) \times EF(kgCO_2e/kWh)$ 

With refrigerant:

$$kg\ CO_2e\ emissions = (SEC\ (kWh) \times EF\ (kgCO_2e/kWh)) + (Qr\ (kg) \times GWP\ (kgCO_2e/kg))$$

#### where:

- SEC = specific energy consumption, in kWh
- Ec = electricity consumption, in kWh/year
- N = number of days stored, days
- EF = emission factor corresponding to the electricity used, in kgCO<sub>2</sub>-e/kWh
- Qr = leakage, in kg
- GWP = global warming potential, in kgCO<sub>2</sub>-e/kg.

Users must specify the type of refrigerant used and its GWP value in the EX-ACT VC tool. Default refrigerants and their respective GWP values are not embedded within the tool and users are responsible to specify them. Most commonly used refrigerants, their main applications and their GWP values are provided in Annex 4 to guide the users to perform an EX-ACT VC assessment (refer to Table A3, Annex 4).

**Transportation:** GHG emissions from transportation primarily come from burning fossil fuel for cars, trucks, ships, trains, and planes to travel from one-point to another. Based on the Smart Freight Centre's Global Logistics Emissions Council Frame (2019), the GHG emissions from transportation are calculated using the following equation:

$$kg\ CO_2e\ emissions = \sum_{1}^{n} (total\ tkm \times iEF\ (kgCO_2e/tkm))$$

#### where:

- tkm = tonnes per kilometre
- iEF = intensity factor, in kgCO<sub>2</sub>/tkm
- n = transports involved.

Table 5. Emission factors for transportation, in tCO<sub>2</sub>-e/tkm

| Type of transport                            | Type of fuel                        | Intensity factor              | Refrigerant                    |
|----------------------------------------------|-------------------------------------|-------------------------------|--------------------------------|
|                                              |                                     | TTW - tCO <sub>2</sub> -e/tkm | TTW - kgCO <sub>2</sub> -e/tkm |
| Animals                                      | None                                | 0.000                         | 0.000                          |
| Aviation – air freight                       | Kerosene                            | 0.00026                       | 0.008560                       |
| Inland water (>1 000 tonnes)                 | Diesel                              | 0.00002                       | 0.008340                       |
| Inland water (1 000-2 000 tonnes)            | Diesel                              | 0.00002                       | 0.008340                       |
| Inland water (container 110 metres)          | Diesel                              | 0.00002                       | 0.008340                       |
| Inland water (container 135 metres)          | Diesel                              | 0.00002                       | 0.008340                       |
| Rail (container)                             | Diesel                              | 0.00002                       | 0.008560                       |
| Rail (cereals)                               | Diesel                              | 0.00002                       | 0.008560                       |
| Rail (container)                             | Electric                            | 0.00001                       | 0.008560                       |
| Rail (cereals)                               | Electric                            | 0.00001                       | 0.008560                       |
| Van (>3.5 tonnes)                            | Diesel                              | 0.000550                      | 0.000660                       |
| Van (>3.5 tonnes)                            | Gasoline                            | 0.000850                      | 0.001020                       |
| Van (>3.5 tonnes)                            | Compressed<br>Natural Gas (CNG)     | 0.000540                      | 0.000648                       |
| Van (>3.5 tonnes)                            | Liquefied<br>petroleum gas<br>(LPG) | 0.000590                      | 0.000708                       |
| Light-duty-truck (3.5-7.5 tonnes)            | Diesel                              | 0.000300                      | 0.000360                       |
| Light-duty-truck (3.5-7.5 tonnes)            | CNG                                 | 0.000310                      | 0.000372                       |
| Medium-duty-truck (7.5-12 tonnes)            | Diesel                              | 0.000190                      | 0.000228                       |
| Medium-duty-truck (7.5-12 tonnes)            | CNG                                 | 0.000190                      | 0.000228                       |
| Medium-duty-truck (12-20 tonnes)             | Diesel                              | 0.000120                      | 0.000144                       |
| Medium-duty-truck (12-20 tonnes)             | CNG                                 | 0.000130                      | 0.000156                       |
| Medium-duty-truck (12-20 tonnes)             | Liquefied natural gas (LNG)         | 0.000130                      | 0.000156                       |
| Medium-duty-truck (20-26 tonnes)             | Diesel                              | 0.000099                      | 0.000119                       |
| Medium-duty-truck (20-26 tonnes)             | CNG                                 | 0.000100                      | 0.000120                       |
| Medium-duty-truck (20-26 tonnes)             | LNG                                 | 0.000100                      | 0.000120                       |
| Heavy-duty-truck (26-32 tonnes)              | Diesel                              | 0.000078                      | 0.000094                       |
| Heavy-duty-truck container (26-32 tonnes)    | Diesel                              | 0.000069                      | 0.000083                       |
| Heavy-duty-truck (up 34 tonnes)              | Diesel                              | 0.000074                      | 0.000089                       |
| Heavy-duty-truck container (up 34 tonnes)    | Diesel                              | 0.000083                      | 0.000100                       |
| Heavy-duty-truck (up to 40 tonne)            | CNG                                 | 0.000066                      | 0.111000                       |
| Heavy-duty-truck container (up to 40 tonnes) | CNG                                 | 0.000065                      | 0.111000                       |
| Heavy-duty-truck (up to 40 tonnes)           | LNG                                 | 0.000065                      | 0.111000                       |
| Heavy-duty-truck container (up to 40 tonnes) | LNG                                 | 0.000064                      | 0.111000                       |
| Heavy-duty-truck (up to 40 tonnes)           | Diesel                              | 0.000064                      | 0.111000                       |
| Heavy-duty-truck container (up to 40 tonnes) | Diesel                              | 0.000060                      | 0.111000                       |

Note: For refrigerated transportation: vans to heavy-duty-truck up 34 tonnes, it is assumed a 20 percent of intensity increased (Tassou *et al.*, 2009).

Source: Smart Freight Centre. 2019. Global Logistics Emissions Council Framework for Logistics Emissions Accounting and Reporting.

**Wastewater management:** activities in the processing stage of the value chain might require water as a material input to transform the commodity and thereby sometimes resulting in wastewater. Such wastewater is a source of both, methane ( $CH_4$ ) – when treated or disposed of anaerobically (McIlvaine, 2015) – and nitrous oxide ( $N_2O$ ) emissions. GHG emissions from wastewater management are calculated in the tool using IPCC methodology (IPCC, 2006, 2019c) as follows:

$$CH_4 \ emissions = \sum_{i} [(TOWi - Si)EFi - Ri]$$

#### where:

- CH<sub>4</sub> emissions = CH<sub>4</sub> emissions in kgCH<sub>4</sub>/year
- TOW<sub>i</sub> = total organically degradable material in wastewater from industry i, in kgCOD/year
- i = industrial sector
- S<sub>i</sub> = organic component removed as sludge, in kgCOD/year
- EF<sub>i</sub> = emission factor for industry i, in kgCH<sub>4</sub>/kgCOD
- Ri = amount of CH<sub>4</sub> recovered, in kgCH<sub>4</sub>/year.

$$N_2O\ emissions = \left[\sum (T \cdot EF \cdot TN)\right] \times \frac{44}{28}$$

#### where:

- $N_2O = N_2O$  emissions from industrial wastewater treatment plants in inventory year in  $kgN_2O/year$
- T = degree of utilization of treatment/discharge pathway or system
- EF = emission factor for treatment/discharge pathway or system, in  $kgN_2O-N/kg\ N$
- TN = total nitrogen in wastewater from industry, in kgN/year.

Table 6. Emission factors for wastewater

| IPCC (2019) Chapter 6<br>and associated tables                                           | Table 6.8                 | Table 6.8a                 | Table 6.10c            |  |
|------------------------------------------------------------------------------------------|---------------------------|----------------------------|------------------------|--|
|                                                                                          | CH₄ correction factor MCF | <b>kg N₂O−N/kg N</b><br>EF | <b>Nrem</b><br>Default |  |
| Untreated (discharge to aquatic environments)                                            | 0.11                      | 0.005                      | 0                      |  |
| Untreated (discharge to aquatic environments other than reservoirs, lakes and estuaries) | 0.035                     | 0.005                      | 0                      |  |
| Untreated (discharge to reservoirs, lakes and estuaries)                                 | 0.19                      | 0.005                      | 0                      |  |
| Centralised aerobic treatment plant                                                      | 0                         | 0.016                      | 0.4                    |  |
| Anaerobic reactor                                                                        | 0.8                       | 0                          | 0.4                    |  |
| Anaerobic shallow lagoon, <2m depth                                                      | 0.2                       | 0                          | 0.4                    |  |
| Anaerobic deep lagoon, >2m depth                                                         | 0.8                       | 0                          | 0.4                    |  |

Source: IPCC. 2019. *IPCC Guidelines for National Greenhouse Gas Inventories*. Volume 5. Cambridge, UK, Cambridge University Press and New York, USA. www.ipcc-nggip.iges.or.jp/public/2019rf/vol5.html

Table 7. Emission factors for wastewater management

| IPCC (2019) Chapter 6<br>and associated tables | Table 6.9                    | Table 6.12         |                                |
|------------------------------------------------|------------------------------|--------------------|--------------------------------|
| Industry type                                  | Wastewater generation (m³/t) | <b>COD</b> (kg/m³) | <b>Total nitrogen</b><br>kg/m³ |
| Alcohol refining                               | 24                           | 11                 | 2.4                            |
| Beer and malt                                  | 6.3                          | 2.9                | 0.055                          |
| Coffee                                         | 15                           | 9                  | _                              |
| Pulp and paper combined                        | 162                          | 9                  | _                              |
| Starch production                              | 9                            | 10                 | 0.9                            |
| Sugar refining                                 | 11                           | 3.2                | _                              |
| Vegetable oils                                 | 3.1                          | 0.85               | _                              |
| Vegetable, fruits and juices                   | 20                           | 5                  | _                              |
| Wine and vinegar                               | 23                           | 1.5                | _                              |
| Dairy products                                 | 7                            | 2.7                | _                              |
| Fish processing                                | 13                           | 2.5                | 0.6                            |
| Meat and poultry                               | 13                           | 4.1                | 0.19                           |

Sources: IPCC. 2006. *IPCC Guidelines for National Greenhouse Gas Inventories*. Volume 2, Chapter 2. Geneva, Switzerland. www.ipcc-nggip.iges.or.jp/public/2006gl/vol4.html; Basnet, R. 2014. *Sustainable utilization of coffee processing wastes through biogas technology*. Cited 3 February 2022. https://energypedia.info/wiki/Sustainable\_Utilization\_of\_Coffee\_Processing\_Wastes\_through\_Biogas\_Technology (for values in red).

**New infrastructure:** construction of new infrastructure such as buildings, warehouses and roads lead to GHG emissions from the use of material inputs, fuel, and energy inputs throughout the construction phase. GHG emissions from construction of new infrastructure is calculated in the tool as follows:

$$kg\ CO_2e\ emissions = Builtup\ area\ (m^2) \times EF(kgCO_2e/m^2)$$

where:

- Builtup area = area covered by the new infrastructure, in m<sup>2</sup>
- EF = emission factor associated with building new infrastructure, in  $kgCO_2$ -e/m<sup>2</sup>.

Table 8. Emission factors for construction of buildings and roads, in tCO<sub>2</sub>-e/m<sup>2</sup>

| Туре                              | Emission factor |
|-----------------------------------|-----------------|
| Housing (concrete)                | 436             |
| Agricultural buildings (concrete) | 656             |
| Agricultural buildings (metal)    | 220             |
| Industrial buildings (concrete)   | 825             |
| Industrial buildings (metal)      | 275             |
| Garage (concrete)                 | 656             |
| Garage (metal)                    | 220             |
| Offices (concrete)                | 469             |
| Offices (metal)                   | 158             |
| Other (concrete)                  | 550             |
| Other (metal)                     | 220             |
| Road (bitumen)                    | 18              |
| Road (asphalt)                    | 73              |
| Road (reinforced concrete)        | 86              |
| Road rehabilitated (pavement)     | 9               |
| Food sales (retail or wholesale)  | 515.9           |
| Food service (restaurants)        | 517.4           |
| Warehouse and storage             | 1 568.3         |
| Education                         | 440             |
| Health care (metal)               | 440             |

Source: Authors' own elaboration based on ADEME. 2020. *Resource centre for greenhouse gas accounting*. Angers, France. Cited 26 June 2020. www.bilans-ges.ademe.fr; Breisinger, M. 2012. *Greenhouse Gas Assessment Emissions Methodology*. Technical Note IDB-TN-455. Washington, DC, Inter-American Development Bank (for values in red).

After estimating emissions from each of the activity, the EX-ACT VC tool calculates:

#### **Total GHG emissions**

Emissions across all the activities and actors are aggregated to quantify total GHG emissions in both current and planned scenarios as expressed below:

 $Total\ GHG\ emissions = on\ farm\ emissions + off\ farm\ emissions$ 

#### where:

- on-farm emissions = emissions from primary production (calculated in EX-ACT and inputed in the EX-ACT VC);
- off-farm emissions = emissions from processing, storage, packaging, transport, wastewater management and new infrastructure.

#### Net carbon balance

The GHG emissions in current and planned scenario are compared using the following equation to estimate GHG emissions emitted or sequestered due to a specific project or policy implementation within a value chain:

Net carbon balance (Net(+/-) tCO2e per year) =

Total on farm emissions + (-) reductions + (total emissions of f farm planned - total emissions of f farm current)

# **Carbon footprint**

The carbon footprint (CFP) of an agrifood value chain is the amount of GHG emissions originating from all the value chain activities expressed in tonnes of CO<sub>2</sub>-e per tonne of final product. It is estimated using the below equation:

CFP = Total GHG emissions / total tonnes of final product

#### 2.2.2 Indicator: food loss

This indicator estimates the food losses along the value chain to assess the efficiency and functioning of the value chain. Food losses across the value chain impact environmental, economic, and social dimensions. Food loss is a reduction of food "quantity" – physical losses of food that were destined for human consumption – or food "quality" – decrease in food attributes that reduce its value in terms of intended use – resulting from decisions and actions by food suppliers in the chain up to the retailer's door (FAO, 2019a).

Food loss occurs at every stage of the value chain. The EX-ACT VC tool only calculates the food losses in terms of "quantity" reduced expressed in tonnes of the commodity. The computed food loss includes the commodity as a whole with its any non-edible parts.

EX-ACT VC tool follows the methodological approach in line with the FAO's Global Food Loss Index (2018). It standardizes food losses at each activity of the value chain and aggregates them to obtain the overall production that does not reach the retail stage. The EX-ACT VC tool computes food loss across the value chain as follows:

- 1. It requires users to provide an average percentage of food lost at each actor and activity in the value chain.
- 2. The EX-ACT VC tool then compiles the amount lost at each stage by multiplying the average losses (in percent) of that stage to a reference quantity. At the primary production stage, this reference quantity is the total amount harvested, and for the subsequent stages the reference quantity is the amount remaining from the previous stage.
- 3. The tool computes the amount remaining at each stage by subtracting the amount lost from the amount remaining in the previous stage.

**Figure 7** provides an example of aggregating food losses along the value chain.

<sup>&</sup>lt;sup>1</sup> It excludes retailing, food service providers, and consumers. At this stage the food that does not get consumed is known as "food waste".

Figure 7. Example of aggregating food losses along the value chain

|                                                                         | Total harvest | On-farm post-harvest | Transport | Processing | Packaging | Storage |
|-------------------------------------------------------------------------|---------------|----------------------|-----------|------------|-----------|---------|
| Starting amount –<br>(Total agricultural<br>production/Raw<br>material) | 1 000 tonnes  |                      |           |            |           |         |
| Average losses (%)                                                      |               | 7.3%                 | 1.5%      | 3.5%       | 0%        | 5.6%    |
| Amount lost                                                             |               | 73                   | 13.9      | 31.9       | 0         | 49.3    |
| Amount remaining                                                        |               | 927                  | 913       | 881        | 881       | 831     |

Source: Authors' own elaboration.

The tool computes the food loss for the current and planned scenarios and compares the change between the two scenarios.

## 2.2.3 Indicator: water usage

This indicator enables users to capture the water used during all processing activities in the entire value chain to assess the water use efficiency and sustainability of the value chain. EX-ACT VC tool calculates the total water usage in litres during the processing stage of the value chain and per tonne of final product and disaggregates the water usage across each actor involved in processing activities in the current and planned scenario and the change in amount of water used between the two.

The tool follows a simple water end-use approach and does not differentiate between the different water sources such as rainfall, surface/groundwater, or freshwater (Mekonnen and Hoekstra, 2011).

# 2.2.4 Indicator: monetary value of GHGs estimated in the value chain

This indicator represents the scale of expected economic costs or benefits resulting from GHG emissions or reductions across the value chain. This indicator uses the social cost of carbon (SCC) to quantify climate damages, representing the net economic cost of GHG emissions. In simple terms SCC "tries to add up all the quantifiable costs and benefits of emitting one additional tonne of  $CO_2$ , in monetary terms" (Carbon Brief, 2021). By assigning a monetary value to the emissions, the harmful externalities of climate change are converted into economic terms.

SCC links emissions from a value chain to climate change damages complementing traditional GHG calculations and allows to assess whether and to what extent the value chain project or policy contributes to climate change impact or climate change action. The EX-ACT VC tool quantifies the expected economic value per GHG emitted, reduced, or avoided across both current and planned value chain activities and helps evaluate whether the costs and benefits of a proposed agrifood VC project or policy to curb climate change are justified. It estimates the economic value of damages from the total GHG emissions in the value chain and from per tonne of the final product.

To estimate the net economic costs to climate change attributable to the value chain project or policy in a current and planned scenario, the total GHG emissions determined from the environmental assessment is multiplied by a selected SCC estimate. This is expressed as:

Monetary value of GHG estimated in the value chain = total GHG emissions ( $tCO2e \times social cost of carbon (USD)$ 

The EX-ACT VC also estimates the net economic value of mitigation actions (e.g. GHG emitted, reduced, or avoided) per tonne of the final product produced in the value chain.

Monetary value of GHG estimated in the value chain =  $carbon\ footprint\ (tCO2e\ per\ tonne\ of\ product) \times social\ cost\ of\ carbon\ (USD)$ 

The default social cost of carbon (lower and upper bound) is taken from Nordhaus (2017).

The default lower bound for the SCC is USD 44.15 and upper bound for the SCC is USD 165.72 (as of 2021 dollars). These values are calculated by the DICE-2016R model, using the model's baseline assumptions, and using a 2.5 percent discount rate.

#### 2.3 Socio-economic assessment

The socio-economic assessment builds on both the functional analysis of the value chain described in Section 2.1 and on the environmental assessments described in Section 2.2.

The EX-ACT VC tool calculates a set of indicators that represent socio-economic performance of the value chain. These are listed in **Table 9**.

Table 9. List of socio-economic indicators

| Economic<br>indicators | Gross production value                                   |  |
|------------------------|----------------------------------------------------------|--|
|                        | Gross and net value added                                |  |
|                        | Net Income                                               |  |
|                        | Average daily wage                                       |  |
| Employment indicator   | No. of jobs created along the entire VC                  |  |
|                        | No. of jobs created by category of actor/activity/sector |  |
|                        |                                                          |  |
| Gender and             | No. of women owning a business                           |  |
| youth analysis         | No. of women in managerial position                      |  |
|                        | No. of women employed (hired and as family workers)      |  |
|                        | No. of jobs disaggregated by gender and age group        |  |
|                        |                                                          |  |

Source: Authors' own elaboration.

#### 2.3.1 Economic indicators

#### Indicator: value -added

This indicator represents a set of economic productivity measures that reflects the contribution of the value chain to the economy. The EX-ACT VC tool calculates "value-added" across every stage of the value chain in a current and planned scenario. The tool defines value-added as an indicator of the agrifood VCs economic performance based on wealth created or accumulated along the different value chain activities and actors, net of the resources consumed by the activities and actors. The EX-ACT tool measures three types of value added (Bellù *et al.*, 2013):

- 1. Value-added by each actor and activity at each stage of the value chain;
- 2. Aggregate value-added by the value chain;
- 3. Distribution of value added among production factors (land, labour, capital, etc.) through their respective distributive variables (rent, wages, taxes and profits).

The following measures in monetary terms are computed as part of the value-added indicator:

- 1. Gross production value
- 2. Gross value added
- 3. Net value added
- 4. Net income
- 5. Average daily wage.

The methodological framework to calculate value-added measures throughout the value chain is based on macroeconomic framework provided by the System of National Accounts (SNA, 2008), and theory of firm, crop, and farm microeconomic budgets. An example of how value-added measures are calculated is reported in **Table 10**. This set of measures is calculated for each category of actors along the value chain, both at the aggregate level (e.g. entire category of actors) and at the individual level (e.g. for each actor in the category).

Table 10. Methodology to calculate different economic measures of value-added indicator

| Equation                     | Economic measures of value added | Example |           |
|------------------------------|----------------------------------|---------|-----------|
| <b>C</b> = A + B             | Gross production value           |         | USD 1 000 |
| А                            | Sales revenue                    | USD 900 |           |
| В                            | Final own consumption            | USD 100 |           |
| D                            | Intermediate inputs              |         | USD 500   |
| <b>E</b> = C - D             | Gross value added                |         | USD 500   |
| F                            | Fixed capital consumption        | USD 100 |           |
| <b>G</b> = E – F             | Net value added                  |         | USD 400   |
| Н                            | Wages                            | USD 100 |           |
| I                            | Interests                        | USD 50  |           |
| J                            | Rents                            | USD 0   |           |
| K                            | Taxes                            | USD 25  |           |
| L                            | Subsidies                        | USD 20  |           |
| <b>M</b> = H + I + J + K - L | Production factors               |         | USD 155   |
| <b>N</b> = G – M             | Net income                       |         | USD 245   |

Source: Authors' own elaboration.

Following the SNA guidelines, the tool first distinguishes between the production account and the income account in simple terms as follows:

- The production account determines the value added (VA) of the production process;
- The income account determines how this value added is distributed among the actors participating in the production process through the supply of production factors such as land, labour, capital etc.

The following section introduces and describes the steps to calculate the various items in **Table 10** within the tool.

#### **Production account items**

## C: gross production value (GPV)

GPV is calculated for every category of actors within the value chain and represents an intermediary step in the calculation of value added. It is calculated by summing sales revenues and the value of own consumption, if any. The former is obtained by multiplying the price per unit of product sold (denominated as "selling price") by the quantity of product sold.<sup>2</sup> The latter is estimated by multiplying the amount of product that was self-consumed by the selling price.

## D: intermediate inputs (II)

Any goods entering the production process and totally consumed during a production period are recorded as intermediate inputs (only referred to as "inputs" in the tool). The cost of intermediate inputs is obtained by multiplying their purchase price e.g. their price when they enter the process of production, by the amount of the corresponding inputs used.<sup>3</sup>

#### E and G: gross and net value added (VA)

Value added measures the accumulation of wealth and the contribution of the production process to economic growth. In other words, the value added is the value that each actor, at each stage of the value chain, adds to the value of inputs during the accounting period of the food production process. Value added can be calculated by taking the GPV of each actor's output and subtracting the value of intermediate inputs used to create the output. Gross value added (GVA) does not consider the cost of consuming or using fixed capital. Net value added (NVA) also subtracts fixed capital consumption from GPV. If fixed capital consumption is unknown, then gross value added will equal net value added.

#### F: fixed capital consumption

While some inputs (e.g. intermediate inputs) are entirely consumed during one single production period, others, such as vehicles, machinery, and equipment, can be used over several production periods. These inputs are defined as fixed assets, and the stock of fixed assets is defined as fixed capital. Although fixed assets produce services for several periods, their value normally declines over time, due to physical deterioration (wear and tear), obsolescence (e.g. loss of value due to technical progress) or expected accidental damage. The decline in value in one accounting period is defined as the consumption of fixed capital in that period (SNA, 2008). To correctly consider all the resources consumed to produce a given output, the consumption of fixed capital for the given production period also needs to be accounted in the production process. EX-ACT VC uses the one-hoss shay depreciation model, which assumes that the asset provides the same quantity of services in all the periods of its economic life, until it completely wears out. This implies also that the gains from the use of the asset, as well as the loss of its value (the related cost), are equal and can be calculated by taking the asset's initial value divided by the number of periods of its economic life.

#### Income account items:

#### M: production factor incomes

The NVA constitutes the net wealth available to remunerate the factors of production involved in the production process. There are several types of income deriving from the distribution of the NVA. These are termed as production factor incomes and are as follows:

1. **Wages** include payments in cash, or in-kind contributions to hired employees and the remuneration of family labour. They determine labour costs, calculated by multiplying the average wage by the number of hired workers (over the time period considered) across different categories and actors.

<sup>&</sup>lt;sup>2</sup> The product sold differs for every category of actors and corresponds to the output of each actor (e.g. the tomatoes for the producer, but the tomato paste for the processor).

<sup>&</sup>lt;sup>3</sup> Intermediate inputs, for instance, include fertilizers, pesticides, seeds, etc. and represent inputs originating from 'outside' the value chain. Inputs understood as the 'primary commodity' purchased from the previous actor in the value chain (e.g. whole tomatoes purchased by processors from producers to make tomato paste) do not belong to this category.

- 2. Interests include the financial charges on the purchase of fixed assets, and the charges generated in the short term to finance the working capital, for example the funds required to pay for input costs anticipated with respect to revenues (Bellù et al.,2013). Interests should not include the cost of financial services provided by banks, such as advice on funding opportunities and current account services (e.g. account keeping, check expenses, etc.) considered as services to be accounted for intermediate inputs. Interests belong to the category of "Other costs".
- 3. Taxes on production and imports accounted for the generation of the income account. Subsidies to production are recorded in this entry as negative. Taxes do not include social contributions and benefits paid to workers (comprised among the wages as components of the cost of hired labour), current taxes on income and wealth, or any other current transfer to the agent or referring to the household and not specifically to the production activity. Like interests, taxes belong to the category of "Other costs".

#### 2.3.2 Social indicators

# Indicator: employment

This indicator measures the employment opportunities generated along the value chain. Jobs are a key pathway, and labour is the most important asset to generate a steady income and enable a sustainable pathway out of poverty and towards shared prosperity. The EX-ACT VC tool calculates the number of jobs created along the value chain in both current and planned scenarios, and the number of jobs disaggregated for different actors, different activities and across different sectors as classified below.

The EX-ACT VC tool distinguishes between on-farm and off-farm jobs as well as between hired labour and family labour. **Box 2** explains the differences between these employment sectors in detail.

#### Box 2. Employment sectors within EX-ACT VC

The tool classifies the employment opportunities generated across the value chain into four "sectors", defined as follows:

- On-farm jobs aggregate all workforce engaged in primary production activities.
- **Off-farm jobs** include all workforce engaged in post-production (post-harvest) activities (e.g. processing, packaging, storage, transportation and distribution).
- **Hired labour** refers to workforce perceiving a wage remuneration. It corresponds to employees.
- Family (non-remunerated) labour refers to workforce not perceiving a wage remuneration, either because it perceives income from the operation, or because it is non-remunerated being at the family level (this can also be defined as "non-remunerated" labour).

The combination of these four employment types, in the context of an agrifood value chain, leads to the creation of four "employment sectors", defined as follows:

|               | Family labour                                         | Hired labour                                                |
|---------------|-------------------------------------------------------|-------------------------------------------------------------|
| On-farm jobs  | Farmers                                               | Hired workers in farms<br>(engaged in production)           |
| Off-farm jobs | Family enterprises engaged in post-harvest activities | Hired workers in firms (engaged in post-harvest activities) |

Source: Authors' own elaboration.

EX-ACT VC derives the number of jobs by dividing the total workdays required per unit by one "full-time equivalent" (FTE) position, expressed in number of days, as follows:

$$No.\,of\,jobs = \frac{Total\,work days\,required}{one\,FTE\,position}$$

where:

- The number of workdays required per unit is measured according to the number of workers required per day to perform a task, e.g. 15 men/days for harvesting, (this includes both hired and family labour);
- One 'full-time equivalent' position refers to the number of working days over a year, on average. By default, the tool assumes that a full-time equivalent position is equivalent to working on average 250 days a year. This value (250 days) may be changed by the user if more precise information is available.

The tool also calculates the number of jobs created across each category of actor and across each activity using the following equations:

No. of jobs by category of actor = 
$$\frac{\textit{Total workdays required by category}}{\textit{one FTE position}}$$

where:

Total workdays required by category of actor is the sum of workdays required for each activity performed by the category (e.g. summing workdays required for processing, packaging and storage for one category of actors):

$$No.\,of\,jobs\,by\,activity = \frac{Total\,work days\,required\,\,by\,\,activity}{one\,FTE\,position}$$

where:

Total workdays required by activity is the sum of workdays required for specific activity (e.g. processing) by all the categories of actors performing that activity.

The EX-ACT VC tool then calculates employment across the four sectors identified in Box 2 using the following equations:

$$\textit{On farm hired labour} = \frac{\textit{Total workdays required for primary production}}{\textit{one FTE position} \times \textit{percent hired labour}}$$

$$Off\ farm\ hired\ labour = \frac{Total\ workdays\ required\ for\ post\ production\ activities}{one\ FTE\ position\ \times\ percent\ hired\ labour}$$

$$On farm family \ labour = \frac{Total \ workdays \ required \ for \ primary \ production}{one \ FTE \ position \ \times \ percent \ hired \ labour}$$

$$Off \ farm \ family \ labour = \frac{Total \ workdays \ required \ for \ post \ production \ activities}{one \ FTE \ position \ \times \ percent \ hired \ labour}$$

The user must provide all the data necessary in terms of total workdays required for each activity and the employment. The user must also collect and enter data on the proportion of family and hired labour for each activity.

The tool finally calculates the number of jobs created in the current and planned scenario, and reports the change between the two, identifying any increase or decrease in the employment opportunities along the value chain attributable to the project or policy implementation.

# Indicator: women's representation

This indicator assesses the potential of the value chain to contribute to women's economic empowerment and advance gender equality. The EX-ACT VC tool focuses on three main aspects of women's participation in a value chain: ownership, management, and employment. See **Box 3** on how the tool distinguishes between an owner and a manager. The tool calculates in both the current and planned scenario the number of women owning a business, the number of women in managerial positions and the number of women employed, also differentiating between hired and family labour across each category of the actor and the entire value chain.

# Box 3. "Owner" and "manager" definitions

According to the International Standard Classification of Occupation (ISCO-08) and other sources, owner and manager are classified and defined as follows:

- An **owner** is a physical person who owns the business and he/she may or may not work in the business. Profit and loss impact him/her directly. Ownership issues tend to be more strategic and might include dealing with the bank or finance, negotiating on suitable freehold or leasehold premises, maintaining relationships with other owners or investors in the business, deciding on future strategy and creating a compelling vision of the future.
- A **manager** is an employee of the business and he/she works for the owner in the business. The manager earns a salary and is not affected to the same extent as the power by fluctuating sales or profits. Management issues are the daily, weekly and monthly things that must be done to ensure the smooth running of the business.

Source: ILO. 2012. *International Standard Classification of Occupations. Structure, group definitions and correspondence tables.* Geneva, Switzerland. www.ilo.org/wcmsp5/groups/public/---dgreports/---dcomm/---publ/documents/publication/wcms\_172572.pdf

The EX-ACT VC tool calculates the number of jobs women hold through a simple multiplication of the total number of workers by the corresponding share of women across different actors and activities within the value chain as follows:

No. of jobs by gender =

Total no. of hired workers  $\times$  percent of female (male) in age group + Total no. of family workers  $\times$  percent of female (male) in age group

The user is responsible for collecting and enter the data on the share of females and males among both hired and family labour and across different actors within the value chain being analysed.

# Indicator: youth participation

This indicator explores the potential of the value chain to create opportunities for young people. Youth participation is a key pathway towards social change, economic growth, and innovation. The EX-ACT VC disaggregates employment (distinguishing between hired and family [e.g. non-remunerated] labour) by age to estimate youth participation across the value chain in both a current and planned scenario. EX-ACT VC adopts the UN categorization of age groups (UN, 1982), which defines "youth" as those persons "between the ages of 15 and 24 years inclusive".

The tool adopts the following categorization of age groups and calculates the number of hired and family labour disaggregated for each age group:

- Children: people under the age of 15.
- Youth: people aged 15 to 24 inclusive.
- **Non-youth labour force:** people over the age of 24. This is aggregated into a single age group for the sake of simplicity, as well as considering that the focus of this assessment is on the level of youth participation within the value chains under analysis.

The calculation involves a multiplication of the total number of workers (for both hired and family labour) by the percentage of the workforce in each of the age groups identified above, and then by the corresponding share of women within that age group as follows:

No. of jobs by age group =

Total no. of hired workers  $\times$  percent hired workforce in one age group + Total no. of family workers  $\times$  percent family workforce in one age group

No. of jobs by gender and age group =

Total no. of hired workers × percent hired workforce in one age group ×

percent of female (male) in age group + Total no. of family workers ×

percent family workforce in one age group × percent of female (male) in age group

The above calculations are performed for each category of the actors and activities within the value chain, and then aggregated at the whole value chain level. The data required on the share of hired and family workforce belonging to each age group as well as share of females and males across each age group must be collected by the users and entered into the EX-ACT VC tool.

# 2.3.3 SDG tracker - Links to UN Sustainable Developmental Goals

The EX-ACT VC tool recognizes that activities throughout the value chain can have a direct impact on achieving the SDG targets. The EX-ACT VC tool measures how agrifood VC project or policy contributes to the objectives of SDGs by tracking a set of SDG indicators. The tool estimates the indicators at the value chain level for both the current and planned scenario and expresses the change between the two scenarios in percentage terms to reflect how agrifood VC project or policy allows progress towards achieving the corresponding SDG target.

**Table 11** summarizes the specific SDG goals, targets and indicators that EX-ACT VC estimates.

Table 11. UN SDGs targets and indicator assessed within EX-ACT VC

| Target | i.                                                                                                    | Indicator |                                                                                              |  |  |  |
|--------|----------------------------------------------------------------------------------------------------|-----------|----------------------------------------------------------------------------------------------|--|--|--|
| SDG 2  | – Zero hunger                                                                                                    |           |                                                                                              |  |  |  |
| 2.3    | By 2030, double the agricultural productivity and incomes of small-scale food producers, in particular women, Indigenous Peoples, family farmers, pastoralists and fishers, including through secure and equal access to land, other productive resources and inputs, knowledge, financial services, markets and opportunities for value addition and non-farm employment. |           | Volume of production per labour unit by classes of arming/pastoral/forestry enterprise size. |  |  |  |
|        |                                                                                                    |           | Average income of small-scale food producers, by sex and indigenous status.                  |  |  |  |
| SDG 5  | - Gender equality                                                                                                    |           |                                                                                              |  |  |  |
| 5.5    | Ensure women's full and effective participation and equal opportunities for leadership at all levels of decision-making in political, economic and public life.                                                                                                    | 5.5.2     | Proportion of women in managerial positions.                                                 |  |  |  |
| SDG 6  | SDG 6 - Clean water and sanitation                                                                                                    |           |                                                                                              |  |  |  |
| 6.4    | By 2030, substantially increase water-use efficiency across all sectors and ensure sustainable withdrawals and supply of freshwater to address water scarcity and substantially reduce the number of people suffering from water scarcity.                                                                                                    | 6.4.1     | Change in water-use efficiency over time at the processing level (MIMEC).                    |  |  |  |
| SDG 9  | - Industry, innovation and infrastructure                                                                                                    |           |                                                                                              |  |  |  |
| 9.4    | By 2030, upgrade infrastructure and retrofit industries to make them sustainable, with increased resource-use efficiency and greater adoption of clean and environmentally sound technologies and industrial processes, with all countries taking action in accordance with their respective capabilities.                                                                 | 9.4.1     | CO <sub>2</sub> emission per unit of value added.                                            |  |  |  |
| SDG 1  | 2 - Responsible consumption and production                                                                                                    |           |                                                                                              |  |  |  |
| 12.3   | By 2030, halve per capita global food waste at the retail and consumer levels and reduce food losses along production and supply chains, including post-harvest losses.                                                                                                    | 12.3.1    | Adjusted global food loss index.                                                             |  |  |  |

Source: UN. 2016. *Report of the Inter-Agency and Expert Group on Sustainable Development Goal Indicators*. Economic and Social Council (ECOSOC). Statistical Commission. Forty-seventh session. UN Doc. E/CN.3/2016/2/Rev.1, 19 February 2016. New York. USA. https://digitallibrary.un.org/record/821651

The following section introduces and describes the technical equations used within EX-ACT VC tool to calculate the indicators identified in **Table 11** for both the current and planned scenario.

# Indicator 2.3.1: production per labour unit of small-scale food producers

$$I_{2.3.1} = \frac{\sum_{j=1}^{n} \left( \frac{V_{j} p_{j}}{L d_{j}} \right)}{n}$$

## where:

•  $V_j$  is the total physical volume of agricultural product sold by the  $j^{th}$  category of small-scale food producers during the year assessed;

- $p_j$  is the constant sale price received by the  $j^{th}$  category of small-scale food producer for the agricultural product during the year assessed;
- Ld<sub>i</sub> is the total number of labour days utilized by j<sup>th</sup> category of small-scale producers;
- *n* is the total number of categories of small-scale producers.

#### Note:

This indicator is calculated for small-scale food producers within the value-chain, based on the User's self-identification of the category of actor as "small-scale" (FAO, 2017).

# Indicator 2.3.2: average income of small-scale food producers

$$I_{2.3.2} = \frac{\sum_{j=1}^{n} (V_j p_j - C_j)}{n}$$

where:

- V<sub>j</sub> is the total physical volume of agricultural product sold by the j<sup>th</sup> category of small-scale food
  producers during the year assessed;
- $p_j$  is the constant sale price received by the j<sup>th</sup> category of small-scale food producer for the agricultural product during the year assessed;
- *C<sub>j</sub>* is the total production cost of agricultural product produced by the j<sup>th</sup> category of small-scale food producers. Total production cost comprises all variable costs (e.g. payments in cash and kind of agricultural inputs as fertilizer, seeds, occasional labour, etc.) and fixed costs (e.g. hired labour, land rent and technical assistance costs);
- *n* is the total number of categories of small-scale producers.

#### Note:

This indicator is calculated for small-scale food producers within the value-chain, based on the User's self-identification of the category of actor as "small-scale" (FAO, 2017).

# Indicator 5.5.2: proportion of women in managerial positions

$$I_{5.5.2} = P_W = \left(\frac{n_W}{n_t}\right) \times 100 percent$$

where:

- P<sub>W</sub> = proportion of women in managerial positions (within Value Chain);
- N<sub>w</sub> = total number of women employed in ISCO-88 category 1 (within Value Chain);
- Nt = total number of persons employed in ISCO-88 category1 (within Value Chain).

#### Note:

This indicator is calculated using ISCO-88 methodology. Since users are not asked to provide statistics at the sub-major group level (two-digit level of ISCO), the major group 1 of ISCO-88 and ISCO-08 can be used as a proxy and the indicator would then refer only to total management (including junior management) (ILO, 2020).

# Indicator 6.4.1: change in water-use efficiency over time (for mining, industry, manufacturing, electricity and constructions (MIMEC) sector only)

$$I_{6.4.1} = WUE = A_{we} \times P_A + M_{we} \times P_M + S_{we} \times P_S$$

where:

- WUE = water-use efficiency (USD/m³)
- A<sub>we</sub> = irrigated agriculture water-use efficiency (USD/m³)
- M<sub>we</sub> = MIMEC water-use efficiency (USD/m³)
- S<sub>we</sub> = services water-use efficiency (USD/m³)

- P<sub>A</sub> = proportion of water used by the agricultural sector over the total use
- P<sub>M</sub> = proportion of water used by the MIMEC sector over the total use
- P<sub>S</sub> = proportion of water used by the service sector over the total use.

#### Note:

Since EX-ACT VC currently does not account for water used by the agricultural or service sectors, the equations will not be expanded and are set to 0 and  $P_m$  is equal to 1. The resulting estimated WUE of the current scenario is compared to the estimated WUE for the planned scenario.

# MIMEC water-use efficiency (including power production):

$$M_{we} = \frac{GVA_m}{V_m}$$

where:

- Mwe = MIMEC water-use efficiency (USD/m³)
- GVA<sub>m</sub> = gross value added by MIMEC (including energy) (USD)
- V<sub>m</sub> = volume of water used by MIMEC (including energy) (m<sup>3</sup>).

 $V_{\rm m}$  includes water from renewable freshwater resources, as well as over-abstraction of renewable groundwater or abstraction of fossil groundwater and use of desalinated water or direct use of (treated) wastewater. This definition refers to self-supplied industries not connected to the public water supply networks. If connected to such networks, water used for MIMEC sector may be included in the services water-use, unless disaggregated data are available. Water-use for this sector should include the losses for evaporation from artificial lakes used for hydropower production<sup>4</sup>. On the contrary, this sector does not include water used for powering the hydroelectric turbines, as such water is immediately returned to the riverbed (FAO, 2019c).

# Indicator 9.4.1: CO<sub>2</sub> emission per unit of value added (manufacturing sector)

$$I_{9.4.1} = \frac{MCO_2}{MVA}$$

where:

- MCO<sub>2</sub> = total CO<sub>2</sub> emissions from manufacturing (in tonnes) activities within EX-ACT VC assessment
- MVA = total Value Added from manufacturing activities (in USD) within EX-ACT VC assessment.

#### Note:

 $CO_2$  emissions resulting from energy used for transport by industry should not be included. The EX-ACT VC tool accounts only for the food and tobacco sector (ISIC Divisions 10 to 12).

# Indicator 12.3.1: adjusted global food loss index

EX-ACT VC is in line with the approach developed by FAO to calculate food loss. It is a simplified process to standardize losses and aggregate losses along the supply chain to obtain the overall percentage of production that does not reach the retail stage.

The methodology to track this indicator is the same that we discuss in Section 2.2.2. The EX-ACT VC uses the commodity tracker module (see Section 3.2) as a reference of the quantity (tonnes) and the percentages of losses at different stages (e.g. transport, storage, etc.) and compares the food loss for the current and planned scenarios (FAO, 2019d; Fabi and English, 2018).

<sup>&</sup>lt;sup>4</sup> More information can be found in Evaporation from artificial lakes and reservoirs (FAO, 2015; Lehner et al., 2011).

# PART 3. Step-by-step instructions

This section provides a step-by-step overview of the tool, guiding the user through the structure of the tool, its different modules, the data requirements, and instructions for data entry to complete a value chain assessment using the tool. The tool is organized along four different modules for data entry. The tool has a Help tab which provides module-wise guidance and a Resources tab which provides links to

common data resources that the user can access. Throughout the tool layout, the user will find question mark icons indicating that additional help is available. The user is encouraged to click on the icon which redirects to the HELP tab where extensive information and guidance is provided.

The tool follows a sequential structure based on the general methodology described in PART 2. It begins with mapping actors and activities of the value chain in the "Start" module, quantifying physical and transportation flows of the commodity in the "Commodity tracker" module, collecting data on activities that generate GHG emissions in the "Off-farm GHG assessment" module and finally collecting data on costs, revenues, employment, and other socio-economic variables in the "Socio-economic" assessment module. The user must follow this sequential order of data entry as each module is dependent on the previous one.

#### 3.1 Start

# Step 1 - description of project

Step 1 allows users to report key project information for their own personal records, specifically – username and date of analysis, project name, code, budget and status of the project, funding and implementing agencies (see **Figure 8**).

Figure 8. Description of project

| User Name            | Test User     |
|----------------------|---------------|
| Date                 | 14/01/2021    |
| Project Name         | Project Name  |
| Project Code         | NA            |
| Project Budget (USD) | NA            |
| Funding Agency       | NA            |
| Implementing Agency  | NA            |
| Project Status       | Please select |

Note: Screenshot of the EX-ACT VC tool.

Source: FAO. 2022. *EX-Ante Carbon-balance Tool for value chains (EX-ACT VC)*. Version 3. Rome. Cited 15 March 2022. www.fao.org/in-action/epic/ex-act-tool/suite-of-tools/ex-act-vc/en

# Step 2 - Description of value chain

Step 2 asks for key information about the value chain that will be analysed. Users must specify the general type of product at the origin of the value chain, the domestic or global scope of the value chain, its geographic location, and the corresponding currency (see **Figure 9**).

In this step, users can modify the global warming potential (GWP) on the basis of the IPCC's Second (1995), Fourth (2007) or Fifth (2007) Assessment Reports (see **Figure 10**).

**Table 12** provides detailed instructions on how to organize and enter information in Step 2.

Figure 9. Step 2 - description of value chain

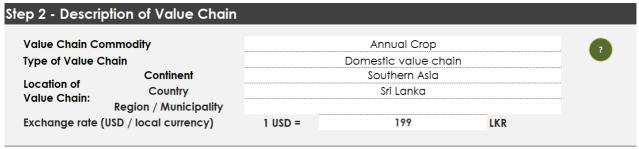

Note: Screenshot of the EX-ACT VC tool.

Source: FAO. 2022. *EX-Ante Carbon-balance Tool for value chains (EX-ACT VC)*. Version 3. Rome. Cited 15 March 2022. www.fao.org/in-action/epic/ex-act-tool/suite-of-tools/ex-act-vc/en

Figure 10. Selection of global warming potential

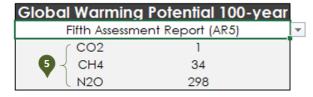

Note: Screenshot of the EX-ACT VC tool.

Source: FAO. 2022. *EX-Ante Carbon-balance Tool for value chains (EX-ACT VC)*. Version 3. Rome. Cited 15 March 2022. www.fao.org/in-action/epic/ex-act-tool/suite-of-tools/ex-act-vc/en

Table 12. Step 2 – instructions

| • | Value chain commodity                                    | Users select from the drop-down list. The tool allows selection from annual crop, perennial crop, flooded rice, milk, meat and fish. This will automatically change the units in the tool to correspond to the commodity selected, and some primary production activities within the socio-economic assessment. |
|---|----------------------------------------------------------|----------------------------------------------------------------------------------------------------|
| 2 | Type of value chain                                      | Users select from the drop-down list whether the value chain analysed remains within country's boundaries (domestic) or involves import-export activities (global). This will prompt a block of cells to pop up in Step 3 in case "global" is selected, aimed at describing the location of value chain actors. |
| 3 | Location<br>(continent, country,<br>region/municipality) | This refers to the geographical area where the project is taking place. Users select continent and country5 from the drop-down list, while they may enter more specific geographic information in the corresponding cells of region/municipality.                                                               |
| 4 | Exchange rate                                            | Users must enter the local currency exchange rate to USD (local currency will be automatically identified by selecting the country). The exchange rate is needed in order to complete the socioeconomic assessment. Users can refer to the "Resources" tab for data sources on exchange rate, if unknown.       |
| 5 | Global warming potential                                 | Users may select the Global Warming Potential according to IPCC's Second (1995), Fourth (2007) or Fifth (2007) Assessment Report.                                                                                                    |

Source: Authors' own elaboration.

<sup>5</sup> The country list is based on the UN list, which is available at https://unstats.un.org/unsd/methodology/m49

# Step 3 - mapping out the value chain

Step 3 allows users to map the different actors, and the activities they may engage in throughout the value chain. This is the most important step in the tool upon which subsequent modules will build on to complete the assessment. The user first identifies, lists, and describes the main categories of actors along the agrifood VC (see **Figure 11a**). The user then identifies one or more activities performed by each category of actor (see **Figure 11b**). Users also have to report the number of actors within each category of actor and map the flow of commodity from one category of actor to another by way of purchasing and selling. **Table 13** provides instructions for Step 3 compilation. **Box 4** provides some guidelines on categorization of actors and **Table 14** describes the activities considered within the tool.

# Box 4. Step 3 - identifying and listing actors

- The categories of actors must be listed as per the sequential order of the commodity flow, beginning with the category(s) of actors involved in primary production.
- The first three categories of actors (A, B, C) in the tool are characterized as primary producers. This is to allow the users account for any heterogeneities associated with primary producers. Accordingly, the user should list in rows corresponding to actor A, B and C data related to primary producers only.
- If the users identify only one category of primary producers as actor A, they must list the next actors from categories D to I, leaving the rows corresponding to actor B and C empty.
- The actors from categories D to I do not perform any primary production activity.

Source: Authors' own elaboration.

Figure 11. Step 3 - mapping out the value chain

a. Identifying categories of actors and commodity flows

| Category of Please Name<br>Actor Category                |                          | Please Describe Category                  | Category Cor |         | Describe<br>Commodity | Purchases Commodity From:                     |                | Sells Commodity To: |                    |
|----------------------------------------------------------|--------------------------|-------------------------------------------|--------------|---------|-----------------------|-----------------------------------------------|----------------|---------------------|--------------------|
|                                                          | ,                        |                                           | Current      | Planned | Sold                  | Current                                       | Planned        | Current             | Planned            |
| Example:                                                 | Small Scale<br>Producers | Small-scale vegetable growers             | 20           | 30      | Fresh Tomatoes        |                                               |                | Local Coop          |                    |
| Actor(s) A:<br>Actor(s) B:<br>Actor(s) C:                | Tomato Farmers           | Farmers cultivating Tomatoes              | 1000         | 1000    | Tomatoes              | N/A                                           | N/A            | olesalers & Proce   | snolesalers & Proc |
|                                                          | Wholesalers              | Aggregators                               | 50           | 50      | Tomatoes              | Tomato Farmers                                | → mato Farmers | Other Actor         | Other Actor        |
| Actor(s) E:<br>Actor(s) F:<br>Actor(s) G:<br>Actor(s) H: | Processors               | Processors producing Tomato Concentrate : | 10           | 10      | mato Concentro        | Tomato Farmers 0 0 Wholesalers Processors 0 0 | mato Farmers   | Other Actor         | Other Actor        |

## b. Identifying activities performed by different actors

|                          |                              | <u>Ple</u> | ase identify ac<br>(either currer | tivities perform | ed ?                 |                            |                             | Is the commodity         |
|--------------------------|------------------------------|------------|-----------------------------------|------------------|----------------------|----------------------------|-----------------------------|--------------------------|
| Primary<br>Production    | Storage (Pre-<br>Processing) | Processing | Water Used (Processing)           | Packaging        | Storage /<br>Display | Transportation:<br>Pick Up | Transportation:<br>Delivery | sold at retail<br>level? |
| Yes                      | Yes                          | No         | Yes                               | No               | No                   | N.A                        | Yes                         |                          |
| Yes Please select Yes No | No                           | No         | No                                | No               | No                   | No                         | No                          |                          |
|                          | Yes<br>Yes                   | No<br>Yes  | Yes<br>Yes                        | Yes<br>Yes       | No<br>Yes            | Yes<br>Yes                 | Yes<br>No                   | No<br>No                 |
|                          |                              |            |                                   |                  |                      |                            |                             |                          |

Note: Screenshot of the EX-ACT VC tool.

Table 13. Step 3 - instructions

| • | Please name category                       | Users must enter a name of the category of actors identified, as best fits the analysis. If the cell remains blank, the tool will assume that a category of actor does not exist and turns the row grey. Refer to <b>Box 4</b> for additional instructions on arranging data in this section.                                                                                      |
|---|--------------------------------------------|----------------------------------------------------------------------------------------------------|
|   |                                            | Additionally, users must enter categories in sequential order of the commodity flow. Categories from A to C are involved in primary production.                                                                                                    |
| 2 | Please describe category                   | Users may provide additional description of the category of actors identified.                                                                                                    |
| 3 | Number of actors within category           | Users must specify the number of individual actors who make up the category identified in the agrifood VC. For example, if there are 100 farmers who fit the description of "small-scale producer", then users would enter 100. The number of actors should be entered for both the current and planned scenario.                                                                  |
| 4 | Describe<br>commodity sold                 | Users can provide a description or name of the commodity sold to the next actor. For instance, this could be "tomatoes" for the producers, while "tomato concentrate" for the processors.                                                                                                    |
|   |                                            | Users select from a drop-down list a category of actor(s) whom the selected category purchases a commodity from. The actors appearing in the drop-down list are those reported by the user. The tool allows to select one category, or a combination of categories, up to three.  Note:                                                                                            |
| 5 | Purchases commodity from                   | <ul> <li>For categories A, B and C, no selection is allowed, as they produce the<br/>primary commodity (the default is N/A).</li> </ul>                                                                                                    |
|   |                                            | <ul> <li>If no production is involved in the agrifood VC analysed, and/or one category of actor purchases the primary commodity from an actor outside the scope of the agrifood VC, the user should select "Other Actor" in correspondence of category D's row. This will prompt Step 4.bis to pop up and request the user to enter the corresponding amount purchased.</li> </ul> |
| 6 | Sells commodity to                         | Users select from a drop-down list a category of actor(s) whom the selected category sells the commodity to. The actors appearing in the drop-down list are those reported by the user.  Note:                                                                                                    |
| • | Sens commonly to                           | <ul> <li>If the category of actor sells to an actor <i>outside</i> or <i>at the end</i> of the determined boundaries of the agrifood VC analysed, users may select "Other Actor".</li> </ul>                                                                                                    |
| 7 | Please identify<br>activities<br>performed | Users identify which activities each category of actor performs by selecting yes or no from the drop-down list. Description of each activity is provided in <b>Table 14</b> to guide users. It is assumed that the same activities are performed in both current and planned scenarios.                                                                                            |
| 8 | Is the commodity at retail?                | Users select Yes / No from the drop-down list. This is required for the calculation of the food loss along the agrifood VC, which only considers the amount of food lost in the chain up to the retailers.                                                                                                    |
| 9 | Location of category of actor              | In case of a Global Value Chain, the user can identify the country, local currency (LCU), and exchange rate to USD for the actors involved in the analysis. The "click here" icon directs the users to a link to retrieve exchange rates.                                                                                                    |

Table 14. Description of activities

| Activity                 | Select YES in the current and/or the planned scenario if:                                                                                                    |
|--------------------------|----------------------------------------------------------------------------------------------------|
| Primary production       | The actor produces raw agricultural, livestock, fisheries or forestry products.                                                                                                    |
| Storage (pre-processing) | The actor stores the agricultural, livestock or fisheries product prior to some type of processing or packaging activity.                                                                                           |
| Processing               | The actor does some type of transformation of raw agricultural, livestock or fisheries products into food that can be used/consumed. The commodity can go through multiple types of processing by different actors. |
| Water used (processing)  | The actor uses water during the processing activities.                                                                                                    |
| Packaging                | The actor uses packaging materials to re-organize and/or store the raw or processed agricultural, livestock, fisheries, or forestry product.                                                                        |
| Storage / display        | The actor stores or displays the agricultural, livestock or fisheries product after processing and before it is sold.                                                                                               |
| Transportation: pick up  | The actor picks up the product from the actor selling it or pays for the product to be picked up.                                                                                                    |
| Transportation: delivery | The actor delivers the product to the actor who is buying it from them or pays for the product to be delivered.                                                                                                    |

# Step 4 - description of on-farm activities

Step 4 directs users to report data on the on-farm activities. If the user identifies at least one (the tool allows up to three) category of actor as involved in primary production activities, the tool will automatically prompt the user to enter data in a group of cells (see **Figure 12**). However, if the user does not identify any actor who is engaged in primary production activities, the cells in **Figure 12** will remain grey and Step 4.bis will appear (see **Figure 13**).

Inputs in this step are crucial to quantify the amount of commodity at the origin of the agrifood VC and to track its physical flow across actors and activities in subsequent sections. Inputs in this step are also important to account for on-farm GHG emissions in the overall emissions. Please see **Box 5** for further guidance on data required for this step. **Table 15** shows Step 4 compilation instructions.

# Box 5. Step 4 - note on data requirements

#### Total amount harvested

- Users must enter data for the entire category of actors and on a yearly basis (e.g. total amount of product produced in a year from all the actors within the category).
- Depending on the type of commodity selected in Step 2 (e.g. annual crop, milk, etc.), the tool will adapt units of measure accordingly.

#### **On-farm GHG emissions**

• EX-ACT VC tool does not calculate on-farm GHG emissions but can account for them in the total GHG emissions when provided as an input in this section. On-farm GHG emissions can be calculated by using tools such as FAO's EX-ACT or can be derived from literature.

Source: Authors' own elaboration.

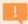

## ATTENTION

Make sure "total emissions associated with production" and "total amount harvested / produced" are both reported on a yearly basis.

Figure 12. Step 4 - data on on-farm activities

| STEP 4 - Description of On-Farm Activities |                                                           |         |         |            |  |  |
|--------------------------------------------|-----------------------------------------------------------|---------|---------|------------|--|--|
|                                            |                                                           | Tomato  | Farmers |            |  |  |
|                                            | er, can this category of actor be<br>ed as "small-scale"? | Y       |         |            |  |  |
|                                            |                                                           | Current | Planned |            |  |  |
|                                            | Total Amount Harvested                                    | 13300.0 | 13300.0 | Tonnes     |  |  |
| Value-Chain<br>(Meso) Level<br>Data        | Total Land used for Production                            | 1000.0  | 1000.0  | На         |  |  |
| Daid                                       | Average Yield                                             | 13.3    | 13.3    | Tonnes/Ha  |  |  |
|                                            | Total Emissions Associated with<br>Production             | 500.0   | 500.0   | tCO₂e / yr |  |  |
| Individual                                 | Total Amount Harvested                                    | 13.3    | 13.3    | Tonnes<br> |  |  |
| (Micro) Level<br>Data                      | Total Land used for Production                            | 1.0     | 1.0     | На         |  |  |

Note: Screenshot of the EX-ACT VC tool.

Source: FAO. 2022. *EX-Ante Carbon-balance Tool for value chains (EX-ACT VC)*. Version 3. Rome. Cited 15 March 2022. www.fao.org/in-action/epic/ex-act-tool/suite-of-tools/ex-act-vc/en

Table 15. Step 4 - instructions

| • | For the SDG<br>tracker, can this<br>category of actor<br>be defined as<br>"small-scale"? | Users must select yes or no from the drop-down list, to define if the corresponding category of actor is to be considered as a "small-scale" producer by the tool. If users are unsure about the definition of small-scale producers, they are encouraged to use the Help tab, or the Glossary provided in these guidelines. |
|---|------------------------------------------------------------------------------------------|----------------------------------------------------------------------------------------------------|
| 2 | Total amount<br>harvested /<br>produced                                                  | Users must enter the total amount of primary agriculture product harvested / produced per year by the entire category of actors, within the value chain (e.g. multiply total production by two if there are two production cycles within a year). Values must be entered for both current and planned scenarios.             |
| 3 | Total land /<br>livestock used for<br>production                                         | Users must enter the total amount of land (in hectares), livestock (in heads), fish (in catch / tonnes landed) directly used to produce the Total Amount Harvested/Produced. The value must be per year and for the category of actors as a whole.                                                                           |
| 4 | Average yield                                                                            | No action required. The tool will automatically calculate the average yield given the total production and total amount of land/animals used for production.                                                                                                    |
| 5 | Total emissions associated with production                                               | Users must enter the total amount of tCO <sub>2</sub> -e produced per year associated with production specified above (total amount harvested / produced).  The value must therefore be per year and for the entire category of actors.                                                                                      |

Source: Authors' own elaboration.

If the user does not identify any actor performing primary production activities, and/or if a category of actors purchases the primary commodity from outside the scope of the agrifood VC analysed, Step 4.bis will appear (see **Figure 13**). The user must select "Other Actor" in "Purchasing commodity from" in Step 3 in rows corresponding to actor D to allow this Step 4.bis pop-up.

It requires the user to input the total amount purchased from the "Other Actor", and the tool will calculate the corresponding amount purchased at the individual level (see **Table 16**).

Figure 13. Step 4.bis

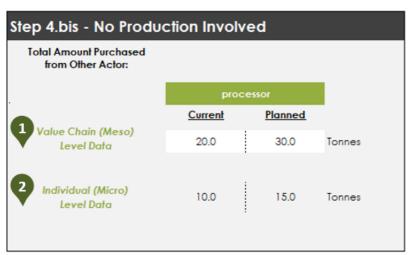

Note: Screenshot of the EX-ACT VC tool.

Source: FAO. 2022. *EX-Ante Carbon-balance Tool for value chains (EX-ACT VC)*. Version 3. Rome. Cited 15 March 2022. www.fao.org/in-action/epic/ex-act-tool/suite-of-tools/ex-act-vc/en

Table 16. Step 4.bis – instructions

| 1 | Value chain<br>level data | Users should enter the amount purchased from "Other Actor" by the entire category of actor (e.g. by all processors).                                                |
|---|---------------------------|----------------------------------------------------------------------------------------------------|
| 2 | Individual level data     | No action required. The tool automatically calculates the amount purchased from "Other Actor" by the average actor within category (e.g. by the average processor). |

Source: Authors' own elaboration.

# 3.2 Commodity tracker

Commodity tracker module in the tool fulfils two objectives. It provides a comprehensive overview of the physical flow of the commodity across different actors and activities in the value chain. It also provides a comprehensive overview of how the commodity travels throughout the chain. This module is organized in two parts – "Flow of commodity" and "Transportation details" – which are described in the sections below.

# Flow of commodity

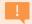

#### **ATTENTION**

The tool allows to fill in only the required data, depending on the actors identified and activities selected in the "Start" module. Hence, users will notice that if an actor does not perform an activity, the cells associated with said activity will automatically be in grey. If an actor does not exist, their name will not appear.

In this step, the user must quantify the flow of commodity throughout the agrifood VC studied. The module reflects each category of actor identified and includes all the activities selected at the Step 2 – Mapping of the value chain in the Start module. The user is only required to insert percentages related to the volume of the commodity flows in the corresponding activity cells. The tool then calculates the volume of the corresponding amount in units related to the commodity.

**Figure 14** presents how the "Flow of commodity" appears for one category of actor; the same "block" being replicated for the other categories of actors. **Table 17** describes how to report data for each of the components in **Figure 14**.

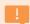

#### **ATTENTION**

In the "Flow of commodity" section, data must be entered **in terms of percentage** within each category. This section displays the values aggregated for the entire category of actor. It also displays the values for the average actor within the category at the end.

Figure 14. Commodity tracker – flow of commodity

| Flow of Commodity |                                                     |             |                   |         |         |
|-------------------|-----------------------------------------------------|-------------|-------------------|---------|---------|
|                   | For the entire category of actors:                  | Absolute    | <u>Percentage</u> |         |         |
|                   |                                                     | Current     | Planned           | Current | Planned |
|                   | Amount harvested                                    | 13,300      | 13,300            |         |         |
|                   | Amount left unharvested                             | -           | -                 | 0%      | 0%      |
|                   | Amount lost during harvest                          | 399         | 399               | 3%      | 3.0%    |
|                   | Amount consumed                                     | -           | -                 | 0%      | 0%      |
|                   |                                                     |             |                   |         |         |
|                   | Amount lost during transport (pick up)              | -           | -                 | 0%      | 0%      |
|                   | Amount put in storage, before processing            | 12,901      | 12,901            |         |         |
|                   | Amount lost during storage, before processing       | -           | -                 | 0%      | 0%      |
| Tomato Farmers    | Amount to be processed                              | 12,901      | 12,901            |         |         |
| Tomato Farmers    | Transformation rate in processing                   |             |                   | 100%    | 100%    |
|                   | Amount of edible by-product from processing         | -           | -                 | 0%      | 0%      |
|                   | Amount of edible by-product not used/consumed       | -           | -                 | 0%      | 0%      |
|                   | Amount after processing                             | 12,901      | 12,901            |         |         |
|                   | Amount packaged                                     | 12,901      | 12,901            |         |         |
|                   | Amount placed in storage                            | 12,901      | 12,901            |         |         |
|                   | Amount lost during storage                          | -           | -                 | 0%      | 0%      |
|                   | Amount lost during transport (delivery)             | -           | -                 | 0%      | 0.0%    |
|                   | Amount of Tomatoes sold to Wholesalers & Processors | 12,901      |                   | 100%    |         |
|                   | Amount of Tomatoes sold to Wholesalers & Processors | s (planned) | 12,901            |         | 100%    |
| Amount sold to \  | ⊮holesalers & Processors - Individual Level         | 13          | 13                |         |         |

Note: Screenshot of the EX-ACT VC tool.

Table 17. Flow of commodity

| Amount harvested                                | No action required. This row of cells appears only for categories (A, B, C) which correspond to primary producers. Production data entered in "Step 4 – description of on-farm activities" in "Start" module is reflected here.                                                                                                    |
|-------------------------------------------------|----------------------------------------------------------------------------------------------------|
| Amount left unharvested and lost during harvest | This row of cells appears only for categories (A, B, C) which correspond to primary producers. Users may enter the corresponding percentages to allow the tool to calculate the volume in absolute terms.                                                                                                    |
| Amount consumed                                 | This row of cells appears only for categories (A, B, C) which correspond to primary producers. In case an actor self-consumes part of its production, the user should enter the percentage of the amount harvested which is self-consumed.                                                                                                    |
| Amount purchased                                | No action required. It refers to the quantity of product purchased from the previous actor. Hence, this row of cells does not appear in primary producers' categories (A, B, C), but from category D onwards.                                                                                                    |
| Amount lost during transport (pick up)          | It refers to the amount lost from one actor to another during pick-up transport. The default share is 0 percent, and users can modify it as needed.                                                                                                    |
| Amount put in storage (before processing)       | No action required. The tool assumes that 100 percent of product purchased is put in storage (after deducting the amount lost during transport (pick-up).                                                                                                    |
| Amount lost in storage (before processing)      | It refers to the amount lost while the product is placed in storage before processing. The default share is 0 percent, and users can modify it as needed.                                                                                                    |
| Amount to be processed                          | No action required. The tool calculates it deducting the amount lost in storage (pre-processing) from the amount put in storage (pre-processing).                                                                                                    |
| Transformation rate in processing               | It refers to the amount of a good that must be forgone to create or attain another good. The amount of good acquired for processing will be transformed according to the processing capacities in place and may not be fully efficient depending on the system in place. The default transformation rate is 100 percent and the user may modify it accordingly. |
| Amount after processing                         | No action required. The tool calculates it multiplying the amount to be processed by the transformation rate in processing.                                                                                                    |
| Amount of edible by-product from processing     | It is the amount of secondary product derived from the production process that is edible or consumed. By default, it is 0 percent and users can modify the percentage as needed.                                                                                                    |
| Amount of edible by-product not used/consumed   | It is the amount of secondary product derived from the production process that is edible yet not used or consumed and follows other destinations (e.g. landfill, discards, sewer, etc.). By default, it is 0 percent and users can modify the percentage as needed.                                                                                             |
| Amount packaged                                 | No action required. It is the amount after processing that is being packaged. The tool assumes that 100 percent is packaged.                                                                                                    |
| Amount placed in storage                        | No action required. It is the amount after processing that is placed in storage. The tool assumes that 100 percent is packaged.                                                                                                    |
| Amount lost during storage                      | It is the percentage of the amount placed in storage that is lost. The default share is 0 percent, and users can modify it as needed.                                                                                                    |

| Amount lost during transport (delivery)                                           | It is the percentage of the amount after processing, and after deducting the amount lost during storage, that is lost during transport delivery. The default share is 0 percent, and users can modify it as needed.      |  |  |
|-----------------------------------------------------------------------------------|----------------------------------------------------------------------------------------------------|--|--|
| Amount sold to [next actor] (current / planned)                                   | It is the final amount that is being sold to the next actor (after deducting the amount lost in storage and during transport (delivery, if any). The default share is 100 percent, and the user can modify it as needed. |  |  |
| Total amount of product sold to (next actor) from (the entire category of actors) | No action required. It is the aggregated amount of product sold to the next category of actor.                                                                                                    |  |  |

# **Transportation details**

Next to the "Flow of commodity" section, users can input the transportation data available for current and planned scenarios. Based on the data gathered from "Step 3 – mapping out the value chain" in "Start" module, the rows with transport entry will be populated. This reflects which actor is responsible for the transport (see

**Figure** 15). Users must select from a drop-down list the type of fuel and transport used, and also choose the type of conditioning. Users then enter the distance as number of kilometres travelled and the total amount of fuel used (in litres). **Table 18** describes how users should fill in the corresponding cells in the tool.

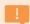

# **ATTENTION**

In the "Transportation details" section, data must be entered **for the average actor** within each category.

Figure 15. Transportation details

|             |         |                                                                                                    | Transportation                | Details | ?         |                  |                      | Tie        | er 2          |
|-------------|---------|----------------------------------------------------------------------------------------------------|-------------------------------|---------|-----------|------------------|----------------------|------------|---------------|
| <u>Туре</u> | of fuel | Type of tr                                                                                                    | ansport used                  | # of    | <u>km</u> | Type of con      | ditioning            | Total Fuel | Used (Litres) |
| Current     | Planned | Current                                                                                                    | Planned                       | Current | Planned   | Current          | Planned              | Current    | Planned       |
| Diesel      |         | Light-duty-truck (3.5 - 7.5t)  Light-duty-truck (3.5 - 7.5t)  Medium-duty-truck (7.5 - 12)  Medium-duty-truck (7.5 - 12)  Medium-duty-truck (7.5 - 12)  Medium-duty-truck (7.5 - 20)  Medium-duty-truck (7.5 - 20)  Heavy-duty-truck (7.5 - 20)  Heavy-duty-truck (7.5 - 20)  Heavy-duty-truck (7.5 - 20)  Heavy-duty-truck (7.5 - 20)  Heavy-duty-truck container (1.5 - 20) | Light-duty-truck (3.5 - 7.5t) | 20      | 20        | Non-refrigerated | Non-<br>refriaerated | 120        | 120           |

Note: Screenshot of the EX-ACT VC tool.

Table 18. Transportation details

| • | Type of fuel         | Users select from a drop-down list the type of fuel used. The tool allows to choose between gasoline, diesel, compressed natural gas (CNG), liquefied natural gas (LNG), liquefied petroleum gas (LPG), electric or kerosene. The options "Unknown" and "None" are also allowed.                                                                          |
|---|----------------------|----------------------------------------------------------------------------------------------------|
| 2 | Type of transport    | Users select from a drop-down list the type of transport used. This requires the selection of the type of fuel first.                                                                                                    |
| 3 | # km                 | Users are required to input the number of kilometres (km) travelled.                                                                                                    |
| 4 | Type of conditioning | Users choose from a drop-down list whether the type of conditioning is refrigerated or non-refrigerated.                                                                                                    |
| 5 | Total fuel used      | Users are required to input the total amount of fuel used in the selected trip (litres of fuel).                                                                                                    |
| • | Tier 2 data          | User can also use the "Tier 2 Data" table to the right of the "Transportation details" section, to input more accurate data in relation to transportation. The user can report in the designated white cells the context-specific emission factor intensity in tCO <sub>2</sub> -e/tkm. This can be specified for both the current and planned scenarios. |

# 3.3 Off-farm GHG assessment module

The "Off-farm GHG Assessment" module gathers the activity data required to calculate GHG emissions originating from the off-farm stages of the value chain (e.g. excluding primary production). On-farm GHG emissions (if the agrifood VC assessment requires them) must be calculated elsewhere and should be already reported in "Step 4 – description of on-farm activities" in "Start" module.

The module is organized vertically by activities and horizontally by categories of actors. The tool collects information on the following off-farm activities – storage (pre–processing), processing, packaging, storage/display. Information on water use is also collected, as well as on new infrastructure, if any.

The tool allows to enter only relevant data, highlighting only those categories of actors based on activities performed as identified by the user in the "Start" module. Hence, the tool automatically turns the cells that do not require compilation into grey. Every "activity block" includes the activity data required. Data can be entered for both the current and planned scenarios.

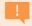

#### **ATTENTION**

Data must be entered for the average actor within each category and on an annual basis.

**Figure 16** shows how the activity block related to Storage (pre-processing) looks like, being structurally similar to the other activity blocks, while **Table 19** reports in detail the activity data required in this module.

Figure 16. Activity data required for the off-farm GHG assessment – storage and display (post-processing)

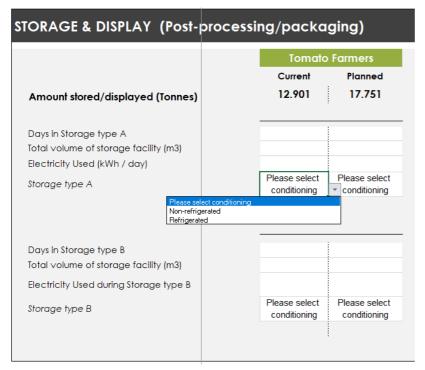

Note: Screenshot of the EX-ACT VC tool.

Table 19. Activity data required for the off-farm GHG assessment

|                      | Activity data                                                   | Units                                                                                     |  |
|----------------------|-----------------------------------------------------------------|-------------------------------------------------------------------------------------------|--|
| Storage (pre-process | sing)                                                           |                                                                                           |  |
| No action required   | Amount stored                                                   | tonnes                                                                                    |  |
| User's task          | Days in storage                                                 | Number of days                                                                            |  |
|                      | Volume of storage facility                                      | m³                                                                                        |  |
|                      | Electricity used                                                | kWh/day                                                                                   |  |
|                      | Type of storage (selected from a                                | Non-refrigerated                                                                          |  |
|                      | drop-down list)                                                 | Refrigerated                                                                              |  |
|                      | Total leakage                                                   | kg/year                                                                                   |  |
| Processing           |                                                                 |                                                                                           |  |
| No action required   | Amount to be processed                                          | tonnes                                                                                    |  |
| User's task          | Electricity used                                                | kWh per tonne                                                                             |  |
|                      | Country of energy grid (selected from a drop-down list)         | N/A                                                                                       |  |
|                      | Fuel use gaseous and petroleum (selected from a drop-down list) | m³/tonne of product                                                                       |  |
|                      | Other solid biomass (selected from a drop-down list)            | tonnes of dry matter (tdm)                                                                |  |
|                      | Other (please specify)                                          | In case a power source not mentioned available above, the user can specify it with the EF |  |

|                     | Activity data                                         | Units               |
|---------------------|-------------------------------------------------------|---------------------|
| Water use           |                                                       |                     |
| User's task         | Share of production involved in the process           | %                   |
| No action required  | Total water used                                      | m³/tonne            |
| User's task         | Type of treatment (selected from a dropdown list)     | N/A                 |
|                     | Industry product (selected from a dropdown list)      | N/A                 |
| Packaging           |                                                       |                     |
| No action required  | Amount packaged                                       | tonnes              |
| User's task         | Type of packaging (selected from a drop-down list)    | N/A                 |
|                     | Weight of material used for packaging                 | kg/tonne            |
| Storage and display |                                                       |                     |
| No action required  | Amount stored/displayed                               | tonnes              |
| User's task         | Days in storage                                       | Number of days      |
|                     | Total volume of storage facility                      | m³                  |
|                     | Electricity used                                      | kWh/day             |
|                     | Type of conditioning (selected from a drop-down list) | N/A                 |
|                     | Total leakage                                         | kg/year             |
| New Infrastructure  |                                                       |                     |
| User's task         | Building (selected from a drop-down list)             | m² of built-up area |

# 3.4 Socio-economic assessment module

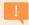

#### **ATTENTION**

The user must enter data into all previous modules ("Start", "Commodity tracker" and "Off-farm GHG assessment") **prior** to entering data in the "Socio-economic assessment" module.

The socio-economic module collates all the information required to conduct the socio-economic assessment to measure value created, employment generated and women and youth participation across different actors and activities along the value chain.

Similar to the "Off-farm GHG assessment" module, this module includes a horizontal layout for up to nine actors, while it displays costs, revenues, and employment data vertically. Data should be entered for both the current and the planned value chain scenarios. To simplify data entry, costs, prices, taxes and salaries must be specified **in local currency**. Note that in the case of global value chains, the currency must reflect the country of each category of actor.

Before entering data in the socio-economic module, users are required to select whether they want the final results to be shown in USD or in LCU (data entry is always in local currency) (Figure 17). In case of a domestic value chain, the corresponding exchange rate will automatically pop up below. In case of a

global value chain, a small table summarizing the local currency of each category of actors will pop up below to enter data accordingly.

Figure 17. Selection of currency for results and exchange rate

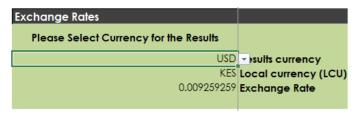

Note: Screenshot of the EX-ACT VC tool.

Source: FAO. 2022. *EX-Ante Carbon-balance Tool for value chains (EX-ACT VC)*. Version 3. Rome. Cited 15 March 2022. www.fao.org/in-action/epic/ex-act-tool/suite-of-tools/ex-act-vc/en

The next sections provide step-by-step guidance for the compilation of the costs, revenues, and employment data. As regards to costs, they are broken down into the following four categories: input costs, labour costs, fixed capital costs and other costs.

#### Input costs

The user must enter input costs for each of the activities (primary production, storage, packaging processing, transportation) performed by each category of identified actor. With the exception of primary production, the tool automatically lists the total amount of inputs used per average actor within a category (on an annual basis) based on information retrieved from previous modules. If a particular input is not used by an actor, the corresponding cells will remain grey. Users only have to enter the cost per unit of input across different activities and actors.

Users are advised to always check the units and to use the **Resources** tab for relevant data sources on various input costs.

**Figure 18** represents the Input costs section layout in the tool (taking an example of the primary production input costs section), while **Table 20** reports the data required to compile this section.

Figure 18. Primary production input costs section

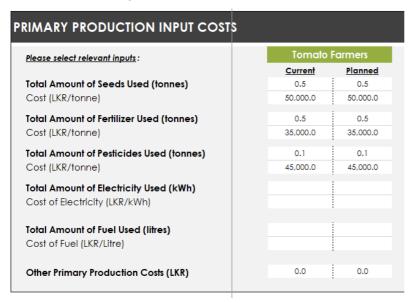

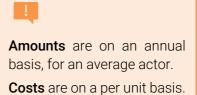

Note: Screenshot of the EX-ACT VC tool.

Table 20. Data required for the Input costs section

| Data required                        |                                                                                             | Unit       |
|--------------------------------------|---------------------------------------------------------------------------------------------|------------|
| Primary commodity costs              |                                                                                             |            |
| ,                                    | category of actor D onwards, as categories A, B                                             | LCU        |
| No action required                   | Amount purchased                                                                            | tonnes     |
| User's task                          | Purchase price                                                                              | LCU/tonne  |
| No action required                   | Total cost of product purchased                                                             | LCU        |
| Primary production input costs       | retail doct or product paroriaded                                                           | 1200       |
| Users select inputs from a drop-down | list (specific to the value chain commodity found in the drop-down list, users can enter it |            |
|                                      | Total amount of [input] used                                                                | tonnes     |
|                                      | Total amount of electricity used                                                            | kWh        |
| User's task                          | Total amount of fuel used                                                                   | litres     |
|                                      | [Input]'s unit cost                                                                         | LCU/tonne  |
|                                      | Cost of electricity                                                                         | LCU/kWh    |
|                                      | Cost of fuel                                                                                | LCU/ litre |
|                                      | Other primary production costs                                                              | LCU        |
| Storage (pre-processing) input costs |                                                                                             |            |
| No. of an arminal                    | Total electricity used                                                                      | kWh        |
| No action required                   | Total refrigerant use                                                                       | kg         |
| H                                    | Cost of electricity                                                                         | LCU/kWh    |
| User's task                          | Cost of refrigerant                                                                         | LCU/kg     |
| User's task                          | Other storage input costs                                                                   | LCU (tot)  |
| Processing input costs               |                                                                                             |            |
|                                      | Total electricity used                                                                      | kWh        |
| No satism nametral                   | Total water used                                                                            | m³         |
| No action required                   | Total [fuel] used                                                                           | litres     |
|                                      | Total [other] used                                                                          | tonnes     |
|                                      | Cost of electricity                                                                         | LCU/kWh    |
| User's task                          | Cost of water                                                                               | LCU/m³     |
| User's task                          | Cost of fuel / other                                                                        | LCU/litre  |
|                                      | Cost of "Other"                                                                             | LCU/tonne  |
| Packaging input costs                |                                                                                             |            |
| No action required                   | Total amount of [packaging material] used                                                   | kg         |
| User's task                          | Cost of [packaging material]                                                                | LCU/kg     |
| Storage / display input costs        |                                                                                             |            |
| No action required                   | Total electricity used                                                                      | kWh        |
| No action required                   | Total refrigerant use                                                                       | kg         |

| Data required                                   |                     | Unit      |
|-------------------------------------------------|---------------------|-----------|
| User's task                                     | Cost of electricity | LCU/kWh   |
|                                                 | Cost of refrigerant | LCU/kg    |
| User's task Other storage / display input costs |                     | LCU (tot) |
| Transportation input costs                      |                     |           |
| No action required                              | Total fuel used     | litres    |
| User's task                                     | Cost of fuel        | LCU/litre |

#### Labour costs

Labour costs are associated with employed labour force perceiving a salary, as opposed to the "non-remunerated (family) labour". Similar to input costs, labour costs are disaggregated by activities that an average actor may perform (e.g. primary production, processing, transportation, etc.). For each activity, the users can describe further specific sub-activities (e.g. weeding in primary production) and are required to provide the total workdays required on an annual basis for each of such identified sub-activities, average daily wage paid for all the listed activities and the percentage of non-remunerated (family) labour involved. The average daily wage should refer to the salary of employees and should not take into consideration any unpaid labour. **Figure 19** shows the section layout for processing labour costs – as an example "block", while **Table 21** summarizes general data requirements.

Figure 19. Processing labour costs section

| ROCESSING LABOUR COSTS               |             |         |         |
|--------------------------------------|-------------|---------|---------|
|                                      | Wholesalers | Proce   | essors  |
| Total Work-Days Required             |             | Current | Planned |
| Washing                              |             | 300.0   | 300.0   |
| Manager                              |             | 300.0   | 300.0   |
| Electrician                          |             | 120.0   | 120.0   |
| Please describe labour activity      |             |         |         |
| Please describe labour activity      |             |         |         |
| Please describe labour activity      |             |         |         |
| Average Daily Wage (LKR)             |             | 650.0   | 650.0   |
| % of Non-Renumerated (family) Labour |             | 0%      | 0%      |

Note: Screenshot of the EX-ACT VC tool.

Source: FAO. 2022. *EX-Ante Carbon-balance Tool for value chains (EX-ACT VC)*. Version 3. Rome. Cited 15 March 2022. www.fao.org/in-action/epic/ex-act-tool/suite-of-tools/ex-act-vc/en

Table 21. Data required for the labour costs section

| 1 | Total work days required                      | # days |
|---|-----------------------------------------------|--------|
| 2 | Average daily wage                            | LCU    |
| 3 | Percentage of non-remunerated (family) labour | %      |

Source: Authors' own elaboration.

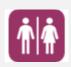

Users are encouraged to enter more information about gender and youth employment in an ad hoc module, by clicking on the **Gender and youth** icon. There, users have the option to enter supplementary information about the labour force employed by the category of actor. Please see section "Gender and youth" for more detailed explanation.

# **Fixed capital costs**

Users are required to enter costs associated with fixed capital assets for the average actor. Fixed capital costs section is divided into two parts: infrastructure and machinery/vehicles. **Figure 20** shows how they appear within the tool, while

**Table** 22 summarizes data requirements to compile the sections.

Users should identify and describe any existing fixed capital assets of the average actor within a category. The section on new buildings will automatically be populated based on data entered in the previous modules. Users should specify both the value of the fixed asset (purchase price, or insured value, in local currency) as well as the expected lifetime of the asset (in years). By default, the tool assumes 30 and 15 years of lifetime for buildings and machinery/vehicles, respectively. The user can modify these numbers as needed. For existing buildings and machinery/vehicles, information is entered once for both current and planned scenarios, while for new buildings and machinery/vehicles, data is recorded only in the planned scenario.

Users should only enter information about fixed capital assets of the actor if the asset is directly used for activities relating to the commodity of the value chain.

Figure 20. Fixed capital costs section (infrastructure and machinery and vehicles)

| ACHINERY & VEHICLES                       |                               |                |                               |                 |  |
|-------------------------------------------|-------------------------------|----------------|-------------------------------|-----------------|--|
|                                           | Wholeso                       | Wholesalers    |                               | Processors      |  |
| Existing Machinery & Vehicles             | Both Scen                     | Both Scenarios |                               | Both Scenarios  |  |
| Processing Machine                        | Value (LKR)<br>Lifespan (yrs) | 15             | Value (LKR)<br>Lifespan (yrs) | 25,00,000<br>20 |  |
| Packing Machine                           | Value (LKR)<br>Lifespan (yrs) | 15             | Value (LKR)<br>Lifespan (yrs) | 1500000<br>10   |  |
| Light Duty Truck                          | Value (LKR)<br>Lifespan (yrs) | 1500000<br>15  | Value (LKR)<br>Lifespan (yrs) | 15              |  |
| New Machinery & Vehicles  Please describe | Planned Scen<br>Value (LKR)   | ario Only      | Planned Scer                  | ario Only       |  |
| Fledse describe                           | Lifespan (yrs)                | 15             | Lifespan (yrs)                | 15              |  |
| Please describe                           | Value (LKR)<br>Lifespan (yrs) | 15             | Value (LKR)<br>Lifespan (yrs) | 15              |  |
| Please describe                           | Value (LKR)<br>Lifespan (yrs) | 15             | Value (LKR)<br>Lifespan (yrs) | 15              |  |
| Please describe                           | Value (LKR)<br>Lifespan (yrs) | 15             | Value (LKR)<br>Lifespan (yrs) | 15              |  |

Note: Screenshot of the EX-ACT VC tool.

Table 22. Data required for the Fixed capital costs section

| 1 | Value of fixed capital asset | LCU     |
|---|------------------------------|---------|
| 2 | Expected lifetime            | # years |

#### Other annual costs

In this section users are prompted to enter information about any other annual costs that the average actor within the category incurs.

Prior to entering information about other costs, user must first identify what percentage of the average actor's revenue is attributable to the commodity being assessed (see **Figure 21a**). For example, if 30 percent of an average producer's annual revenue is from producing tomatoes, then 30 percent of the producer's total other annual costs will be attributed to tomato production. While the assumed direct relationship is unlikely to hold, users are encouraged to consider using this approach, or otherwise modify the other costs added so that they are only attributed towards the production of the main commodity being assessed.

Users may then enter other annual costs for the average actor within each category (see **Figure 21b**). These include taxes paid in the year of the analysis; costs related to machinery maintenance/repair; costs related to cleaning agents; the annual cost for renting land, buildings, or equipment; the interest on loans, if any; costs related to marketing and promotion; and insurance costs. If there are other annual costs which are not mentioned in the list, users can report them under "Other (please describe)". **Table 23** provides instructions for date entry on other costs.

Figure 21. Other annual costs section

#### a. Share of income from the commodity sold

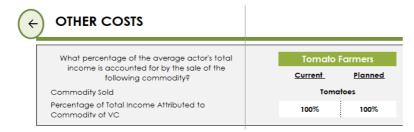

# b. Disaggregation of other annual costs

| THER ANNUAL COSTS                                |          |          |          |          |
|--------------------------------------------------|----------|----------|----------|----------|
|                                                  | Whole    | salers   | Proce    | essors   |
|                                                  | Current  | Planned  | Current  | Planned  |
| Taxes                                            | 1,550.0  | 1,550.0  | 15,000.0 | 15,000.0 |
| Machinery Maintence/Repair                       |          |          | 50,000.0 | 50,000.0 |
| Cleaning Agents (detergents, disinfectants, etc) |          |          |          |          |
| Rent (Land)                                      |          |          |          |          |
| Rent (Buildings)                                 | 30,000.0 | 30,000.0 | 30,000.0 | 30,000.0 |
| Rent (Equipment)                                 |          |          |          |          |
| Interest on Loans                                |          |          |          |          |
| Marketing & Promotion                            |          |          |          |          |
| Insurance                                        |          |          |          |          |
| Other (please describe)                          |          |          |          |          |
| Other (please describe)                          |          |          |          |          |

Note: Screenshot of the EX-ACT VC tool.

Table 23. Data required for the other annual costs section

| • | Percentage of total income attributed to commodity of value chain | Users may enter the share of the actor's total income that is derived from selling the product (its final output) of the analysed value chain. Thus, not including the income derived from selling other commodities that may be produced. |
|---|-------------------------------------------------------------------|----------------------------------------------------------------------------------------------------|
| 2 | Other annual costs                                                | Users could include other annual costs related to the operation of the business, if they have a connection with the commodity of the assessed value chain.                                                                                 |

## **Total costs**

The tool aggregates all the input and labour costs, fixed costs, and other costs to calculate and display the total costs per actor. The cost per actor per tonne of product sold is also derived for each category.

The total costs will be estimated either in USD or in a local currency unit dependent on the country based on the selection made at the beginning of the module ("Please select currency for results") by the user. In case of a global value chain, the currency may differ throughout the categories of actors, according to their location. Users are suggested to review results in the total costs section to ensure consistency and accuracy of their data entries.

#### Total revenues and other economic indicators

In this section the user must enter the price at which every average actor sells the product to the next one in the value chain (e.g. a selling price) (see **Figure 22**). Users may also enter any annual subsidies or grants that are associated with the production of the commodity for the average actor, if applicable.

The tool then calculates several economic indicators for the average actor within each category. Depending on the selection made by the user at the beginning of the module ("Please select currency for results"), the economic indicators will be estimated **either in USD or in the country's currency**. If a global value chain is analysed, the currency may differ throughout the categories of actors, according to their location.

Figure 22. Prices and subsidies in total revenues section

| Current  | Planned  |
|----------|----------|
| 100      | Hamilea  |
| 12.9     | 17.8     |
| 25,000.0 | 25,000.0 |
| ·        |          |
|          |          |
|          |          |
|          |          |

Note: Screenshot of the EX-ACT VC tool.

Table 24. Data required for the fixed capital costs section

| 1 | Amount sold                  | No action required. The tool automatically retrieves the amount of product sold to the next actor (for the average actor).                                             |
|---|------------------------------|----------------------------------------------------------------------------------------------------|
| 2 | Price of product sold        | Users should enter the selling price that is the price at which the actor offers the product for sale to the next actor.                                               |
| 3 | Other annual revenue sources | Users may enter additional sources of revenue; in case the actor receives subsidies or government payments in relation with the commodity of the analysed value chain. |

# **Gender and youth**

Users can utilize this module to explore women and youth participation in the value chain. The tool differentiates women participation as owners, managers, and employees. Hence, for each identified category of actors, users may specify the percentage of women owning a business, and the percentage of women in managerial positions. Further information can be found in the **HELP** tab, by clicking on the symbol ?.

Similarly, to account for youth participation, users may also distinguish the percentage of employees within each category of actors according to three different age groups: (i) under the age of 15; (ii) between the ages of 15 and 24; (iii) 24 years old and older. Of the percentage of employees within the three age categories, users can specify what percentage are female. **Figure 23** presents the module layout, while **Table 25** illustrates the data required to compile the module.

Figure 23. Gender and youth module

| Tomato Farmers | Tomate  |                                           |  |
|----------------|---------|-------------------------------------------|--|
| <u>Planned</u> | Current |                                           |  |
| ,000 1,000     | 1,000   | Total Actors within Category              |  |
| 50% 50%        | 50%     | Percentage of women in ownership (%)      |  |
|                |         |                                           |  |
|                |         | Total Managerial Position within Category |  |
|                |         | of which are held by women (%)            |  |
|                |         |                                           |  |
| 84 84          | 84      | Total Hired Labour within Category        |  |
|                |         | Percentage of hired workforce <15 yrs     |  |
|                |         | of which are women (%)                    |  |
|                |         | Percentage of hired workforce 15-24 yrs   |  |
|                |         | of which are women (%)                    |  |
|                |         | Percentage of hired workforce >24 yrs     |  |
|                |         | of which are women (%)                    |  |
|                |         | of which are women (%)                    |  |

Note: Screenshot of the EX-ACT VC tool.

Table 25. Gender and youth module

| Owne     | ership                                                              |                                                                                                    |  |  |
|----------|---------------------------------------------------------------------|----------------------------------------------------------------------------------------------------|--|--|
| •        | Total actors within category                                        | No action required. Alternatively formulated as the number of "operations"/businesses within each category.                    |  |  |
| <b>,</b> | Percentage of women in ownership (%)                                | Report it as a share of total actors within category.  Alternatively formulated as "the share of "operations" owned by women". |  |  |
| Mana     | gement                                                              |                                                                                                    |  |  |
| 2        | Total managerial positions within category (#)                      | Report it as the sum of all managerial positions within each category of actor.                                                |  |  |
| •        | of which are women (%)                                              | Report the percentage of women in managerial positions (as a share of the total managerial positions within category).         |  |  |
| Empl     | oyment                                                              |                                                                                                    |  |  |
|          | Total hired labour within category                                  | No action required. As the sum of all hired workforce of all actors within category.                                           |  |  |
| 3        | Percentage of hired workforce<br><15 years, 15-24 years, >24 years  | Report it as a share of the total hired workforce within category for each age group.                                          |  |  |
| Ť        | of which are women (%)                                              | Users may report the percentage of female as a share of the total hired workforce within category for each age group.          |  |  |
|          | Total family (non-remunerated) labour within category               | No action required. As the sum of all family (non-remunerated) workforce of all actors within category.                        |  |  |
| 4        | Percentage of family workforce<br><15 years, 15-24 years, >24 years | Report it as a share of the total family workforce within category for each age group.                                         |  |  |
|          | of which are women (%)                                              | Users may report the percentage of female as a share of the total family workforce within category for each age group.         |  |  |

# PART 4. Interpretation of the results

This section discusses the different results generated by the EX-ACT VC tool which are organized under three modules – the first module summarizes estimated environmental indicators, the second presents the calculated socio-economic indicators, and the third module quantifies progress towards SDG targets. This section also explains how to interpret the results of different indicators and how they can be used in design or evaluation of a value chain project or policy.

# 4.1 Environmental results

The "Environmental results" module summarises the environmental indicators estimated by the EX-ACT VC tool, namely – GHG emissions, carbon footprint, water usage, and food loss.

# **GHG** emissions

This section reports the total GHG emissions in tonnes of  $CO_2$ -e per year, for the entire value chain. It also reports GHG emissions estimated for each category of actor and for each activity across the value chain (see **Figure 24a**). The results are presented for both the current and planned scenario. The tool also reflects the change between the two scenarios which represents the net balance from all GHGs that were emitted, reduced, or avoided due to a value chain project or policy.

A coloured marker next to the value of the change visually displays the impact directionality of the project or policy. The impact of a project or policy on environment is positive if GHG emissions decrease and is represented by a green marker. The impact of a project or policy on environment is negative if GHG emissions increase and is represented by a red marker. The yellow marker represents no impact of the project or policy on GHG emissions.

GHG emissions by actor and activity are also visually represented in bar graphs (see **Figure 24b**) to assist the user to intuitively understand the results and highlight actors and activities that most contribute to either GHG emissions or reductions. This can help the users identify potential entry points for subsequent interventions and investments to reduce GHG emissions in the assessed value chain.

However, it is important to revisit some limitations of the tool to estimate GHG emissions. It uses a simple cost-effective approach to quantify GHG emissions as a function of activity. Hence the accuracy of the estimation depends on both the emission factors and activity data. EX-ACT VC tool does not calculate the emissions from food loss, thereby compromising the completeness of the evaluation. The tool does not report any quantitative or qualitative uncertainty assessments associated with the use of default emission factors. As the tool only provides an annual assessment of the agrifood VC, it cannot capture the GHG impacts of any feedback loops and dynamic interactions that may arise over a time-period within the value chain.

Users are encouraged to use Tier 2 or Tier 3 emission factors and associated activity data when available to improve the accuracy of the GHG emissions indicator for project or policy evaluation.

# Figure 24. GHG emissions results

# a. GHG emissions, by actor, and by activity

| Greenhouse G                                  | as Emissions (tonnes of CO2-e)                           |                      |                      |                                |
|-----------------------------------------------|----------------------------------------------------------|----------------------|----------------------|--------------------------------|
|                                               |                                                          | Current              | Planned              | Change                         |
| Total GHG Emissions (to                       | 600                                                      | 487                  | -112                 |                                |
|                                               | Tomato Farmers                                           | 500                  | 350                  | -150                           |
|                                               |                                                          |                      |                      |                                |
| Total GHG Emissions,<br>by category of actor: | Wholesalers<br>Processors                                | 42<br>58             | 58<br>80             | 0 16<br>0                      |
| 2, 33, 33, 31, 31, 31, 31, 31, 31, 31, 31     |                                                          |                      |                      | •                              |
| Total GHG Emissions,<br>by activity:          | Primary Production<br>Processing<br>Storage<br>Packaging | 500<br>41<br>0<br>18 | 350<br>56<br>0<br>24 | -150<br>- 15<br>- 0<br>- 7     |
|                                               | Transportation<br>New Infrastructure                     | 42<br>-              | 57<br>0              | <ul><li>16</li><li>0</li></ul> |

# b. Graphical representation of GHG emissions, by activity

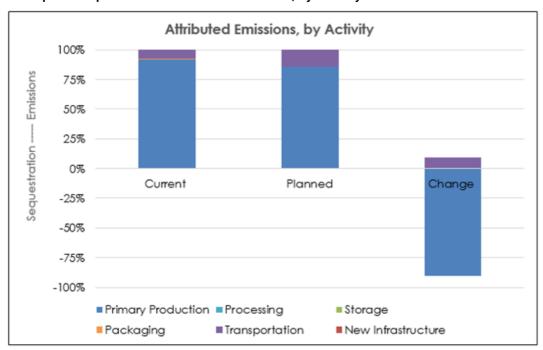

Note: Screenshot of the EX-ACT VC tool.

Source: FAO. 2022. *EX-Ante Carbon-balance Tool for value chains (EX-ACT VC)*. Version 3. Rome. Cited 15 March 2022. www.fao.org/in-action/epic/ex-act-tool/suite-of-tools/ex-act-vc/en

# **Carbon footprint**

The carbon footprint (GHG emissions in tonnes of CO<sub>2</sub>-e per year, **per tonne of product**) results are reported for the entire value chain first and then disaggregated by category of actor and by activity (see **Figure 25**). The estimated carbon footprint is reported for both the current and planned scenario and the change between the two scenarios. Similar to GHG emissions, the results are shown for both the current and planned scenario, and the change between the two is displayed. A coloured marker next to the value visually displays the sinks or reductions in green, the emissions in red, and no change in yellow. A graph also breaks down the attributed carbon footprint by actor and activity, assisting the user to read the results and highlight the changes.

Figure 25. Carbon footprint results

# a. Carbon footprint results table

| Carbon Footprint (tonnes of CO2-e per tonne of product) 1 |                                                                            |                                      |                                      |                                       |  |
|-----------------------------------------------------------|----------------------------------------------------------------------------|--------------------------------------|--------------------------------------|---------------------------------------|--|
|                                                           |                                                                            | Current                              | Planned                              | Change                                |  |
| Overall Carbon Footprint, entire Value Chain:             |                                                                            | 0.186                                | 0.110                                | -0.076                                |  |
|                                                           | Tomato Farmers                                                             | 0.04                                 | 0.02                                 | -0.02                                 |  |
| Carbon Footprint,<br>by category of actor:                | Wholesalers<br>Processors                                                  | 0.01                                 | 0.01<br>0.02                         | 0.00                                  |  |
| Carbon Footprint,<br>by activity:                         | Primary Production<br>Processing<br>Storage<br>Packaging<br>Transportation | 0.04<br>0.00<br>0.00<br>0.00<br>0.00 | 0.02<br>0.00<br>0.00<br>0.00<br>0.00 | -0.02<br>0.00<br>0.00<br>0.00<br>0.00 |  |

#### b. Carbon footprint results graph

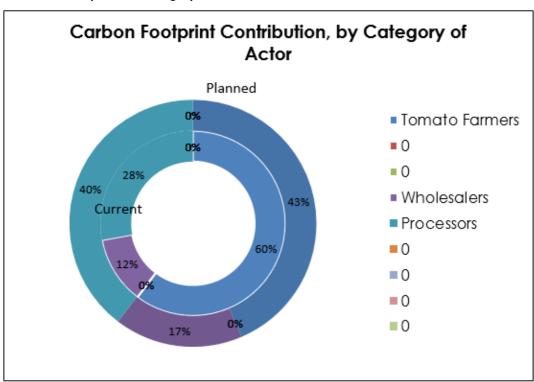

Note: Screenshot of the EX-ACT VC tool.

Source: FAO. 2022. *EX-Ante Carbon-balance Tool for value chains (EX-ACT VC)*. Version 3. Rome. Cited 15 March 2022. www.fao.org/in-action/epic/ex-act-tool/suite-of-tools/ex-act-vc/en

# Water usage

This section reports the water usage (in litres) for all the actors engaged in any processing activities and also per tonne of final product both for the current and planned scenario. It also disaggregates water usage by category of actor (see **Figure 26**). The user can also compare the difference in water usage from the current and the planned scenario.

The impact of agrifood VC project or policy on environment is positive if the amount of water used in absolute terms and per quantity of final output decreases. This indicator can be particularly useful for

projects whose emphasis is on resource management. It is important to note here that the tool uses a simplified approach to calculate water use and does not distinguish between the types of water source (Mekonnen and Hoekstra, 2011). Users who are interested in differentiating water sources need to perform such exercise outside the scope of the EX-ACT VC tool.

Figure 26. Water usage results

| Water Usage (in         | litres)            |          |          |        |
|-------------------------|--------------------|----------|----------|--------|
|                         |                    | Current  | Planned  | Change |
| Total Water Used :      |                    | 1612.625 | 2218.875 | 38%    |
| Water Used, per tonne o | of final product : | 0        | 0        | 0      |
|                         | Tomato Farmers     | 0        | 0        | 0      |
|                         |                    |          |          |        |
|                         | Wholesalers        | 0        | 0        | 0      |
| By Category of Actor:   | Processors         | 1612.625 | 2218.875 | 606.25 |
|                         |                    |          |          |        |
|                         |                    |          |          |        |

Note: Screenshot of the EX-ACT VC tool.

Source: FAO. 2022. *EX-Ante Carbon-balance Tool for value chains (EX-ACT VC)*. Version 3. Rome. Cited 15 March 2022. www.fao.org/in-action/epic/ex-act-tool/suite-of-tools/ex-act-vc/en

# Food loss results

This section displays the food loss (in tonnes) along the entire value chain and the food loss occurring at each category of actor identified (see **Figure 27**). Results are reported for both the current and planned scenario and also the comparative change between the two scenarios.

The impact of agrifood VC project or policy on the environment is positive if the food loss value decreases and the percentage of change between the two scenarios is negative.

Figure 27. Food loss results

| Food Loss <sup>1,2</sup> (in t | onnes)                    |         |         |            |
|--------------------------------|---------------------------|---------|---------|------------|
|                                |                           | Current | Planned | Change (%) |
| Total Food Lost:               |                           | 3624    | 4987    | 27%        |
|                                | Tomato Farmers            | 399     | 549     | 27%        |
|                                | Whalasalan                | 0       | 0       | 0%         |
| By Category of Actor:          | Wholesalers<br>Processors | U       | U       | 27%        |
|                                |                           |         |         | 0%         |
|                                |                           |         |         |            |

Notes: Screenshot of the EX-ACT VC tool. Food loss results take the following considerations: i) exclude any product that is consumed by the producers, including harvested product left in fields; ii) exclude any inedible by-product from processing.

# Monetary value of GHGs emitted in the value chain

The EX-ACT VC tool uses default lower and upper bound social cost of carbon (SCC) prices from Nordhaus (2017) and calculates the economic value of total GHG emissions from the value chain and the carbon footprint of the value chain end product. The values are reported for both the current and planned scenario and the change between the two (see **Figure 28**).

The impact of agrifood VC project or policy is positive if the economic value of emissions decreases, and the impact is negative if the economic value of emissions increases. This indicator is directly influenced by the total GHG emissions, and the carbon footprint derived in the environmental assessment.

The SCC is one useful tool to monetize the climate change damage avoided when agrifood VC projects or policies reduce GHG emissions. Scientists estimate the SCC using Integrated Assessment Models (IAMs) that represent our society, climate, and the way they interact. These models are inherently uncertain and incomplete, and the SCC estimates vary widely because of different assumptions these different models follow about future emissions, climate response, discount rates and damage functions (Pindyck, 2019).

The EX-ACT VC tool uses default global SCC estimates from Nordhaus (2017), but the users are encouraged to explore and enter a range of values based on several other global, regional, or country level SCC estimates where available when they wish to reflect fundamentally different future assumptions and to align the project or policies in that direction.

Despite the many uncertainties, caveats, and contention points surrounding the SCC, it still may offer an added lens through which costs associated with GHG emissions can be assessed, providing a better picture of a project or policy viability in monetary terms.

Figure 28. Monetary value of GHGs estimated in the value chain

| *lower and upper bounds may be changed         |             |                    |                   |                    |                    |             |
|------------------------------------------------|-------------|--------------------|-------------------|--------------------|--------------------|-------------|
| Social cost of carbon USD (lower bound)        | per tCO₂-eq | \$44.15            | Social cost of ca | rbon USD (upper bo | und) per tCO2-eq   | \$165.72    |
|                                                |             | <b>Lower Bound</b> |                   |                    | <b>Upper Bound</b> |             |
|                                                | Current     | Planned            | Change            | Current            | Planned            | Change      |
| Per Tonne (tCO2-eq per tonne of final product) | \$8.2       | \$4.8              | -\$3.4            | \$30.8             | \$18.2             | -\$12.6     |
| Total (tCO2-eq per year)                       | \$26,484.5  | \$21,519.7         | -\$4,964.8        | \$99,411.3         | \$80,775.6         | -\$18,635.7 |

Note: Screenshot of the EX-ACT VC tool.

Source: FAO. 2022. *EX-Ante Carbon-balance Tool for value chains (EX-ACT VC)*. Version 3. Rome. Cited 15 March 2022. www.fao.org/in-action/epic/ex-act-tool/suite-of-tools/ex-act-vc/en

# 4.2 Socio-economic results

The "Results – Socio-economic" module in the tool summarises estimated socio-economic indicators, under four sections: "Economic value of climate mitigation actions", "Economic analysis", "Employment" and "Gender and youth analysis".

# **Economic analysis**

The results in the economic analysis are categorized in terms of value added and the distribution of such value-added wealth among different production factors. The total gross production value, gross value added, net value added, and total net income is reported for each of the category of actor identified. Net income per average actor in a category is also reported (see **Figure 29**). The results are estimated for both the current and planned scenario and also present the change between the two scenarios. The results are displayed either in USD or local currency units based on user selection in socio-economic assessment module. The tool also displays bar-graphs for a quick overview of the gross production volume of an individual actor and disaggregates the various costs and profits associated.

Figure 29. Economic indicators by category of actor

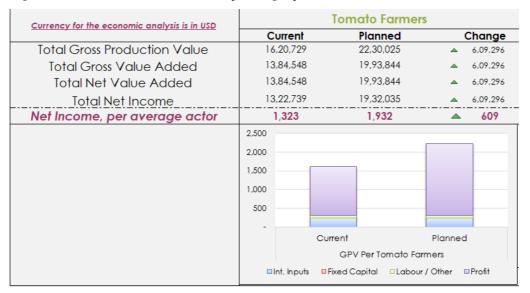

Note: Screenshot of the EX-ACT VC tool.

Source: FAO. 2022. *EX-Ante Carbon-balance Tool for value chains (EX-ACT VC)*. Version 3. Rome. Cited 15 March 2022. www.fao.org/in-action/epic/ex-act-tool/suite-of-tools/ex-act-vc/en

The tool calculates and presents the average daily wage of employed workers, for example hired labour perceiving a wage across different actors along the value chain for the current and planned scenario as well as the change between the two (see **Figure 30**). The wage reported is for the average actor. An associated graph provides a visual overview.

Figure 30. Wage of employed workers by category of actors

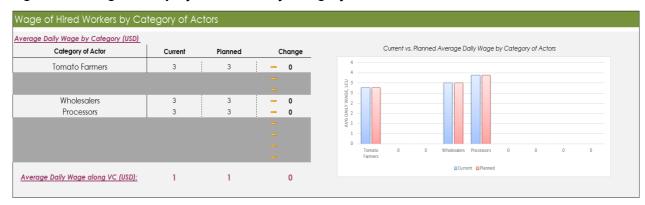

Note: Screenshot of the EX-ACT VC tool.

Source: FAO. 2022. *EX-Ante Carbon-balance Tool for value chains (EX-ACT VC).* Version 3. Rome. Cited 15 March 2022. www.fao.org/in-action/epic/ex-act-tool/suite-of-tools/ex-act-vc/en

The impact of agrifood VC project or policy in terms of economic dimension is positive if each measure in **Figure 29** and **Figure** 30 increases from the current scenario and the change between the current and planned scenario is positive. Users can identify potential trade-offs between value-added and how it is being distributed among the two major production factors namely capital (total net income) and labour (wages). The relative changes in capital and labour compensation provide users insights into any inequalities arising from the agrifood VC project or policy and can help users identify entry-points for interventions.

The accuracy and the completeness of the economic analysis depend on the user inputs.

# **Employment along the value chain**

Employment generated across the value chain is summarized for both current and planned scenarios as well as for the change between the two along three different classifications (see **Figure 31**):

- 1. Category of actor (as identified by the user in the "Start" module).
- 2. Type of activity (e.g. primary production, storage [pre-processing, processing, packaging, storage/display and transportation]).
- 3. Employment sector (e.g. on-farm vs off-farm and family vs hired labour).

# Figure 31. Employment results

# a. Employment by category of actors

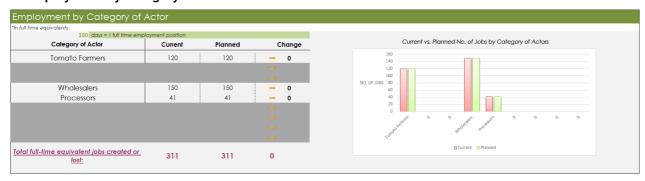

# b. Employment by activity

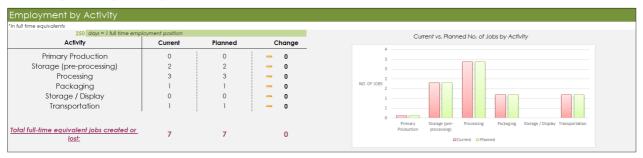

# c. Employment by sector

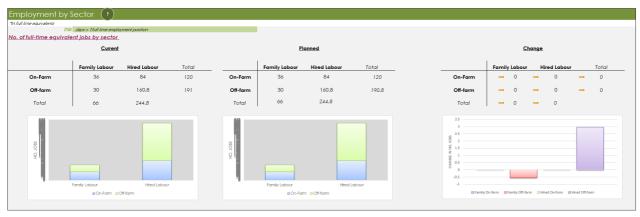

Note: Screenshots of the EX-ACT VC tool.

Source: FAO. 2022. *EX-Ante Carbon-balance Tool for value chains (EX-ACT VC)*. Version 3. Rome. Cited 15 March 2022. www.fao.org/in-action/epic/ex-act-tool/suite-of-tools/ex-act-vc/en

The impact of an agrifood VC project or policy on employment is positive if the number of jobs increase across each of the actor and activity along the value chain. The users have a holistic view that allows them to identify entry-points for job creation and redistribution of non-remunerated family labour.

The accuracy and completeness of the employment indicator depends on the user inputs.

# Gender and youth analysis

Women and youth participation across the value chain is reported in this section. The results are organized across each category of actor and then aggregated to the whole value chain in the current and planned scenario (see **Figure 32**). The change between the two scenarios is also reported. Women's participation in the value chain is categorized under:

- Number of women in ownership (e.g. owning a business)
- Number of women in managerial positions
- Number of women employed as hired and family labour.

A graphical representation of the change is also provided (see **Figure 32**). The number of jobs disaggregated by age group and gender is reported for the current and planned scenarios in two respective graphs.

The accuracy and the completeness of the gender and youth analysis depends on the user inputs.

Figure 32. Gender and youth analysis - women's participation

|         | ownership_     |                                                     |                            | managerial positi         | ions                      |
|---------|----------------|-----------------------------------------------------|----------------------------|---------------------------|---------------------------|
| Current | Planned        | Change                                              | Current                    | Planned                   | Change                    |
| 500     | 500            | - 0.0                                               | 0                          | 0                         | - 0.0                     |
|         |                | _                                                   |                            |                           |                           |
|         |                | -                                                   |                            |                           |                           |
| 0       | 0              | <b>-</b> 0.0                                        | 0                          | 0                         | <b>—</b> 0.0              |
| 1       | 1              | <b>-</b> 0.0                                        | 0                          | 0                         | <b>—</b> 0.0              |
|         |                |                                                     |                            |                           |                           |
|         |                |                                                     |                            |                           |                           |
|         |                |                                                     |                            |                           |                           |
|         |                |                                                     |                            |                           |                           |
|         | Current<br>500 | No. of women in ownership  Current Planned  500 500 | Current   Planned   Change | No. of women in ownership | No. of women in ownership |

Note: Screenshot of the EX-ACT VC tool.

Source: FAO. 2022. *EX-Ante Carbon-balance Tool for value chains (EX-ACT VC)*. Version 3. Rome. Cited 15 March 2022. www.fao.org/in-action/epic/ex-act-tool/suite-of-tools/ex-act-vc/en

### 4.3 SDGs tracker

The "Results – SDG" module summarises the results achieved in the five SDGs accounted by the tool, these are SDG 2 – Zero Hunger; SDG 5 – Gender Equality; SDG 6 – Clean Water and Sanitation; SDG 9 – Industry, Innovation and Infrastructure; and SDG 12 – Responsible Consumption and Production.

The tool adjusts the analysis to the scope of the value chain, automatically calculating an indicator related to the "sub-goals" that are tracked. By comparing the current and planned scenarios, it indicates whether or to which extent the (proposed) changes to the value chain would result in an achievement of the SDG target. The extent of the target's achievement is expressed as a percentage (see **Figure 33**).

For instance, the tool may report "The proposed changes to this value chain would result in a 50 percent achievement of the goal of doubling incomes of small-scale producers", if the income of small-scale producers were USD 1 000 and USD 1 500, in current and planned scenarios, respectively.

SDGs offer a shared impact language for users and aligning projects and policies with SDGs offers a tremendous opportunity to understand where and how much difference they make and communicate it to a broad range of audiences. The tool currently does not consider all the SDGs and tracks a set of only five SDGs with which the estimated indicators offer the highest synergies or trade-offs.

Figure 33. SDG tracker results

| Connection                                | Connections to the UN Sustainable Development Goals                                                                                                    |                                                                                              |                                                                                                    |  |  |  |  |
|-------------------------------------------|----------------------------------------------------------------------------------------------------|----------------------------------------------------------------------------------------------|----------------------------------------------------------------------------------------------------|--|--|--|--|
| Goal                                      | Target                                                                                                    | Indicator                                                                                    | Result                                                                                                    |  |  |  |  |
| 2 ZERO HUNGER                             | By 2030, double the agricultural productivity and incomes of small-scale food producers, in particular women, indigenous peoples, family farmers, pastoralists and fishers, including through secure and equal access to land, other productive                                                           | Volume of production per labour unit by classes of farming/pastoral/forestry enterprise size | The proposed changes to this VC would result in a 37.6 percent achievement of the goal of doubling productivity of small-scale producers. |  |  |  |  |
|                                           | resources and inputs, knowledge, financial services, markets and opportunities for value addition and non-farm employment                                                                                                    | 2.3.2 Average income of small-scale food producers                                           | The proposed changes to this VC would result in a 46.1 percent achievement of the goal of doubling incomes of small-scale producers.      |  |  |  |  |
| 5 GENDER EQUALITY                         | Ensure women's full and effective participation and equal opportunities for leadership at all levels of decisionmaking in political, economic and public life                                                                                                    | 5.5.2 Proportion of women in managerial positions                                            |                                                                                                    |  |  |  |  |
| 6 CLEAN WATER AND SANITATION              | By 2030, substantially increase water-use efficiency across all sectors and ensure sustainable withdrawals and supply of freshwater to address water scarcity and substantially reduce the number of people suffering from water scarcity                                                                 | <b>6.4.1</b> Change in water-use efficiency over time                                        | (1)                                                                                                    |  |  |  |  |
| 9 NOUSTRY, INCOVATION AND INFRASTRUCTURE  | By 2030, upgrade infrastructure and retrofit industries to make them sustainable, with increased resource-use efficiency and greater adoption of clean and environmentally sound technologies and industrial processes, with all countries taking action in accordance with their respective capabilities | 9.4.1 CO2 emission per unit of value added                                                   |                                                                                                    |  |  |  |  |
| 12 RESPONSIBLE CONSUMERION AND PRODUCTION | By 2030, halve per capita global food waste at the retail and consumer levels and reduce food losses along production and supply chains, including post-harvest losses                                                                                                    | 12.3.1 Global food loss index*                                                               | The proposed changes to this VC would result in food losses increasing by 37.59 percent.                                                  |  |  |  |  |

Note: Screenshot of the EX-ACT VC tool.

# References

- ADEME (Agence de la transition écolgique). 2020. *Resource centre for greenhouse gas accounting*. Angers, France. Cited 26 June 2020. www.bilans-ges.ademe.fr
- Bellù, G. 2013. *A Software for Value Chain Analysis, Manual for FAO VCA Software Tool 3.1*. EASYPol series No. 074. Rome, FAO.
- Bellù, G. 2013. *Value chain Analysis for Policy Making*. EASYpol series 129. Rome. Cited 17 December 2021. https://www.fao.org/policy-support/tools-and-publications/resources-details/en/c/885654/
- Berneers-Lee, M. & Hoolohan, C. 2012. *The Greenhouse Gas Footprint of Booths*. Booths GHG report final, Small World Consulting Ltd. Lancaster, UK, Lancaster University.
- Bhatia, P., Cummis, C., Rich, D., Draucker, L., Lahd, H., & Brown, A. 2011. *Greenhouse gas protocol corporate value chain (scope 3) accounting and reporting standard.* World Resources Institutions, World Business Council for Sustainable Development (WBCSD).
- Bockel, L. & Tallec, F. 2005. *Commodity Chain Analysis: Financial Analysis. Easypol: Analytical Tools.* EasyPol module 044. Rome, FAO.
- Breisinger, M. 2012. *Greenhouse Gas Assessment Emissions Methodology*. Technical Note IDB-TN-455. Washington, DC, Inter-American Development Bank.
- Carbon Brief. 2021. *QandA: The social cost of carbon | Carbon Brief.* www.carbonbrief.org/qa-social-cost-carbon
- Collins, R.C., Dent, B. & Bonney, L.B. 2016. *A guide to value-chain analysis and development for overseas development assistance projects.* http://aciar.gov.au/publication/mn178
- DFID (UK Department for International Development). 2008. *Making value chains better for the poor: A toolbook for practitioners of value chain analysis, version 3.* Making Markets work better for the poor (M4P) project, and Phnom Penh, Cambodia, Agricultural Development International.
- EFCTC (European Fluoro Carbons Technical Committee). n.d. *Fundamental properties of HFCS, HFOS, and HCFOs.* Cited 3 February 2022. www.fluorocarbons.org/hfcs-hfos-hcfos
- European Commission, IMF (International Monetary Fund), OECD (Organization for Economic Co-operation and Development, UN (United Nations) and World Bank (WB). 2009. System of National Accounts 2008. New York.
- Fabi, C. & English, A. 2018. *Methodological proposal for monitoring SDG target 12.3. The global food index design, data collection methods and challenges.* Rome. www.fao.org/3/CA2640EN/ca2640en.pdf
- FAO. 2014a. Developing Sustainable Food Value Chain. Guiding Principles. Rome. www.fao.org/3/a-i3953e.pdf
- FAO. 2014b. *SAFA sustainability assessment of food and agriculture systems*. Rome. www.fao.org/3/i3957e/i3957e.pdf
- FAO. 2015. Evaporation from artificial lakes and reservoirs. Rome. www.fao.org/3/bc814e/bc814e.pdf
- FAO. 2017. *Proposed International Definition of Small-Scale Food Producers for Monitoring SDGs 2.3.1 and 2.3.2.* Rome. www.fao.org/3/bt612e/bt612e.pdf
- FAO. 2018. SDG 12.3.1 Global Food Loss Index. Rome. www.fao.org/3/CA2640EN/ca2640en.pdf
- FAO. 2019a. *The State of Food and Agriculture 2019. Moving forward on food loss and waste reduction.*Rome. www.fao.org/3/ca6030en/ca6030en.pdf
- FAO. 2019b. *Methodology for Computing and Monitoring the Sustainable Development Goal Indicators 2.3.1 and 2.3.2.* Rome. www.fao.org/3/ca3043en/ca3043en.pdf
- FAO. 2019c. *GENI Integrated Monitoring Initiative for SDG 6. Step-by-step monitoring methodology for SDG Indicator 6.4.1.* Rome. www.fao.org/3/ca8484en/ca8484en.pdf

- FAO. 2019d. *Goal 12: Ensure Sustainable Consumption and Production Patterns*. Rome. https://unstats.un.org/sdgs/metadata/files/Metadata-12-03-01A.pdf
- FAO. 2022. EX-Ante Carbon-balance Tool for value chains (EX-ACT VC). Rome. Cited 23 February 2022. www.fao.org/in-action/epic/ex-act-tool/suite-of-tools/ex-act-vc
- FAO. (forthcoming). Ex-Ante Carbon-balance Tool (EX-ACT) Technical Guidelines. Rome, FAO.
- Greene, S. & Lewis, A. 2019. *Global Logistics Emissions Council Framework for Logistics Emissions Accounting and Reporting Smart Freight Centre.*
- GRI (Global Reporting Initiative). 2011. *Sustainability Reporting Guidelines. Version 3.1.* Amsterdam, Global Reporting Initiative. www.globalreporting.org/resourcelibrary/G3.1-Guidelines-Incl-TechnicalProtocol.pdf
- International Energy Agency (IEA). 2020. *Goal 9: Build resilient infrastructure, promote inclusive and sustainable industrialization and foster innovation.*https://unstats.un.org/sdgs/metadata/files/Metadata-09-04-01.pdf
- ILO (International Labour Organisation). 2012. International Standard Classification of Occupations. Structure, group definitions and correspondence tables. Geneva, Switzerland. www.ilo.org/wcmsp5/groups/public/---dgreports/---dcomm/---publ/documents/publication/wcms\_172572.pdf
- ILO. 2020. Achieve Gender Equality and empower all women and girls. Geneva, Switzerland. https://unstats.un.org/sdgs/metadata/files/Metadata-05-05-02.pdf
- IPCC (Intergovernmental Panel of Climate Change). 2006. IPCC Guidelines for National Greenhouse Gas Inventories. Volume 2, Chapter 2. Geneva, Switzerland. www.ipcc-nggip.iges.or.jp/public/2006gl/vol4.html
- IPCC. 2019a. Summary for Policymakers. In: Climate Change 2014: Mitigation of Climate Change.

  Contribution of Working Group III to the Fifth Assessment Report of the Intergovernmental Panel on Climate Change. Cambridge, UK, Cambridge University Press, and New York, USA.

  www.ipcc.ch/site/assets/uploads/2018/02/ipcc\_wg3\_ar5\_summary-for-policymakers.pdf
- IPCC. 2019b. Summary for Policymakers. In: Climate Change and Land: an IPCC special report on climate change, desertification, land degradation, sustainable land management, food security, and greenhouse gas fluxes in terrestrial ecosystems. Cambridge, UK, Cambridge University Press, and New York, USA. Cited 17 December 2021. www.ipcc.ch/srccl/chapter/summary-for-policymakers
- IPCC. 2019c. *IPCC Guidelines for National Greenhouse Gas Inventories. Volume 5.* Cambridge, UK, Cambridge University Press, and New York, USA. Cited 17 December 2021. www.ipcc-nggip.iges.or.jp/public/2019rf/vol5.html
- IFI (International Financial Institutions). 2021. *Methodological approach for the common fault grid emissions factors dataset.* Technical Working Group on Greenhouse Gas Accounting. IFI TWG- AHG-001. Version 3.0. December 2021. Cited 3 February 2022. https://unfccc.int/climate-action/sectoral-engagement/ifis-harmonization-of-standards-for-ghg-accounting/ifi-twg-list-of-methodologies
- Lehner, B., Liermann, R.C., Revenga, C., Vörösmarty, C., Fekete, B., Crouzet, P., Döll, P., Endejan, M., Frenken, K., Magome, J., Nilsson, C., Robertson, J.C., Rodel, R., Sindorf, N. and Wisser, D. 2011. High-resolution mapping of the world's reservoirs and dams for sustainable river-flow management. *Frontiers in Ecology and the Environment*, 9(9): 494–502.
- Mekonnen, M.M. & Hoekstra, A.Y. 2011. *National water footprint accounts: The green, blue and grey water footprint of production and consumption.* Volume 1, Main Report.
- McIlvaine, R. 2015. Water and wastewater treatment in the food industry. Industrial water and wastes digest. Market focus.
- Nordhaus, W.D. 2017. Revisiting the social cost of carbon. *Proceedings of the National Academy of Science*, 144(7): 1518–1523.

- Pindyck, R.S. 2019. The social cost of carbon revisited. *Journal of Environmental Economics and Management*, 94: 140–160.
- Smart Freight Centre. 2019. *Global Logistics Emissions Council Framework for Logistics Emissions Accounting and Reporting.*
- Tassou, S.A. 2007. *Greenhouse Gas Impacts of Food Retailing Investigation of the application of the PAS 2050 methodology to food distribution and retail.*
- Tassou, S.A., De-Lille, G. & Ge, Y.T. 2009. Food transport refrigeration Approaches to reduce energy consumption and environmental impacts of road transport. *Applied Thermal Engineering*, 29(8–9): 1467–1477.
- Shank, J.K. & Govindarajan, V. 1992. Strategic cost management and the value chain. *Journal of Cost Management*, (Winter): 5–21.
- UN (United Nations). 1982. *Provisional guidelines on standard international age classifications*. New York, USA.
- UN. 2016. Report of the Inter-Agency and Expert Group on Sustainable Development Goal Indicators.

  Economic and Social Council (ECOSOC). Statistical Commission. Forty-seventh session. UN Doc. E/CN.3/2016/2/Rev.1, 19 February 2016. New York. USA. Cited 03 February 2021 https://digitallibrary.un.org/record/821651
- WRI (World Resources Institute) & World Business Council for Sustainable Development (WBCSD). 2013. *Technical guidance or calculating Scope 3 emissions. Version 1.0* Supplement to the corporate value chain (scope 3) accounting and reporting standard.

# Glossary

| Agrifood value chain      | Agrifood value chain links several people and activities to bring an agricultural commodity from production in the field to the consumer, through several stages such as processing, packaging, and distribution. Every stage of the value chain progressively creates added value that accumulates in the product until it reaches the final consumer.                                                                                                    |
|---------------------------|----------------------------------------------------------------------------------------------------|
| Carbon balance            | The carbon balance is the net balance from all greenhouse gases expressed in tonnes of carbon dioxide equivalent (tCO <sub>2</sub> -e) that were emitted, avoided, or sequestered due to project implementation as compared to a business as usual scenario.                                                                                                    |
| Carbon footprint          | The carbon footprint of a product is the total amount of greenhouse gases emitted during production, processing, transporting, packaging, and storing the product, expressed in tonnes of carbon dioxide equivalent (tCO <sub>2</sub> -e) per tonne of the product.                                                                                                    |
| Category of actor         | A category of actor in the value chain is defined as a type of individuals, households, farms, firms, etc., who share similar activities performed (e.g. farmers) and scale (e.g. small, medium and large).                                                                                                    |
| Climate change mitigation | Climate change mitigation encompasses a set of actions and interventions to prevent, reduce or remove greenhouse gas emissions.                                                                                                    |
| Domestic value chain      | A domestic value chain is a production process that takes place within the boundaries of a given country. It requires producing the outputs within the country using only domestically sourced inputs.                                                                                                    |
| Family labour             | Family labour (or workers) are members of a family, who help each other to run an agricultural holding or other businesses and who are not formally considered as employees.                                                                                                    |
| Food loss                 | Food loss is the decrease in the quantity or quality of food resulting from decisions and actions by food suppliers in the chain, excluding retailers, food service providers and consumers. It refers to any food that is discarded, incinerated, or otherwise disposed of along the food supply chain from harvest/slaughter/catch up to, but excluding, the retail level, and does not re-enter in any other productive utilization, such as feed or seed. (FAO, 2019a). |
| Food waste                | Food waste is the decrease in the quantity or quality of food resulting from decisions and actions by retailers, food service providers and consumers (FAO, 2019a).                                                                                                    |
| Global value chain        | Global value chains are the linked sets of value creating activities all the way from basic raw material sources for component suppliers through the ultimate end-use product delivered into the final customer's hands. All the activities involved in this process may involve foreign sourced inputs and internationally marketed outputs.                                                                                                    |
| Greenhouse gases          | Greenhouse gases or GHGs absorb and emit radiant energy within the thermal infrared range, causing the greenhouse effect, which results in increased temperatures on Earth. In the context of EX-ACT VC tool, GHGs are three of the six gases listed in the Kyoto Protocol: carbon dioxide ( $CO_2$ ), methane ( $CH_4$ ), nitrous oxide ( $N_2O$ ).                                                                                                    |

| Hired labour                | Hired labour are workers who are employed in both the formal and informal economy by others (such as people, organizations or enterprises who are termed employers) and receive a salary/wage as compensation for work.                                                                                                    |
|-----------------------------|----------------------------------------------------------------------------------------------------|
| On-farm employment          | Employment of workforce for tasks that deal with on-farm production activities (e.g. sowing and harvesting).                                                                                                    |
| Off-farm employment         | Employment of workforce in all agriculture-related activities that occur beyond the farm, that begin with post-harvest activities and end with retailing (e.g. primary or secondary processing, packaging, transportation and distribution).                                                                                                    |
| Selling price               | The selling price is the price at which the value chain actor (e.g. producer, wholesaler and retailer) offers the product for sale to the next actor in the value chain. It should exceed the purchase price by the actor's marketing margin, and – if any – transportation and market charges and incidental expenses.                                                                                                    |
| Small-scale producer        | For the purpose of this guidelines, following FAOs relative approach (FAO, 2017) small-scale producers can be defined using two criteria: physical size of the farm as expressed by land size in hectares and total livestock heads; economic size of the farm with total revenues measured in Purchasing power parity (PPP). Small-scale producers are those falling in the bottom 40 percent of the distribution of land size, total livestock heads or total revenues measured in PPP. |
| Social cost of carbon (SCC) | The social cost of carbon is the estimated monetary value for the damage caused by an incremental increase (by convention, one metric tonne) of CO <sub>2</sub> emissions in a given year Estimates of the SCC come from Integrated Assessment Models (IAMs) which aim to predict the effects of climate change under various future scenarios and assumptions and allow to estimate the monetary value of the climate change impacts.                                                    |

### Annex 1. Origins and development of EX-ACT VC

The first version of EX-ACT VC was released in 2016 and in 2020 it underwent a significant revision to increase its flexibility and comprehensiveness. The main objective of the tool remains the same: to assess environmental impacts of value chains, in terms of climate mitigation potential, including an analysis of the socio-economic performance in terms of value added, income and jobs generated throughout the chain.

A major structural change involved the removal of the calculation of the land-based GHG emissions at the farm level (production), which was performed through the partial inclusion of the FAO's Ex-Ante Carbon-balance Tool (EX-ACT).<sup>6</sup> The underlying rationale was to increase the flexibility of the analysis and to foster the synergies of using both tools. Nevertheless, the revised version allows to account for the on-farm GHG emissions (e.g. from land use change or agriculture intensification, etc.), by retrieving results from separate analyses using EX-ACT or other on-farm GHG accounting tools. In this way, it is possible to account fully for land-based emission sources of the product, in addition to the emissions from off-farm stages of the value chain (e.g. from activities beyond production).

The revision involved an expansion of the scope of the socio-economic assessment aimed at including the imbalanced power relations and participation levels between men and women, and across different age groups, in particular youth, in the agrifood value chain. These imbalances, which can take different forms, such as the access to physical capital, services, and opportunities, the control of assets, and the ability and willingness to participate in decision-making process, can affect the efficiency and competitiveness of a value chain. For these reasons, a quantitative component aimed at analysing women and youth participation along stages of the value chain was added.

Similarly, to enhance the scope of the analysis, the revision also established a link to the Sustainable Development Goals (SDGs), introducing an "SDG tracker" to track progress – at the value chain level – towards selected SDG targets. While agrifood value chains are inherently linked to many SDGs, the tool, at this stage, tracks performance towards five SDGs, namely: Zero Hunger (SDG 2); Gender Equality (SDG 5); Clean Water and Sanitation (SDG 6); Industry Innovation and Infrastructure (SDG 9); and Responsible Production and Consumption (SDG 12).

Within the objective of providing a tool with an entirely quantitative approach, the qualitative resilience component was removed. In fact, resilience by itself entails another complex system where quantitative approaches are scarce.

On the methodological side, the tool's revision aimed at increasing its flexibility, by allowing the users to map unique agrifood VCs; enhancing its comprehensiveness, by allocating environmental and socioeconomic results, both at the actor and activity level; and increasing transparency by directly showing the flow of commodity throughout the value chain.

All these modifications lead to the framework depicted in **Figure 1**.

<sup>&</sup>lt;sup>6</sup> The Ex-Ante Carbon-balance Tool (EX-ACT) is an appraisal system developed by FAO providing *ex ante* estimates of the impact of agriculture and forestry development projects, programmes and policies on the carbon balance. It is a land-based accounting system, estimating carbon stock changes (e.g. emissions or sinks of CO<sub>2</sub>) as well as GHG emissions per unit of land, expressed in equivalent tonnes of CO<sub>2</sub> per hectare and year for the on-farm activities and the specific duration of a project.

### Annex 2. Additional information on methodological guidelines

#### A.2.1 Identifying the value chain

As explained in Section 1.4 and 1.5, the EX-ACT VC tool currently allows the assessment of a single commodity or product. Therefore identifying a value chain to assess in EX-ACT VC tool will be straightforward for projects and policies dealing only with a single commodity or product. However, agrifood value chains are complex, with often a single commodity being transformed into multiple products. For projects and policies dealing with either multiple commodities or multiple products, it is necessary to identify and prioritize which commodity or product is to be analysed. The following resources can guide users in selecting value chains for EX-ACT VC assessments:

- 1. Guidelines for value chain selection by ILO (accessible at: https://www.ilo.org/wcmsp5/groups/public/---ed\_emp/---emp\_ent/documents/instructionalmaterial/wcms\_416392.pdf).
- 2. Making Value Chains Work Better for the Poor by the United Kingdom of Great Britain and Northern Ireland Department for International Development (DFID) (available at: www.fao.org/3/at357e/at357e.pdf).

#### A.2.2 Mapping number of actors

Table A1. Illustrative steps to map the number of actors

| Actor              | Calculating the number of actors                                                                                                    |
|--------------------|----------------------------------------------------------------------------------------------------|
| Farmers (producer) | <ul> <li>Estimate number of farmers based on hectares under each crop and yield (related to traded volumes).</li> <li>Cross check with district authorities for official figures.</li> <li>Sales of key inputs sold by input providers at bottleneck points (e.g. seed).</li> </ul>                                                                                                    |
| Aggregators        | <ul> <li>Interviews with village leaders / community.</li> <li>Number of aggregators under each trader/wholesaler.</li> <li>Estimate the total volume of sales and the typical volume per transport unit (trucks, motorbikes, carts, boats, etc.). Then estimate the number of people required per transport unit, the time required to transport and the number of full-time equivalents this generates.</li> </ul> |
| Processors         | <ul> <li>Identify the number of processors in an area from official sources (e.g. registration certificates).</li> <li>Identify the number of informal processors from key informant interviews such as government officials (involved in registration, tax collection, distribution of utilities, etc.), aggregators, processors, and wholesalers.</li> </ul>                                                       |
| Wholesalers        | <ul> <li>Identify the number of wholesalers in an area from official sources (e.g. registration certificates).</li> <li>Identify the number of informal wholesalers from key informant interviews, such as government officials (involved in registration, tax collection, and distribution of utilities etc.) processors, wholesalers and retailers.</li> </ul>                                                     |
| Retailers          | Based on the total traded volume of a product in a value chain and the average daily turnover of the sample retailers, the user can calculate how many retailers are involved.                                                                                                    |

Source: Authors' own elaboration

## Annex 3. Country level grid emission factor

For electricity consumption, EX-ACT for VC proposes two sets of emission factors related to the energy grid following the Harmonized IFI Default Grid Factors (IFI, 2021). The default is the Operating Margin (OM) emission factor, representing electricity generation from existing power plants with the highest variable operating costs to dispatch the electricity across the system.

Users can also choose to adopt a Combined Margin (CM) emission factor, which additionally accounts for the annual emission intensities of new electricity generation projected over the next 8 years under the Stated Policy Scenario (STEPS) of the most recent IEA World Economic Outlook. As a result, CM emission factors thus take stock of projected changes in emissions of the electricity generation systems.

Table A2. Grid emission factors, in tCO<sub>2</sub>-e/MWh

| Country                | EF OM | EF CM | Country                             | EF OM | EF CM | Country               | EF OM | EF CM   |
|------------------------|-------|-------|-------------------------------------|-------|-------|-----------------------|-------|---------|
| Afghanistan            | 0.414 | 0.193 | Gabon                               | 0.946 | 0.533 | Oman                  | 0.479 | 0.320   |
| Åland Islands          | N/A   | 0.256 | Gambia                              | 0.753 | 0.591 | Pakistan              | 0.592 | 0.386   |
| Alabania               | N/A   | 0.226 | Georgia                             | 0.289 | 0.135 | Palau                 | 0.753 | 0.497   |
| Algeria                | 0.528 | 0.397 | Germany                             | 0.650 | 0.313 | Palestine             | N/A   | 0.517   |
| American<br>Samoa      | 0.753 | 0.516 | Ghana                               | 0.495 | 0.276 | Panama                | 0.477 | 0.230   |
| Andorra                | 0.188 | 0.070 | Gibraltar                           | 0.779 | 0.369 | Papua New<br>Guinea   | 0.597 | 0.315   |
| Angola                 | 1.476 | 0.748 | Greece                              | 0.507 | 0.346 | Paraguay              | N/A   | 0.00001 |
| Anguilla               | 0.753 | 0.472 | Greenland                           | 0.264 | 0.105 | Peru                  | 0.473 | 0.252   |
| Antigua and<br>Barbuda | 0.753 | 0.489 | Grenada                             | 0.753 | 0.523 | Philippines           | 0.672 | 0.525   |
| Argentina              | 0.478 | 0.288 | Guadeloupe                          | 0.753 | 0.433 | Pitcairn              | N/A   | 0.451   |
| Armenia                | 0.390 | 0.205 | Guam                                | 0.753 | 0.428 | Poland                | 0.828 | 0.532   |
| Aruba                  | 0.753 | 0.441 | Guatemala                           | 0.753 | 0.427 | Portugal              | 0.389 | 0.228   |
| Australia              | 0.808 | 0.421 | Guernsey                            | N/A   | 0.256 | Puerto Rico           | 0.596 | 0.362   |
| Austria                | 0.242 | 0.113 | Guernsey,<br>Bailiwick of<br>(Sark) | N/A   | 0.256 | Qatar                 | 0.503 | 0.258   |
| Azerbaijan             | 0.534 | 0.384 | Guinea                              | 0.753 | 0.460 | Republic of Korea     | 0.555 | 0.330   |
| Bahamas                | 0.753 | 0.441 | Guinea-<br>Bissau                   | 0.753 | 0.577 | Republic of Moldova   | 0.541 | 0.399   |
| Bahrain                | 0.726 | 0.454 | Guyana                              | 0.847 | 0.616 | Réunion               | 0.772 | 0.421   |
| Bangladesh             | 0.528 | 0.412 | Haiti                               | 1.048 | 0.765 | Romania               | 0.489 | 0.289   |
| Barbados               | 0.749 | 0.484 | Heard and<br>McDonald<br>Islands    | N/A   | 0.541 | Russian<br>Federation | 0.476 | 0.294   |
| Belarus                | 0.400 | 0.292 | Holy See                            | N/A   | 0.256 | Rwanda                | 0.712 | 0.416   |
| Belize                 | 0.403 | 0.183 | Honduras                            | 0.662 | 0.359 | Saint<br>Barthélemy   | N/A   | 0.461   |
| Belgium                | 0.252 | 0.124 | Hungary                             | 0.296 | 0.191 | Saint Helena          | 0.753 | 0.456   |

| Country                                | EF OM | EF CM | Country                                | EF OM | EF CM   | Country                                                  | EF OM | EF CM |
|----------------------------------------|-------|-------|----------------------------------------|-------|---------|----------------------------------------------------------|-------|-------|
| Benin                                  | 0.745 | 0.576 | Iceland                                | N/A   | 0.00003 | Saint Kitts and Nevis                                    | 0.753 | 0.477 |
| Bermuda                                | 0.753 | 0.342 | India                                  | 0.951 | 0.661   | Saint Lucia                                              | 0.753 | 0.521 |
| Bhutan                                 | N/A   | 0.388 | Indonesia                              | 0.783 | 0.599   | Saint Martin<br>(French Part)                            | 0.753 | 0.484 |
| Bolivia<br>(Plurinational<br>State of) | 0.604 | 0.393 | Iran (Islamic<br>Republic of)          | 0.592 | 0.421   | Saint Pierre<br>and Miquelon                             | 0.753 | 0.415 |
| Bonaire, Sint<br>Eustatius and<br>Saba | 0.753 | 0.400 | Iraq                                   | 1.080 | 0.788   | Saint Vincent<br>and the<br>Grenadines                   | 0.753 | 0.499 |
| Bosnia and<br>Herzegovina              | 1.197 | 0.739 | Ireland                                | 0.380 | 0.189   | Samoa                                                    | 0.753 | 0.434 |
| Botswana                               | 1.478 | 1.070 | Isle of Man                            | 0.436 | 0.204   | San Marino                                               | 0.414 | 0.224 |
| Bouvet Island                          | N/A   | 0.290 | Israel                                 | 0.394 | 0.258   | Sao Tome<br>and Principe                                 | 0.753 | 0.565 |
| Brazil                                 | 0.284 | 0.139 | Italy                                  | 0.414 | 0.224   | Saudi Arabia                                             | 0.592 | 0.374 |
| British Indian<br>Ocean<br>Territory   | N/A   | 0.418 | Jamaica                                | 0.711 | 0.498   | Senegal                                                  | 0.870 | 0.656 |
| British Virgin<br>Islands              | N/A   | 0.420 | Japan                                  | 0.471 | 0.286   | Serbia                                                   | 1.086 | 0.678 |
| Brunei<br>Darussalam                   | 0.681 | 0.407 | Jersey                                 | N/A   | 0.256   | Seychelles                                               | 0.753 | 0.479 |
| Bulgaria                               | 0.911 | 0.495 | Jordan                                 | 0.529 | 0.382   | Sierra Leone                                             | 0.489 | 0.246 |
| Burkina Faso                           | 0.753 | 0.420 | Kazakhstan                             | 0.797 | 0.532   | Singapore                                                | 0.379 | 0.200 |
| Burundi                                | 0.414 | 0.197 | Kenya                                  | 0.574 | 0.274   | Sint Maarten<br>(Dutch part)                             | 0.753 | 0.463 |
| Cabo Verde                             | 0.753 | 0.505 | Kiribati                               | 0.753 | 0.530   | Slovakia                                                 | 0.332 | 0.164 |
| Cambodia                               | 1.046 | 0.588 | Kuwait                                 | 0.675 | 0.400   | Slovenia                                                 | 0.620 | 0.285 |
| Cameroon                               | 0.659 | 0.354 | Kyrgyzstan                             | 0.217 | 0.098   | Solomon<br>Islands                                       | 0.753 | 0.563 |
| Canada                                 | 0.372 | 0.156 | Lao People's<br>Democratic<br>Republic | 1.069 | 0.555   | Somalia                                                  | 0.753 | 0.582 |
| Cayman<br>Islands                      | 0.753 | 0.373 | Latvia                                 | 0.240 | 0.117   | South Africa                                             | 1.070 | 0.747 |
| Central African<br>Republic            | 0.188 | 0.077 | Lebanon                                | 0.794 | 0.567   | South<br>Georgia and<br>the South<br>Sandwich<br>Islands | N/A   | 0.290 |
| Chad                                   | 0.753 | 0.581 | Lesotho                                | N/A   | 0.652   | South Sudan                                              | 0.890 | 0.704 |
| Chile                                  | 0.657 | 0.371 | Liberia                                | 0.677 | 0.374   | Spain                                                    | 0.402 | 0.209 |
| China                                  | 0.899 | 0.547 | Libya                                  | 0.668 | 0.493   | Sri Lanka                                                | 0.731 | 0.506 |

| Country                                                 | EF OM | EF CM  | Country                                | EF OM | EF CM | Country                                                          | EF OM | EF CM |
|---------------------------------------------------------|-------|--------|----------------------------------------|-------|-------|------------------------------------------------------------------|-------|-------|
| China, Hong<br>Kong Special<br>Administrative<br>Region | 0.899 | 0.547  | Liechtenstein                          | 0.151 | 0.052 | Sudan                                                            | 0.736 | 0.398 |
| China, Macao<br>Special<br>Administrative<br>Region     | N/A   | 0.512  | Lithuania                              | 0.211 | 0.102 | Suriname                                                         | 1.029 | 0.565 |
| Christmas<br>Island                                     | N/A   | 0.451  | Luxembourg                             | 0.220 | 0.095 | Svalbard and<br>Jan Mayen<br>Islands                             | N/A   | 0.256 |
| Cocos<br>(Keeling)<br>Islands                           | N/A   | 0.451  | Madagascar                             | 0.876 | 0.567 | Sweden                                                           | 0.068 | 0.025 |
| Colombia                                                | 0.410 | 0.208  | Malawi                                 | 0.489 | 0.243 | Switzerland                                                      | 0.048 | 0.020 |
| Comoros                                                 | 0.753 | 0.589  | Malaysia                               | 0.551 | 0.436 | Syrian Arab<br>Republic                                          | 0.713 | 0.546 |
| Congo                                                   | 0.659 | 0.405  | Maldives                               | 0.753 | 0.524 | Tajikistan                                                       | 0.225 | 0.106 |
| Cook Islands                                            | 0.753 | 0.422  | Mali                                   | 1.076 | 0.623 | Thailand                                                         | 0.450 | 0.351 |
| Costa Rica                                              | 0.108 | 0.039  | Malta                                  | 0.520 | 0.295 | Timor-Leste                                                      | 0.753 | 0.589 |
| Côte d'Ivoire                                           | 0.466 | 0.314  | Marshall<br>Islands                    | 0.753 | 0.561 | Togo                                                             | 0.859 | 0.597 |
| Croatia                                                 | 0.294 | 0.168  | Martinique                             | 0.753 | 0.406 | Tokelau                                                          | N/A   | 0.451 |
| Cuba                                                    | 0.559 | 0.391  | Mauritania                             | 0.753 | 0.513 | Tonga                                                            | 0.753 | 0.533 |
| Curaçao                                                 | 0.876 | 0.506  | Mauritius                              | 0.700 | 0.543 | Trinidad and Tobago                                              | 0.559 | 0.370 |
| Cyprus                                                  | 0.751 | 0.438  | Mayotte                                | N/A   | 0.512 | Tunisia                                                          | 0.468 | 0.348 |
| Czechia                                                 | 0.902 | 0.461  | Mexico                                 | 0.531 | 0.360 | Turkey                                                           | 0.376 | 0.309 |
| Democratic<br>People's<br>Republic of<br>Korea          | 0.754 | 0.359  | Micronesia<br>(Federated<br>States of) | 0.753 | 0.557 | Turkmenistan                                                     | 0.927 | 0.676 |
| Democratic<br>Republic of<br>the Congo                  | N/A   | 0.0004 | Monaco                                 | 0.158 | 0.068 | Turks and<br>Caicos<br>Islands                                   | 0.753 | 0.451 |
| Denmark                                                 | 0.362 | 0.155  | Mongolia                               | 1.366 | 1.002 | Tuvalu                                                           | 0.753 | 0.497 |
| Djibouti                                                | 0.753 | 0.575  | Montenegro                             | 0.899 | 0.471 | Uganda                                                           | 0.279 | 0.116 |
| Dominica                                                | 0.753 | 0.433  | Montserrat                             | 0.753 | 0.517 | Ukraine                                                          | 0.768 | 0.435 |
| Dominican<br>Republic                                   | 0.601 | 0.426  | Morocco                                | 0.729 | 0.547 | United Arab<br>Emirates                                          | 0.556 | 0.310 |
| Ecuador                                                 | 0.560 | 0.280  | Mozambique                             | 0.234 | 0.111 | United<br>Kingdom of<br>Great Britain<br>and Northern<br>Ireland | 0.380 | 0.187 |

| Country                           | EF OM | EF CM   | Country                        | EF OM | EF CM   | Country                                       | EF OM | EF CM |
|-----------------------------------|-------|---------|--------------------------------|-------|---------|-----------------------------------------------|-------|-------|
| Egypt                             | 0.554 | 0.406   | Myanmar                        | 0.719 | 0.407   | United<br>Republic of<br>Tanzania             | 0.531 | 0.336 |
| El Salvador                       | 0.547 | 0.275   | Namibia                        | 0.355 | 0.319   | United States<br>Minor<br>Outlying<br>Islands | N/A   | 0.451 |
| Equatorial<br>Guinea              | 0.632 | 0.361   | Nauru                          | 0.753 | 0.521   | United States of America                      | 0.416 | 0.220 |
| Eritrea                           | 0.915 | 0.704   | Nepal                          | N/A   | 0.00001 | United States<br>Virgin Islands               | 0.650 | 0.373 |
| Estonia                           | 1.057 | 0.625   | Netherlands                    | 0.326 | 0.203   | Uruguay                                       | 0.174 | 0.065 |
| Eswatini                          | N/A   | 0.652   | New<br>Caledonia               | 0.779 | 0.445   | Uzbekistan                                    | 0.612 | 0.467 |
| Ethiopia                          | N/A   | 0.00014 | New Zealand                    | 0.246 | 0.108   | Vanuatu                                       | 0.753 | 0.504 |
| Falkland<br>Islands<br>(Malvinas) | 0.753 | 0.316   | Nicaragua                      | 0.675 | 0.372   | Venezuela<br>(Bolivarian<br>Republic of)      | 0.711 | 0.368 |
| Faroe Islands                     | 0.753 | 0.320   | Niger                          | 0.772 | 0.718   | Viet Nam                                      | 0.560 | 0.318 |
| Fiji                              | 0.640 | 0.334   | Nigeria                        | 0526  | 0.358   | Wallis and<br>Futuna<br>Islands               | N/A   | 0.451 |
| Finland                           | 0.267 | 0.114   | Niue                           | 0.753 | 0.459   | Western<br>Sahara                             | N/A   | 0.432 |
| France                            | 0.158 | 0.068   | Norfolk<br>Island              | N/A   | 0.451   | Yemen                                         | 0.807 | 0.615 |
| French Guyana                     | 0.423 | 0.200   | Northern<br>Mariana<br>Islands | 0.753 | 0.416   | Zambia                                        | 0.416 | 0.197 |
| French<br>Polynesia               | 0.753 | 0.412   | North<br>Macedonia             | 0.851 | 0.563   | Zimbabwe                                      | 1.575 | 0.880 |
| French<br>Southern<br>Territories | N/A   | 0.418   | Norway                         | 0.047 | 0.017   |                                               |       |       |

Notes: Values in red correspond to regional averages and replace missing or zero values for Combined Margin EFs. N/A values correspond to missing or zero values for Operating Margin EFs, for which representative regional estimates could not be identified.

Source: Authors' own elaboration based on IFI (International Financial Institutions), 2021. *Methodological approach for the common fault grid emissions factors dataset*. Technical Working Group on Greenhouse Gas Accounting. IFI TWG-AHG-001. Version 3.0. December 2021. Cited 3 February 2022. https://unfccc.int/climate-action/sectoral-engagement/ifis-harmonization-of-standards-for-ghg-accounting/ifi-twg-list-of-methodologies

## Annex 4. Refrigerants and GWP values

Table A3. Major hydrofluorocarbon (HFC) molecules, environmental properties and main applications

|             |                                      |               |               | GWP                            | (1)     | A                               |                                                                                                    |  |
|-------------|--------------------------------------|---------------|---------------|--------------------------------|---------|---------------------------------|----------------------------------------------------------------------------------------------------|--|
| Designation | Complete name                        | Formula       | CAS<br>number | F-gas<br>regulation<br>AR4 (2) | AR5 (3) | Atmospheri<br>c lifetime<br>(3) | Main applications                                                                                                    |  |
| HFC-23      | Trifluoromethane                     | CHF3          | 75-46-7       | 14 800                         | 12 400  | 222 years                       | - Very low temperature specialist refrigerant; - by product in production of HCFC-22 and aluminum smelting; - used as a feedstock.                                                                                                    |  |
| HFC-32      | Difluoromethane                      | CH2F2         | 75-10-5       | 675                            | 677     | 5.2 years                       | - Refrigerant for air-<br>conditioning;<br>- component of<br>refrigerants for air-<br>conditioning, commercial<br>refrigeration and heat<br>pumps.                                                                                                    |  |
| HFC-125     | Pentafluoroethane                    | CHF2CF3       | 354-33-6      | 3 500                          | 3 170   | 28.2 years                      | - Blend component for<br>stationary air-conditioning,<br>commercial refrigeration<br>and heat pumps;<br>- firefighting agent.                                                                                                    |  |
| HFC-134a    | 1,1,1,2-<br>tetrafluoroethane        | CH2FCF3       | 811-97-2      | 1 430                          | 1 300   | 13.4 years                      | - Refrigerant for mobile air- conditioning applications (servicing only for cars); - blend component for stationary- air conditioning and commercial refrigeration; - propellant for pharmaceutical aerosols (MDIs); and for technical aerosols, to meet national safety standards from 2018; - blowing agent component for extruded polystyrene foams (XPS). |  |
| HFC-143a    | 1,1,1-trifluoroethane                | CH3CF3        | 420-46-2      | 4 470                          | 4 800   | 47.1 years                      | Blend component for commercial refrigeration.                                                                                                    |  |
| HFC-152a    | 1,1-difluoroethane                   | CH3CHF<br>2   | 75-37-6       | 124                            | 138     | 1.5 years                       | - Propellant for specialized industrial aerosols; - blowing agent component for extruded polystyrene foams (XPS).                                                                                                    |  |
| HFC-227ea   | 1,1,1,2,3,3,3-<br>heptafluoropropane | CF3CHFC<br>F3 | 431-89-0      | 3 220                          | 3 350   | 38.9 years                      | - Propellant for<br>pharmaceutical aerosols<br>(MDIs);<br>- firefighting agent;<br>- refrigerant for high-<br>temperature environments.                                                                                                    |  |

|                  |                                           |                         |               | GWP                            | (1)     | Atmoon bori                     |                                                                                                    |
|------------------|-------------------------------------------|-------------------------|---------------|--------------------------------|---------|---------------------------------|----------------------------------------------------------------------------------------------------|
| Designation      | Complete name                             | Formula                 | CAS<br>number | F-gas<br>regulation<br>AR4 (2) | AR5 (3) | Atmospheri<br>c lifetime<br>(3) | Main applications                                                                                                    |
| HFC-236fa        | 1,1,1,3,3,3-<br>hexafluoropropane         | CF3CH2C<br>F3           | 290-39-1      | 9 810                          | 8 060   | 242 years                       | - Firefighting agent;<br>- refrigerant for high-<br>temperature environments.                                                                    |
| HFC-245fa        | 1,1,1,3,3-<br>pentafluoropropane          | CHF2CH<br>2CF3          | 460-73-1      | 1 030                          | 858     | 7.7 years                       | - Foam blowing agent for polyurethane (PUR) foams; - working fluid for organic rankine cycles (ORC).                                             |
| HFC-<br>365mfc   | 1,1,1,3,3-<br>pentafluorobutane           | CF3CH2C<br>F2CH3        | 406-58-6      | 794                            | 804     | 8.7 years                       | - Foam blowing agent for polyurethane (PUR) and phenolic foams; - blend component for solvents; - working fluid for organic rankine cycle (ORC). |
| HFC-43-<br>10mee | 1,1,1,2,2,3,4,5,5,5-<br>decafluoropentane | CF3CHFC<br>HFCF2<br>CF3 | 138495-<br>42 | 1 640                          | 1 650   | 16.1 years                      | - Solvent for specialized applications.                                                                                                    |

Source: EFCTC (European Fluoro Carbons Technical Committee). n.d. *Fundamental properties of HFCS, HFOS, and HCFOs*. Cited 3 February 2022. www.fluorocarbons.org/hfcs-hfos-hcfos

Table A4. Major hydrofluoroolefins (HFO and HCFO) molecules, environmental properties, and main applications

| Designation       | Complete<br>name                            | Formula             | CAS<br>number  | F-Gas<br>Regulation<br>AR4 (2)<br>unless<br>stated | AR5<br>(3)<br>unless<br>stated | Atmospheric<br>lifetime (3)<br>unless<br>stated | Ozone<br>depleting<br>substance<br>(ODS) | Main applications                                                                                                    |
|-------------------|---------------------------------------------|---------------------|----------------|----------------------------------------------------|--------------------------------|-------------------------------------------------|------------------------------------------|----------------------------------------------------------------------------------------------------|
| HFO-1234yf        | 2,3,3,3-<br>tetrafluoroprop-<br>1-ene       | CF3CF=CH2           | 754-12-<br>1   | 4 (6)                                              | <1                             | 10.5 days                                       | No                                       | - Refrigerant for mobile air-conditioning, stationary air conditioning and refrigeration; - blend component for HFC-HFO blends.              |
| HFO-<br>1234ze(E) | Trans-1,3,3,3-<br>tetrafluoroprop-<br>1-ene | Trans-<br>CF3CH=CFH | 29118-<br>24-9 | 7 (6)                                              | <1                             | 16.4 days                                       | No                                       | - Refrigerant for chillers, refrigeration; - blend component for HFC-HFO blends; - aerosol propellant; - blowing agent for insulation foams. |

| Designation        | Complete name                                        | Formula               | CAS<br>number       | F-Gas<br>Regulation<br>AR4 (2)<br>unless<br>stated | AR5<br>(3)<br>unless<br>stated | Atmospheric<br>lifetime (3)<br>unless<br>stated | Ozone<br>depleting<br>substance<br>(ODS) | Main applications                                                                                                    |
|--------------------|------------------------------------------------------|-----------------------|---------------------|----------------------------------------------------|--------------------------------|-------------------------------------------------|------------------------------------------|----------------------------------------------------------------------------------------------------|
| HFO-<br>1336mzz(Z) | Cis-1,1,1,4,4,4-<br>hexafluorobut-<br>2-ene          | Cis-<br>CF3CH=CHCF3   | 692-49-<br>9        | 9                                                  | 2 (7<br>&3)                    | 22 days (8<br>&3)                               | No                                       | Refrigerant for low pressure chillers, residential and high temperate heat pumps, refrigeration and air-conditioning; working fluid for organic rankine cycle (ORC); fire extinguishant; blowing agent for insulation foams. |
| HFO-<br>1336mzz(E) | Trans-<br>1,1,1,4,4,4-<br>hexafluorobut-<br>2-ene    | Trans-<br>CF3CH=CHCF3 | 66711-<br>86-2      |                                                    | 7 (7)                          | 67 days (7)                                     | No                                       | - Refrigerant for medium temperature applications heat pumps and refrigeration systems; - working fluid for organic rankine cycle (ORC).                                                                                     |
| HCFO-<br>1233zd(E) | Trans 1-Chloro-<br>3,3,3-<br>trifluoroprop-1-<br>ene | Trans-<br>CHCI=CHCF3  | 102687-<br>65-<br>0 | 4.5                                                | 1                              | 26 days                                         | No, a<br>VSLS (5)                        | - Refrigerant for<br>chiller applications,<br>high temperature<br>heat pumps;<br>- working fluid for<br>organic<br>rankine cycle (ORC);<br>- blowing agent for<br>Insulation foams.                                          |
| HCFO-<br>1224yd(Z) | 2,3,3,3<br>tetrafluoro-1-<br>chloroprop-1-<br>ene    | CF3-CF=CHCI           | 111512-<br>60-<br>8 | na                                                 | < 1 (4)                        | 21 days (4)                                     | No, a<br>VSLS (5)                        | - Refrigerant for centrifugal chillers, high temperature heat pumps; - working fluid for organic rankine cycle (ORC); - blowing agent for polyurethane foams.                                                                |

Source: EFCTC (European Fluoro Carbons Technical Committee). n.d. *Fundamental properties of HFCS, HFOS, and HCFOs.* Cited 3 February 2022. www.fluorocarbons.org/hfcs-hfos-hcfos

#### **EX-ANTE CARBON-BALANCE TOOL [EX-ACT]**

The EX-Ante Carbon-balance Tool (EX-ACT) is an appraisal system developed by FAO providing estimates of the impact of agriculture and forestry development projects, programmes and policies on the carbon-balance. The tool helps project designers estimate and prioritize project activities with high benefits in terms of economic and climate change mitigation, and it helps decision-makers to decide on the right course to mitigate climate change in agriculture and forestry and to enhance environmental services.

**WEBSITE** | www.fao.org/in-action/epic/ex-act-tool

ISBN 978-92-5-136070-5

9 78 9 2 5 1 3 6 0 7 0 5

CB9546EN/1/05.22